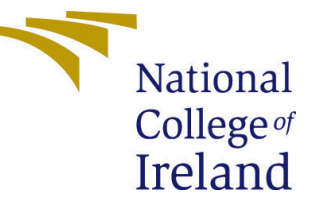

# Configuration Manual

MSc Research Project Data Analytics

# Edmond Connolly Student ID: 16126556

School of Computing National College of Ireland

Supervisor: Majid Latifi

#### National College of Ireland Project Submission Sheet School of Computing

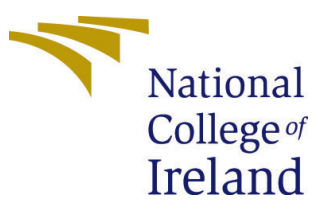

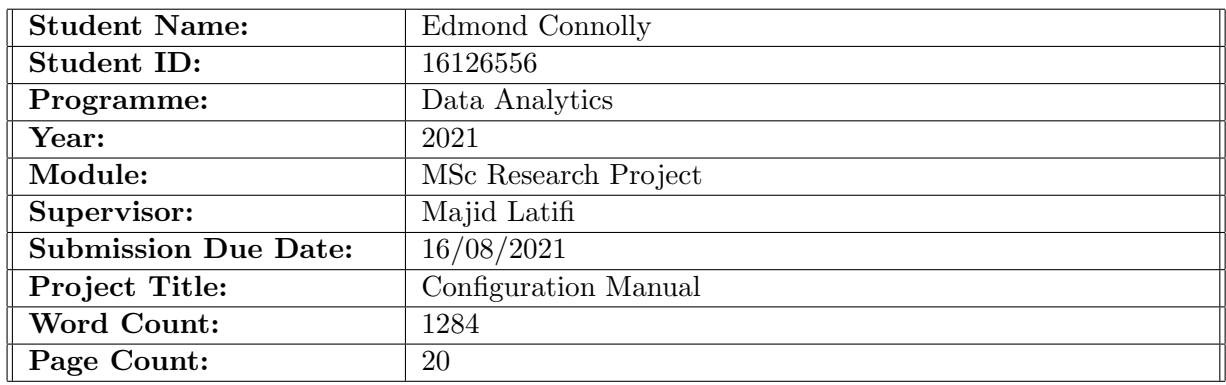

I hereby certify that the information contained in this (my submission) is information pertaining to research I conducted for this project. All information other than my own contribution will be fully referenced and listed in the relevant bibliography section at the rear of the project.

ALL internet material must be referenced in the bibliography section. Students are required to use the Referencing Standard specified in the report template. To use other author's written or electronic work is illegal (plagiarism) and may result in disciplinary action.

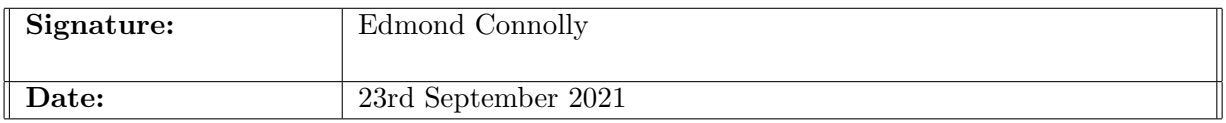

#### PLEASE READ THE FOLLOWING INSTRUCTIONS AND CHECKLIST:

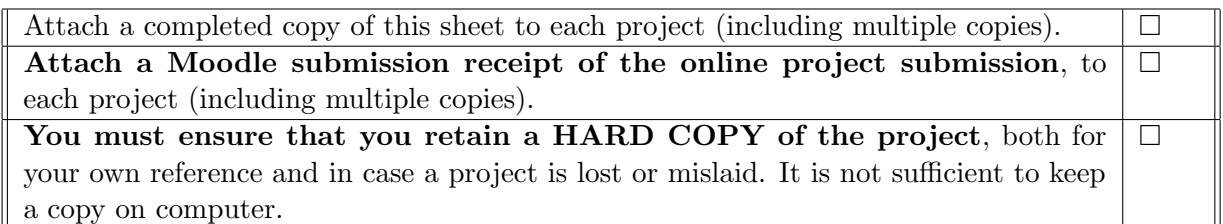

Assignments that are submitted to the Programme Coordinator office must be placed into the assignment box located outside the office.

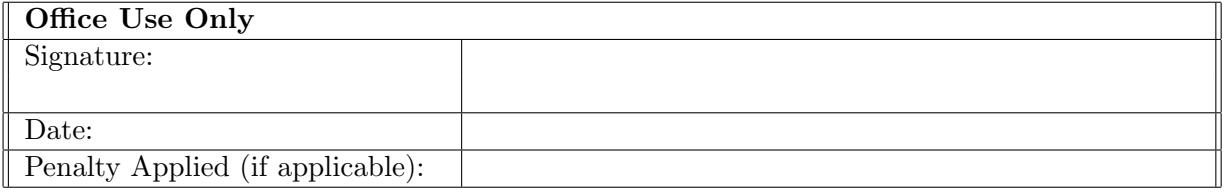

# Configuration Manual

Edmond Connolly 16126556

### 1 Introduction

The following document will provide an illustration of the steps taken in order to model a time series forecast of Irelands Electricity consumption.

# 2 System Information

#### 2.1 System Hardware

The implementation of this project was conducted in windows 10 home. The processor was an intel i7 and the environment operated with 16gb of ram. For a full system specification please refer to **figure [1](#page-2-0)**.

| <b>Item</b>                             | Value                                                                       |
|-----------------------------------------|-----------------------------------------------------------------------------|
| OS Name                                 | Microsoft Windows 10 Home                                                   |
| Version                                 | 10.0.19041 Build 19041                                                      |
| Other OS Description                    | Not Available                                                               |
| OS Manufacturer                         | <b>Microsoft Corporation</b>                                                |
| <b>System Name</b>                      | DESKTOP-OC5C7O2                                                             |
| System Manufacturer                     | System manufacturer                                                         |
| <b>System Model</b>                     | <b>System Product Name</b>                                                  |
| <b>System Type</b>                      | x64-based PC                                                                |
| System SKU                              | <b>ASUS MB CNL</b>                                                          |
| Processor                               | Intel(R) Core(TM) i7-9700K CPU @ 3.60GHz, 3600 Mhz, 8 Core(s), 8 Logical Pr |
| <b>BIOS Version/Date</b>                | American Megatrends Inc. 1302, 02/09/2019                                   |
| <b>SMBIOS Version</b>                   | 3.2                                                                         |
| <b>Embedded Controller Version</b>      | 255.255                                                                     |
| <b>BIOS Mode</b>                        | <b>UEFI</b>                                                                 |
| <b>BaseBoard Manufacturer</b>           | <b>ASUSTeK COMPUTER INC.</b>                                                |
| <b>BaseBoard Product</b>                | <b>PRIME Z390-A</b>                                                         |
| <b>BaseBoard Version</b>                | Rev 1.xx                                                                    |
| Platform Role                           | <b>Desktop</b>                                                              |
| Secure Boot State                       | $\Omega$                                                                    |
| <b>PCR7 Configuration</b>               | <b>Binding Not Possible</b>                                                 |
| <b>Windows Directory</b>                | C:\Windows                                                                  |
| <b>System Directory</b>                 | C:\Windows\system32                                                         |
| <b>Boot Device</b>                      | \Device\HarddiskVolume1                                                     |
| Locale                                  | <b>United Kingdom</b>                                                       |
| <b>Hardware Abstraction Layer</b>       | Version = "10.0.19041.1151"                                                 |
| <b>Username</b>                         | DESKTOP-OC5C7O2\edoco                                                       |
| Time Zone                               | <b>GMT Summer Time</b>                                                      |
| Installed Physical Memory (RAM) 16.0 GB |                                                                             |
| <b>Total Physical Memory</b>            | 15.9 GB                                                                     |
| <b>Available Physical Memory</b>        | 6.84 GB                                                                     |
| <b>Total Virtual Memory</b>             | 32.9 GB                                                                     |
| Available Virtual Memory                | 16.9 GB                                                                     |
| Page File Space                         | 17.0 GB                                                                     |

<span id="page-2-0"></span>Figure 1: System Information

#### 2.2 System Software

An Annaconda environment was created to install all the necessary Python 3 Packages for conducting the research.The preprocessing of data took place in exclusively in Jupyter notebooks and Microsoft Excel.Jupyter Notebooks was used for preliminary data exploration and to impute missing values and encode the days of the week. Output csvs' were aggregated and further processed in Excel. The Spyder programming editor was used for the implementation of the Sarimax and LSTM models. The Sarimax model was developed with pythons statsmodels package. The output was visualised with matplotlib. The LSTM was developed with the Keras library.

The figures below refer to the packages employed at each stage of the project. **figure** [2](#page-3-0) refers to the packages used in the preprocessing stage. This stage often included outputting data to csvs' for further preprocessing in Excel. Figure  $24$  is a list of the packages employed in the implementation and Evaluation of the Sarimax model. **Figure** [4](#page-4-0) are the packages from which the LSTM was developed.

```
import csv
import os
import pandas as pd
import numpy as np
import sklearn
from pandas import read csv
from numpy import isnan
from sklearn.impute import KNNImputer
pd.set option("display.max columns", None)
pd.set option("display.max rows", None)
```
<span id="page-3-0"></span>Figure 2: Preprocessing Packages

```
1 import pandas as pd
2 import numpy as np
3 import matplotlib.pyplot as plt
4 import statsmodels.graphics.tsaplots as sgt
5 import statsmodels.tsa.stattools as sts
6 from statsmodels.tsa.seasonal import STL
7 from statsmodels.tsa.statespace.sarimax import SARIMAX
8 from sklearn.metrics import r2_score, mean_absolute_error
9 import seaborn as sns
0 sns.set()
```
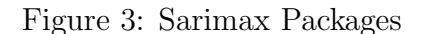

```
1 import numpy as np<br>
2 import tensorflow as tf<br>
3 from tensorflow import keras<br>
4 import pandas as pd<br>
5 import seaborn as sns<br>
6 from pylab import rcParams<br>
7 import matplotlib.pyplot as plt<br>
8 from matplotlib import rc<br>
12<sup>7</sup>
```
<span id="page-4-0"></span>Figure 4: LSTM Packages

## 3 Data Preparation

Data from three sources was used to model eletricity consumption in the Republic of Ireland. The first of these sources was Eirgrid. It is Eirgrid that are responsible for operating and maintaining the Electrical grid in Ireland. The raw dataset from Eirgrid contains date from 2014 through 2020 (*figure [5](#page-5-0)*) and is provided in 15 minute intervals. The only feature required form this dataset was the electricity consumption for the Republic of Ireland.

|                | AutoSave <b>On D</b> 图                  | $\sim$ $\approx$<br>$\overline{\phantom{a}}$ |                 |                  |                  |                                           |                    |                    |                              |                           | $O$ Search     |    |    |    |    |                  |    |    |    |    |    |    |  |
|----------------|-----------------------------------------|----------------------------------------------|-----------------|------------------|------------------|-------------------------------------------|--------------------|--------------------|------------------------------|---------------------------|----------------|----|----|----|----|------------------|----|----|----|----|----|----|--|
| File           | Home<br>Insert                          | Page Layout                                  | Formulas        | Data             | Review           | View                                      | Kutools ™          |                    | Kutools Plus                 | Help                      |                |    |    |    |    |                  |    |    |    |    |    |    |  |
| R22C20         | $\mathbf{r}$ : $\times$ $\checkmark$ fx |                                              |                 |                  |                  |                                           |                    |                    |                              |                           |                |    |    |    |    |                  |    |    |    |    |    |    |  |
|                |                                         | $\overline{2}$                               | -3              | $\overline{4}$   | 5                | 6                                         | $7^{\circ}$        | 8                  | 9                            | 10                        | 11             | 12 | 13 | 14 | 15 | 16 <sup>16</sup> | 17 | 18 | 19 | 20 | 21 | 22 |  |
|                |                                         |                                              |                 | NI<br>Demand     | 결정               | Wind<br>nerat                             |                    |                    | IE Wind<br>Availabi<br>Ility | IE Wind<br>Generat<br>ion |                |    |    |    |    |                  |    |    |    |    |    |    |  |
|                | 1 Date Time                             | GMT<br>Offset                                | i≡ 8 5          |                  | 들중술              | $\frac{5}{2}$ $\frac{5}{9}$ $\frac{5}{9}$ | 교 유 호              | ய கீ               |                              |                           | <b>SNSP</b>    |    |    |    |    |                  |    |    |    |    |    |    |  |
| $\overline{2}$ | 01/01/2014 00:00                        | $\mathbf{0}$                                 | 637.98          | 859.36           | 367.58           | 365.57                                    | 2752.48            | 2898.72            | 1053.11                      | 1020.23                   | 45.8%          |    |    |    |    |                  |    |    |    |    |    |    |  |
| $\overline{3}$ | 01/01/2014 00:15                        | $\mathbf{0}$                                 | 625.68          | 855.46           | 345.94           | 352.82                                    | 2733.59            | 2868.97            | 1021.59                      | 995.07                    | 45.1%          |    |    |    |    |                  |    |    |    |    |    |    |  |
| $\overline{4}$ | 01/01/2014 00:30                        | $\Omega$                                     | 614.72          | 840              | 333.22           | 339.6                                     | 2686.17            | 2826.42            | 972.06                       | 932.71                    | 43.8%          |    |    |    |    |                  |    |    |    |    |    |    |  |
| 5              | 01/01/2014 00:45                        | $\Omega$                                     | 588.73          | 824.25           | 307.44           | 313.66                                    | 2657.56            | 2786.94            | 985.81                       | 959.06                    | 44.5%          |    |    |    |    |                  |    |    |    |    |    |    |  |
| 6              | 01/01/2014 01:00                        | $\mathbf{0}$                                 | 593.06          | 818.84           | 306.87           | 315.17                                    | 2584.65            | 2723.94            | 958.63                       | 920.82                    | 44.3%          |    |    |    |    |                  |    |    |    |    |    |    |  |
| $\overline{7}$ | 01/01/2014 01:15                        | $\Omega$                                     | 586.7           | 831.37           | 302.89           | 311.27                                    | 2566.28            | 2686.41            | 965.56                       | 930.65                    | 44.8%          |    |    |    |    |                  |    |    |    |    |    |    |  |
| 8              | 01/01/2014 01:30                        | $\Omega$                                     | 599.73          | 826.4            | 312.69           | 322.63                                    | 2532.75            | 2596.84            | 918.1                        | 882.18                    | 44.1%          |    |    |    |    |                  |    |    |    |    |    |    |  |
| 9              | 01/01/2014 01:45                        | $\mathbf{0}$                                 | 561.82          | 805.79           | 280.63           | 286.5                                     | 2496.42            | 2543.19            | 954.3                        | 922.9                     | 45.0%          |    |    |    |    |                  |    |    |    |    |    |    |  |
| 10             | 01/01/2014 02:00                        | $\mathbf{0}$                                 | 543.61          | 784.76           | 267.7            | 277.92                                    | 2435.1             | 2483.39            | 940.28                       | 919.49                    | 45.7%          |    |    |    |    |                  |    |    |    |    |    |    |  |
| 11             | 01/01/2014 02:15                        | $\mathbf{0}$                                 | 535.37          | 768.59           | 258.76           | 272.14                                    | 2424.75 2437.31    |                    | 971.81                       | 943.66                    | 46.9%          |    |    |    |    |                  |    |    |    |    |    |    |  |
| 12             | 01/01/2014 02:30                        | $\mathbf{0}$                                 | 531.9           | 748.3            | 257.93           | 268.9                                     | 2362.4             | 2391.76            | 972.32                       | 944.46                    | 47.7%          |    |    |    |    |                  |    |    |    |    |    |    |  |
| 13             | 01/01/2014 02:45                        | $\mathbf{0}$                                 | 531.39          | 737.54           | 249.49           | 265.39                                    | 2373.1             | 2340.71            | 967.37                       | 946.64                    | 46.6%          |    |    |    |    |                  |    |    |    |    |    |    |  |
| 14             | 01/01/2014 03:00                        | $\mathbf{0}$                                 | 512.07          | 716.34           | 235.45           | 244.03                                    | 2359.04            | 2303.49            | 932.08                       | 899.44                    | 44.6%          |    |    |    |    |                  |    |    |    |    |    |    |  |
| 15             | 01/01/2014 03:15                        | $\mathbf{0}$                                 | 521.65          | 709.01           | 252.27           | 259.75                                    | 2313.24            | 2272.87            | 959.38                       | 928.87                    | 46.5%          |    |    |    |    |                  |    |    |    |    |    |    |  |
| 16             | 01/01/2014 03:30                        | $\mathbf{0}$                                 | 522.08          | 702.94           | 244.94           | 254.36                                    | 2259.29            | 2227.45            | 932                          | 894.58                    | 46.0%          |    |    |    |    |                  |    |    |    |    |    |    |  |
| 17             | 01/01/2014 03:45                        | $\mathbf{0}$                                 | 523.22          | 688.7            | 244.47           | 254.75                                    | 2291.68            | 2202.69            | 950.3                        | 921.93                    | 45.2%          |    |    |    |    |                  |    |    |    |    |    |    |  |
| 18             | 01/01/2014 04:00                        | $\mathbf{0}$                                 | 493.18          | 677.57           | 206.54           | 222.4                                     | 2352.01            | 2170.37            | 940.74                       | 908.63                    | 42.1%          |    |    |    |    |                  |    |    |    |    |    |    |  |
| 19             | 01/01/2014 04:15                        | $\Omega$<br>$\Omega$                         | 491.15          | 674.77           | 201.51           | 213.82                                    | 2377.82 2146.61    |                    | 927.81                       | 893.6                     | 40.0%          |    |    |    |    |                  |    |    |    |    |    |    |  |
| 20             | 01/01/2014 04:30                        | $\mathbf{0}$                                 | 501.85          | 667.9            | 197.41           | 213.38                                    | 2332.01<br>2370.26 | 2118.14<br>2093.52 | 944.83<br>1005.34            | 905.95                    | 40.9%          |    |    |    |    |                  |    |    |    |    |    |    |  |
| 21<br>22       | 01/01/2014 04:45                        | $\Omega$                                     | 508.18<br>515.8 | 663.22           | 210.34           | 220.26                                    |                    |                    |                              | 950.89                    | 40.7%          |    |    |    |    |                  |    |    |    |    |    |    |  |
| 23             | 01/01/2014 05:00<br>01/01/2014 05:15    | $\mathbf{0}$                                 | 502.87          | 663.16<br>661.13 | 224.55<br>222.04 | 229.16<br>221.32                          | 2379.53<br>2297.48 | 2098.45<br>2076.88 | 1001.02<br>1028.64           | 953.36<br>957.63          | 40.4%<br>43.1% |    |    |    |    |                  |    |    |    |    |    |    |  |
| 24             | 01/01/2014 05:30                        | $\mathbf{0}$                                 | 495.02          | 655.55           | 204.03           | 210.55                                    | 2224.76            | 2078.59            | 1096.94                      | 899.19                    | 43.2%          |    |    |    |    |                  |    |    |    |    |    |    |  |
| 25             | 01/01/2014 05:45                        | $\mathbf{0}$                                 | 513.51          | 656.01           | 225.34           | 232.69                                    | 2185.66            | 2058.55            | 1133.28                      | 885.35                    | 43.9%          |    |    |    |    |                  |    |    |    |    |    |    |  |
| 26             | 01/01/2014 06:00                        | $\mathbf{0}$                                 | 535.65          | 662.88           | 236.92           | 245.99                                    | 2293.4             | 2071.18            | 1140.06                      | 942.18                    | 42.3%          |    |    |    |    |                  |    |    |    |    |    |    |  |
| 27             | 01/01/2014 06:15                        | $\overline{0}$                               | 545.95          | 671.51           | 252.08           | 259.64                                    | 2375.01            | 2098.08            | 1187.63                      | 1045.74                   | 43.7%          |    |    |    |    |                  |    |    |    |    |    |    |  |
| 28             | 01/01/2014 06:30                        | $\mathbf{0}$                                 | 493.41          | 674.77           | 222.74           | 227.11                                    | 2352.71            | 2093.03            | 1178.86                      | 1041.33                   | 44.9%          |    |    |    |    |                  |    |    |    |    |    |    |  |
| 29             | 01/01/2014 06:45                        | $\mathbf{0}$                                 | 448.64          | 672.2            | 215.18           | 182.92                                    | 2268.65            | 2092.46            | 1165.09                      | 961.16                    | 45.0%          |    |    |    |    |                  |    |    |    |    |    |    |  |
| 30             | 01/01/2014 07:00                        | $\mathbf{0}$                                 | 444.86          | 688.48           | 225.2            | 175.69                                    | 2303.52 2106.31    |                    | 1183.17                      | 966.35                    | 44.4%          |    |    |    |    |                  |    |    |    |    |    |    |  |
| 31             | 01/01/2014 07:15                        | $\mathbf{0}$                                 | 444.99          | 695.29           | 231.82           | 183.76                                    |                    | 2257.75 2124.49    | 1168.59                      | 962.56                    | 46.4%          |    |    |    |    |                  |    |    |    |    |    |    |  |
| 32             | 01/01/2014 07:30                        | $\Omega$                                     | 445.13          | 710.26           | 226.07           | 179.35                                    | 2271.31 2124.89    |                    | 1189.93                      | 955.03                    | 45.9%          |    |    |    |    |                  |    |    |    |    |    |    |  |
| 33             | 01/01/2014 07:45                        | $\mathbf{0}$                                 | 425.99          | 713.7            | 237.95           | 162.35                                    |                    | 2219.45 2133.43    | 1173.05                      | 898.53                    | 45.9%          |    |    |    |    |                  |    |    |    |    |    |    |  |
| 34             | 01/01/2014 08:00                        | $\Omega$                                     | 40184           | 725.33           | 213.92           | 146.3                                     | 2166.14            | 2116.2             | 1107.61                      | 852.97                    | 44.9%          |    |    |    |    |                  |    |    |    |    |    |    |  |
| 35             | 01/01/2014 08:15                        | $\mathbf{0}$                                 | 414.06          | 736.09           | 208.84           | 119.76                                    | 2069.55            | 2098.79            | 1094.21                      | 788.44                    | 44.8%          |    |    |    |    |                  |    |    |    |    |    |    |  |
| 36             | 01/01/2014 08:30                        | $\mathbf{0}$                                 | 393.38          | 733.58           | 213.3            | 108.75                                    | 2035.93            | 2118.55            | 1082.54                      | 770.08                    | 45.7%          |    |    |    |    |                  |    |    |    |    |    |    |  |
| 37             | 01/01/2014 08:45                        | $\mathbf{0}$                                 | 381.43          | 743.29           | 215.47           | 103.53                                    | 2064.91            | 2127.45            | 1030.74                      | 747.96                    | 44.6%          |    |    |    |    |                  |    |    |    |    |    |    |  |
| 38             | 01/01/2014 09:00                        | $\Omega$                                     | 375.91          | 759.91           | 190.31           | 92.78                                     | 2061.07            | 2172.41            | 968.15                       | 669.25                    | 41.8%          |    |    |    |    |                  |    |    |    |    |    |    |  |
| 39             | 01/01/2014 09:15                        | $\Omega$                                     | 455.91          | 787.04           | 197.29           | 90.8                                      | 2077.13            | 2236.76            | 919.48                       | 629.06                    | 38.1%          |    |    |    |    |                  |    |    |    |    |    |    |  |
| 40             | 01/01/2014 09:30                        | $\mathbf{0}$                                 | 516.51          | 810.33           | 241.74           | 123.09                                    | 2068.92            | 2290.1             | 884.49                       | 687.67                    | 40.6%          |    |    |    |    |                  |    |    |    |    |    |    |  |
| 41             | 01/01/2014 09:45                        | $\sqrt{2}$                                   | 591.04          | 827.13           | 218.32           | 110.79                                    | 2046.74            | 2350.48            | 820.45                       | 643.86                    | 38.5%          |    |    |    |    |                  |    |    |    |    |    |    |  |

<span id="page-5-0"></span>Figure 5: Electricity Consumption 2014 -2020

Meteorological data was collected from a number of weather stations throughout Ireland to provide features for the LSTM and Sarimax independent variables. An example of this data is illustrated in **figure [6](#page-6-0)** and **figure [7](#page-6-1).** 

The final source of data was from the National Oceanic and Atmospheric Administration. This is a sub-department of the U.S. Department of Commerce. This dataset contains daily information of sun-rise and sunset times and the length of daylight for each day. It also contains data relating to the aspect of the sun to geographic co-ordinates (**figure [8](#page-7-0)**). It contains climate data indicative of seasonal changes.

| AutoSave ( <u>O Off</u> )   님    |                                                            |                   |              |                                                                                                    |                         |                                    | DUBlin.csv - |                         |                                 |       |                | y Search                     |     |                        |                |              |     |                |                            |      |                |                                   |          |                      | Edmond Connolly |    | - 133<br>$ -$             |
|----------------------------------|------------------------------------------------------------|-------------------|--------------|----------------------------------------------------------------------------------------------------|-------------------------|------------------------------------|--------------|-------------------------|---------------------------------|-------|----------------|------------------------------|-----|------------------------|----------------|--------------|-----|----------------|----------------------------|------|----------------|-----------------------------------|----------|----------------------|-----------------|----|---------------------------|
| File                             | Home<br>Insert                                             |                   | Page Layout  | Kutools ™<br>Formulas<br>Data<br>Review<br>View<br>Kutools Plus<br>Help<br>$\tau$ : $\times$ $\checkmark$ fx Station Name: DUBLIN AIRPORT |                         |                                    |              |                         |                                 |       |                |                              |     |                        |                |              |     |                |                            |      |                |                                   |          |                      |                 |    | i <sup>2</sup> Share □ Co |
| R1C1                             |                                                            |                   |              |                                                                                                    |                         |                                    |              |                         |                                 |       |                |                              |     |                        |                |              |     |                |                            |      |                |                                   |          |                      |                 |    |                           |
| $-1$                             | $2 \quad 3$                                                |                   | $\vert$ 4    | 5 <sub>1</sub>                                                                                                    | 6                       | $-7$                               | 8            | 9                       | 10                              | 11    | 12             | 13                           | 14  | 15                     | 16             | 17           | 18  | 19             | 20                         | 21   | 22             | 23                                | 24       | 25                   | 26              | 27 | 28                        |
|                                  | Station Name: DUBLIN AIRPORT                               |                   |              |                                                                                                    |                         |                                    |              |                         |                                 |       |                |                              |     |                        |                |              |     |                |                            |      |                |                                   |          |                      |                 |    |                           |
|                                  | Station Height: 71 M                                       |                   |              |                                                                                                    |                         |                                    |              |                         |                                 |       |                |                              |     |                        |                |              |     |                |                            |      |                |                                   |          |                      |                 |    |                           |
|                                  | Latitude: 5 Longitude: - 6.241                             |                   |              |                                                                                                    |                         |                                    |              |                         |                                 |       |                |                              |     |                        |                |              |     |                |                            |      |                |                                   |          |                      |                 |    |                           |
|                                  |                                                            |                   |              |                                                                                                    |                         |                                    |              |                         |                                 |       |                |                              |     |                        |                |              |     |                |                            |      |                |                                   |          |                      |                 |    |                           |
|                                  |                                                            |                   |              |                                                                                                    |                         |                                    |              |                         |                                 |       |                |                              |     |                        |                |              |     |                |                            |      |                |                                   |          |                      |                 |    |                           |
| 6 date: - 00 to 00 utc           |                                                            |                   |              |                                                                                                    |                         |                                    |              |                         |                                 |       |                |                              |     |                        |                |              |     |                |                            |      |                |                                   |          |                      |                 |    |                           |
|                                  | rain: - Precipitation Amount (mm)                          |                   |              |                                                                                                    |                         |                                    |              |                         |                                 |       |                |                              |     |                        |                |              |     |                |                            |      |                |                                   |          |                      |                 |    |                           |
|                                  | 8 maxtp: - Maximum Air Temperature (C)                     |                   |              |                                                                                                    |                         |                                    |              |                         |                                 |       |                |                              |     |                        |                |              |     |                |                            |      |                |                                   |          |                      |                 |    |                           |
|                                  | 9 mintp: - Minimum Air Temperature (C)                     |                   |              |                                                                                                    |                         |                                    |              |                         |                                 |       |                |                              |     |                        |                |              |     |                |                            |      |                |                                   |          |                      |                 |    |                           |
|                                  | 10 gmin: - 09utc Grass Minimum Temperature (C)             |                   |              |                                                                                                    |                         |                                    |              |                         |                                 |       |                |                              |     |                        |                |              |     |                |                            |      |                |                                   |          |                      |                 |    |                           |
|                                  | 11 soil: - Mean 10cm Soil Temperature (C)                  |                   |              |                                                                                                    |                         |                                    |              |                         |                                 |       |                |                              |     |                        |                |              |     |                |                            |      |                |                                   |          |                      |                 |    |                           |
|                                  | 12 wdsp: - Mean Wind Speed (knot)                          |                   |              |                                                                                                    |                         |                                    |              |                         |                                 |       |                |                              |     |                        |                |              |     |                |                            |      |                |                                   |          |                      |                 |    |                           |
|                                  | 13 hm: - Highest ten minute mean wind speed (knot)         |                   |              |                                                                                                    |                         |                                    |              |                         |                                 |       |                |                              |     |                        |                |              |     |                |                            |      |                |                                   |          |                      |                 |    |                           |
|                                  | 14 ddhm: - Wind Direction at max 10 min. mean (deg)        |                   |              |                                                                                                    |                         |                                    |              |                         |                                 |       |                |                              |     |                        |                |              |     |                |                            |      |                |                                   |          |                      |                 |    |                           |
|                                  | 15 hg: - Highest Gust (knot)                               |                   |              |                                                                                                    |                         |                                    |              |                         |                                 |       |                |                              |     |                        |                |              |     |                |                            |      |                |                                   |          |                      |                 |    |                           |
|                                  | 16 cbl: - Mean CBL Pressure (hpa)                          |                   |              |                                                                                                    |                         |                                    |              |                         |                                 |       |                |                              |     |                        |                |              |     |                |                            |      |                |                                   |          |                      |                 |    |                           |
|                                  | 17 sun: - Sunshine duration (hours)                        |                   |              |                                                                                                    |                         |                                    |              |                         |                                 |       |                |                              |     |                        |                |              |     |                |                            |      |                |                                   |          |                      |                 |    |                           |
|                                  | 18 g_rad: - Global Radiation (j/cm sq.)                    |                   |              |                                                                                                    |                         |                                    |              |                         |                                 |       |                |                              |     |                        |                |              |     |                |                            |      |                |                                   |          |                      |                 |    |                           |
|                                  | 19 pe: - Potential Evapotranspiration (mm)                 |                   |              |                                                                                                    |                         |                                    |              |                         |                                 |       |                |                              |     |                        |                |              |     |                |                            |      |                |                                   |          |                      |                 |    |                           |
|                                  | 20 evap: - Evaporation (mm)                                |                   |              |                                                                                                    |                         |                                    |              |                         |                                 |       |                |                              |     |                        |                |              |     |                |                            |      |                |                                   |          |                      |                 |    |                           |
|                                  | 21 smd wd: - Soil Moisture Deficits(mm) well drained       |                   |              |                                                                                                    |                         |                                    |              |                         |                                 |       |                |                              |     |                        |                |              |     |                |                            |      |                |                                   |          |                      |                 |    |                           |
|                                  | 22 smd_md: - Soil Moisture Deficits(mm) moderately drained |                   |              |                                                                                                    |                         |                                    |              |                         |                                 |       |                |                              |     |                        |                |              |     |                |                            |      |                |                                   |          |                      |                 |    |                           |
|                                  | 23 smd_pd: - Soil Moisture Deficits(mm) poorly drained     |                   |              |                                                                                                    |                         |                                    |              |                         |                                 |       |                |                              |     |                        |                |              |     |                |                            |      |                |                                   |          |                      |                 |    |                           |
| 24 ind: - Indicator (i)          |                                                            |                   |              |                                                                                                    |                         |                                    |              |                         |                                 |       |                |                              |     |                        |                |              |     |                |                            |      |                |                                   |          |                      |                 |    |                           |
| 25                               |                                                            |                   |              |                                                                                                    |                         |                                    |              |                         |                                 |       |                |                              |     |                        |                |              |     |                |                            |      |                |                                   |          |                      |                 |    |                           |
| 26 date                          | ind                                                        | maxtp             | ind          | mintp                                                                                                    | igmin                   | gmin                               | ind          | rain                    | cbl                             | wdsp  | ind            | hm                           | ind | ddhm                   | ind            | hg           | sun | dos            | g rad                      | soil | pe             | evap                              |          | smd wd smd md smd pd |                 |    |                           |
| 27 01-Jan-42                     | $\Omega$                                                   | 9.7               |              | $\bullet$<br>6.8                                                                                                    |                         | 4.7<br>$\circ$                     |              | $\overline{2}$          | 1020.3<br>$\bullet$             |       | 17.2           | $\mathbf{1}$                 |     | ٠                      |                | $\mathbf{1}$ |     | $\Omega$       | $\theta$                   |      | $1.1$          | 1.4                               |          |                      |                 |    |                           |
| 28 02-Jan-42                     | $\bullet$                                                  | 9.9               |              | 7.9<br>$\bullet$                                                                                                    |                         | 6.7<br>$\bullet$                   |              | $\bullet$               | 0.1<br>1016.2                   |       | 15.2           | $\mathbf{1}$                 |     | 1                      |                | $\mathbf{1}$ |     | $\bullet$      | $\theta$                   |      | 0.7            | 0.9                               |          |                      |                 |    |                           |
| 29 03-Jan-42                     | $\bullet$                                                  | 11.2              |              | 8.9<br>$\bullet$                                                                                                    |                         | $\bullet$<br>7.2                   |              | $\bullet$               | 1006.8<br>1.5                   |       | 14             | $\mathbf{1}$                 |     | $\overline{1}$         | $\overline{1}$ |              | 0.1 |                | $\bullet$                  |      | 0.5            | 0.6                               |          |                      |                 |    |                           |
| 30 04-Jan-42                     | $\mathbf{0}$                                               | 9.2               |              | 2.7<br>$\bullet$                                                                                                    |                         | 3.4<br>$\mathbf{0}$                |              | $\bullet$               | 3.5<br>1001.5                   |       | 17             | $\mathbf{1}$                 |     | $\mathbf{1}$           | $\overline{1}$ |              | 0.6 |                | $\mathbf{0}$               |      | 0.6            | 0.7                               |          |                      |                 |    |                           |
| 31 05-Jan-42                     | $\ddot{\mathbf{0}}$                                        | 3.5               |              | $-0.8$<br>$\mathbf{1}$                                                                                                    |                         | $\mathbf{0}$<br>$\bullet$          |              | $\bullet$               | 0.6<br>1013.4                   |       | 13             | $\mathbf{1}$                 |     | $\mathbf{1}$           | $\mathbf{1}$   |              | 3.4 |                | $\mathbf{0}$               |      | 0.6            | 0.7                               |          |                      |                 |    |                           |
| 32 06-Jan-42                     | $\Omega$                                                   | 5.1               |              | $\Omega$<br>0.7                                                                                                    |                         | $-3.7$<br>$\mathbf{1}$             |              | $\overline{2}$          | 1021.1<br>$\circ$               |       | 9.7            | $\mathbf{1}$                 |     | $\mathbf{1}$           | $\mathbf{1}$   |              | 0.1 |                | $\ddot{\mathbf{0}}$        |      | 0.4            | 0.5                               |          |                      |                 |    |                           |
| 33 07-Jan-42                     | $\bullet$                                                  | 7.1               |              | $\bullet$<br>0.5                                                                                                    |                         | $\mathbf{1}$<br>$-1$               |              | $\mathbf{3}$            | 1021.7<br>$\bullet$             |       | 10.3           | $\mathbf{1}$                 |     | $\mathbf{1}$           | $\mathbf{I}$   |              |     | $\overline{a}$ | $\Omega$                   |      | 0.2            | 0.2                               |          |                      |                 |    |                           |
| 34 08-Jan-42                     | $\bullet$                                                  | 7.1               |              | $\bullet$<br>1.4                                                                                                    |                         | 0.2<br>$\bullet$                   |              | 3                       | 1016.8<br>$\bullet$             |       | 9.3            | $\mathbf{1}$                 |     | 1                      | n.             |              | 3.7 |                | $\theta$                   |      | 0.2            | 0.2                               |          |                      |                 |    |                           |
| 35 09-Jan-42                     | $\bullet$                                                  | 4.5               |              | 0.7<br>$\bullet$                                                                                                    |                         | $\circ$<br>0.9                     |              | $\bullet$               | 0.2                             | 1012  | 11.8           | $\mathbf{1}$                 |     | $\mathbf{1}$           |                | $\mathbf{1}$ | 0.6 |                | $\theta$                   |      | 0.5            | 0.7                               |          |                      |                 |    |                           |
| 36 10-Jan-42                     | $\bullet$                                                  | 5.3               |              | $-2.8$<br>$\mathbf{1}$                                                                                                    |                         | $-4.1$<br>1                        |              | $\overline{\mathbf{3}}$ | 1015.9<br>$\circ$               |       | $\overline{4}$ | $\mathbf{1}$                 |     | $\mathbf{1}$           | $\mathbf{I}$   |              |     | 5              | $\theta$                   |      |                | $\bullet$<br>0.1                  |          |                      |                 |    |                           |
| 37 11-Jan-42                     | $\circ$                                                    | $\overline{4}$    |              | $-2.6$<br>$\mathbf{1}$                                                                                                    |                         | $-9.5$<br>$\mathbf{1}$             |              | $\bullet$               | 1014.6<br>1.1                   |       | 2.8            | $\mathbf{1}$                 |     | $\mathbf{1}$           |                | $\mathbf{1}$ | 1.6 |                | $\theta$                   |      | 0.2            | 0.3                               |          |                      |                 |    |                           |
| 38 12-Jan-42                     | $\circ$                                                    | 5.1               |              | $\bullet$<br>0.1                                                                                                    |                         | $-1.1$<br>$\mathbf{1}$             |              | $\bullet$               | 2.5                             | 999.5 | 8.6            | $\mathbf{1}$                 |     | $\mathbf{1}$           | $\overline{1}$ |              |     | $\circ$        | $\mathbf{r}$               |      | 0.3            | 0.5                               |          |                      |                 |    |                           |
| 39 13-Jan-42                     | $\mathbf{0}$                                               | 4.8               |              | $\mathbf{1}$<br>$-1.4$                                                                                                    |                         | $-2$<br>$\mathbf{1}$               |              | $\bullet$               | 0.2                             | 987   | 7.5            | $\mathbf{1}$                 |     | $\mathbf{1}$           |                | $\mathbf{1}$ | 6.1 |                | $\mathbf{0}$               |      | $\overline{0}$ |                                   | $\Omega$ |                      |                 |    |                           |
| 40 14-Jan-42                     | $\Omega$                                                   | 4.7               | $\mathbf{1}$ | $-3.1$                                                                                                    |                         | $-8$<br>$\mathbf{1}$               |              | $\Omega$                | 0.1                             | 996.9 | 3.8            | $\mathbf{1}$                 |     | $\mathbf{1}$           | $\mathbf{1}$   |              | 3.8 |                | $\sqrt{2}$                 |      | 0.1            | 0.2                               |          |                      |                 |    |                           |
| 41 15-Jan-42                     | $\Omega$                                                   | 4.5               |              | $\bullet$<br>0.2                                                                                                    |                         | $-7.8$<br>$\mathbf{1}$             |              | $\bullet$               | 2.1                             | 997.2 | 26.3           | $\mathbf{1}$                 |     | $\mathbf{L}$           |                | $\mathbf{1}$ |     | $\bullet$      | $\Omega$                   |      | 0.4            | 0.7                               |          |                      |                 |    |                           |
| 42 16-Jan-42<br>and are able and | $\bullet$<br>$\sim$                                        | 4.4<br><b>A</b> F |              | $\Omega$<br>$\sim$<br>$\sim$                                                                                                    | $\overline{\mathbf{3}}$ | $\circ$<br>2.2<br>$\sim$<br>$\sim$ |              | $\bullet$<br>$\sim$     | 9.6<br>$\overline{a}$<br>anne o | 996.9 | 18<br>- -      | $\mathbf{1}$<br>$\mathbf{r}$ |     | $\mathbf{1}$<br>$\sim$ |                | $\mathbf{1}$ |     | $\bullet$      | $\theta$<br>$\overline{a}$ |      | 0.4            | 0.6<br>$\mathbf{a}$<br><b>A</b> A |          |                      |                 |    |                           |
|                                  |                                                            |                   |              |                                                                                                    |                         |                                    |              |                         |                                 |       |                |                              |     |                        |                |              |     |                |                            |      |                |                                   |          |                      |                 |    |                           |

<span id="page-6-0"></span>Figure 6: Meteorological Data - Variables

|       | !6840 31-May-15 | $\Omega$  | 12.5 | $\mathbf{0}$ | 5.5          | $\Omega$     | 7.2    | $\Omega$                | 1.1          | 993.9  | 19           | $\Omega$       | 28 | $\Omega$          | 260 | $\mathbf{0}$ | 42 | 7.8              | $\Omega$     | 2149 | 12.25  | 2.1            | 4.2          | 23.6 | 23.6 | 20.4 |  |
|-------|-----------------|-----------|------|--------------|--------------|--------------|--------|-------------------------|--------------|--------|--------------|----------------|----|-------------------|-----|--------------|----|------------------|--------------|------|--------|----------------|--------------|------|------|------|--|
| 16841 | $01$ -Jun-15    | $\Omega$  | 12.3 | $\mathbf{0}$ | 5.1          | $\circ$      | 4.4    | $\Omega$                | 3.1          | 989.4  | 17.9         | $\mathbf{0}$   | 34 | n                 | 190 | $\Omega$     | 51 | 0.5              | $\mathbf{0}$ | 869  | 9.925  | 1.5            | 2.5          | 21.6 | 21.6 | 18.6 |  |
| :6842 | 02-Jun-15       | $\Omega$  | 14.9 | $\mathbf{0}$ | 6.7          | $\Omega$     | 5.8    | $\circ$                 | 1.6          | 991.3  | 16.6         | $\mathbf{0}$   | 33 | $\mathbf{\Omega}$ | 250 | $\mathbf{0}$ | 45 | 6.9              | o            | 2108 | 11.075 | 2.8            | 4.7          | 22.2 | 22.2 | 19.5 |  |
| 16843 | 03-Jun-15       | $\Omega$  | 15.9 | $\Omega$     | 6.5          | $\Omega$     | 5.2    | $\circ$                 | 0.2          | 1006.3 | 8.3          | $\Omega$       | 18 | $\Omega$          | 260 | $\Omega$     | 24 | s                | o            | 1589 | 12.35  | 2.5            | 3.6          | 24   | 24   | 21.6 |  |
| 16844 | 04-Jun-15       | $\Omega$  | 16.4 | $\Omega$     | 7.2          | $\Omega$     | 4.2    | $\Omega$                | $\mathbf{0}$ | 1008.8 | 8.8          | $\Omega$       | 19 | $\mathbf{a}$      | 140 | $\Omega$     | 24 | s                | o            | 1969 | 14.025 | 2.9            | 4.2          | 26.3 | 26.3 | 24.1 |  |
| 16845 | 05-Jun-15       | $\Omega$  | 15.9 | $\Omega$     | 8.3          | $\Omega$     | 9.2    | $\circ$                 | 2.6          | 1002.2 | 12.5         | $\Omega$       | 23 | n                 | 230 | $\Omega$     | 32 | 7.9              | $\Omega$     | 2113 | 14.325 | 3.2            | 4.9          | 26.1 | 26.1 | 24.3 |  |
| :6846 | 06-Jun-15       | $\Omega$  | 15.1 | $\Omega$     | 7.3          | $\Omega$     | 6.3    | $\Omega$                | 0.4          | 1011.3 | 18.5         | $\Omega$       | 28 | n                 | 230 | $\Omega$     | 39 | 10               | o            | 2121 | 12.85  | 3.2            | 5.4          | 28.2 | 28.2 | 26.6 |  |
| 16847 | 07-Jun-15       | $\Omega$  | 16.3 | $\Omega$     | 4.9          | $\Omega$     | A      | $\Omega$                | $\Omega$     | 1022.9 | 8.4          | $\Omega$       | 13 | $\Omega$          | 270 | $\Omega$     | 19 | 9                | $\Omega$     | 2421 | 14.2   | 3.3            | 4.9          | 30.6 | 30.6 | 29.4 |  |
| :6848 | 08-Jun-15       | $\Omega$  | 13.4 | $\Omega$     | 2.9          | $\circ$      | 1.9    | $\overline{\mathbf{3}}$ | $\Omega$     | 1027.4 | 7.5          | $\circ$        | 12 | $\mathbf{a}$      | 30  | $\Omega$     | 19 | 9.1              | $\Omega$     | 2060 | 14.375 | 2.5            | 3.8          | 32.4 | 32.4 | 31.4 |  |
| 16849 | 09-Jun-15       | $\Omega$  | 15.6 | $\Omega$     | 0.7          | $\mathbf{1}$ | $-3.2$ | $\overline{\mathbf{3}}$ | $\Omega$     | 1026.1 | 5.9          | $\Omega$       | -9 | $\Omega$          | 70  | $\Omega$     | 16 | 15.2             | $\Omega$     | 2985 | 15.675 | 3.3            | 5            | 34.8 | 34.8 | 34   |  |
| :6850 | 10-Jun-15       | $\Omega$  | 16.3 | $\Omega$     | 2.6          | n,           | $-0.5$ | $\mathbf{3}$            | $\Omega$     | 1020.5 | $\mathbf{z}$ | $\Omega$       | 11 | $\Omega$          | 60  | $\Omega$     | 19 | 15.7             | $\Omega$     | 2997 | 17.125 | 3.4            | 5.2          | 37.1 | 37.1 | 36.6 |  |
| 16851 | 11-Jun-15       | $\Omega$  | 15.2 | $\Omega$     | $\mathbf{z}$ | $\Omega$     | 4.4    | $\bullet$               | $\bullet$    | 1010.9 | 7.9          | $\Omega$       | 12 | $\Omega$          | 80  | $\Omega$     | 16 | 9.2              | $\Omega$     | 2378 | 16.9   | $\mathbf{3}$   | 4.5          | 39.1 | 39.1 | 38.8 |  |
| 16852 | 12-Jun-15       | $\Omega$  | 16.1 | $\Omega$     | 9.7          | $\Omega$     | 8      | $\overline{2}$          | $\Omega$     | 1003   | 7.8          | $\Omega$       | 12 | $\sqrt{2}$        | 40  | $\Omega$     | 18 | $\overline{2}$   | $\Omega$     | 1313 | 16.45  | 2.5            | 3.4          | 40.7 | 40.7 | 40.6 |  |
| !6853 | 13-Jun-15       | $\Omega$  | 18   | $\Omega$     | 6.5          | $\Omega$     | 9.5    | $\overline{2}$          | $\Omega$     | 1001.9 | 8.9          | $\Omega$       | 13 | $\sqrt{2}$        | 330 | $\Omega$     | 19 | 5.8              | $\Omega$     | 2161 | 17.1   | 3.4            | 4.8          | 42.8 | 42.8 | 42.9 |  |
| 16854 | 14-Jun-15       | $\Omega$  | 15.6 | $\Omega$     | 5.2          | $\Omega$     | 2.9    | $\bullet$               | $\bullet$    | 1007.2 | 7.1          | $\Omega$       | 13 |                   | 320 | $\Omega$     | 19 | 9                | $\Omega$     | 2051 | 16.625 | 2.9            | 4.2          | 44.6 | 44.6 | 44.8 |  |
| 16855 | 15-Jun-15       | $\Omega$  | 17.9 | $\Omega$     | 4.7          | 1            | $-0.7$ | $\overline{2}$          | $\Omega$     | 1011.6 | 6.4          | $\circ$        | 13 | $\mathbf{a}$      | 130 | $\bullet$    | 21 | 6                | $\Omega$     | 2280 | 17.775 | $\mathbf{3}$   | 4.4          | 46.4 | 46.4 | 46.8 |  |
| 16856 | 16-Jun-15       | $\Omega$  | 21.2 | $\Omega$     | 12           | $\Omega$     | 11.8   | $\overline{2}$          | $\Omega$     | 1013   | 9.1          | $\Omega$       | 15 | $\Omega$          | 250 | $\Omega$     | 20 | 4.4              | $\Omega$     | 1895 | 19.15  | 3.3            | 4.7          | 48.3 | 48.3 | 48.9 |  |
| 16857 | 17-Jun-15       | $\Omega$  | 18.7 | $\Omega$     | 8.1          | $\Omega$     | 15.9   | $\bullet$               | 0.6          | 1011.8 | 14           | $\Omega$       | 22 |                   | 260 | $\Omega$     | 30 | 1.3 <sub>z</sub> | $\Omega$     | 1343 | 18.6   | $\overline{2}$ | 3.3          | 48.8 | 48.8 | 49.5 |  |
| 16858 | 18-Jun-15       | $\Omega$  | 18.6 | $\Omega$     | 7.3          | $\Omega$     | 6      | $\Omega$                | $\mathbf{0}$ | 1013.4 | 10.3         | $\Omega$       | 17 | $\sqrt{2}$        | 280 | $\Omega$     | 25 | 9.9              | $\Omega$     | 2361 | 17.05  | 3.6            | 5.4          | 50.8 | 50.8 | 51.7 |  |
| !6859 | 19-Jun-15       | $\Omega$  | 17.5 | $\Omega$     | 9.5          | $\Omega$     | 6.6    | $\Omega$                | 0.6          | 1013.2 | 12.1         | $\Omega$       | 17 | $\sqrt{2}$        | 260 | $\Omega$     | 23 | 2.7              | $\Omega$     | 1601 | 17.05  | 2.3            | 3.7          | 51.5 | 51.5 | 52.5 |  |
| 16860 | 20-Jun-15       | $\Omega$  | 20.7 | $\Omega$     | 11.3         | $\Omega$     | 14.5   | $\circ$                 | 0.1          | 1009.5 | 14.4         | $\Omega$       | 21 | n                 | 260 | $\Omega$     | 27 | 6.7              | $\Omega$     | 2023 | 18,425 | 3.6            | 5.4          | 53.3 | 53.3 | 54.5 |  |
| 16861 | $21 - Jun - 15$ | $\Omega$  | 17.1 | $\Omega$     | 9.3          | $\Omega$     | 9.9    | $\overline{2}$          | $\Omega$     | 1005.1 | 15.5         | $\bullet$      | 22 | $\Omega$          | 260 | $\Omega$     | 29 | 5.5              | $\Omega$     | 1885 | 17.225 | 3.2            | -5           | 55   | 55   | 56.3 |  |
| !6862 | 22-Jun-15       | $\bullet$ | 18.1 | $\Omega$     | -6           | $\circ$      | 7.2    | $\overline{2}$          | $\bullet$    | 1004.3 | 10.3         | $\overline{0}$ | 17 | $\Omega$          | 310 | $\bullet$    | 25 | 6.4              | $\Omega$     | 2117 | 16.625 | 3.1            | 4.7          | 56.5 | 56.5 | 57.9 |  |
| 16863 | 23-Jun-15       | $\Omega$  | 19   | $\Omega$     | 3.6          | 1            | $-1.2$ | 3                       | $\bullet$    | 1007.7 | 7.2          | $\Omega$       | 12 | $\Omega$          | 120 | $\Omega$     | 18 | 12.5             | $\Omega$     | 2878 | 18     | 3.6            | 5.4          | 58.3 | 58.3 | 59.8 |  |
| !6864 | 24-Jun-15       | $\Omega$  | 19.7 | $\Omega$     | 11.3         | $\bullet$    | 10     | $\overline{2}$          | $\Omega$     | 1007.7 | 9.2          | $\Omega$       | 15 |                   | 240 | $\Omega$     | 18 | 2.8              | $\Omega$     | 1578 | 18,875 | 3              | 4.2          | 59.7 | 59.7 | 61.4 |  |
| 16865 | 25-Jun-15       | $\Omega$  | 20.2 | $\mathbf{0}$ | 13.9         | $\Omega$     | 12.3   | $\bullet$               | 0.5          | 1005.8 | 8.6          | $\Omega$       | 16 | $\sqrt{2}$        | 210 | $\bullet$    | 22 | 0.1              | $\Omega$     | 791  | 17.975 | 2.3            | 3            | 60.3 | 60.3 | 62   |  |
| 16866 | 26-Jun-15       | $\Omega$  | 21   | $\sqrt{2}$   | 11.8         | $\Omega$     | 12.2   | $\circ$                 | 1.2          | 1003.1 | 11.5         | $\Omega$       | 19 | n                 | 260 | $\Omega$     | 24 | 7.9              | $\Omega$     | 2265 | 18.425 | 3.8            | 5.6          | 60.8 | 60.8 | 62.6 |  |
| 16867 | 27-Jun-15       | $\Omega$  | 19.4 | $\Omega$     | 10.9         | $\Omega$     | 8.5    | $\circ$                 | 2.5          | 1005   | 11.3         | $\Omega$       | 17 |                   | 200 | $\Omega$     | 24 | 4.8              | $\Omega$     | 1433 | 17.7   | 2.8            | $\mathbf{d}$ | 59.6 | 59.6 | 61.5 |  |
| 16868 | 28-Jun-15       | $\Omega$  | 19.6 | $\mathbf{0}$ | 12.9         | $\Omega$     | 12.8   | $\bullet$               | 0.7          | 1004.2 | 14.2         | $\circ$        | 20 | $\Omega$          | 260 | $\bullet$    | 31 | 6.6              | $\Omega$     | 1839 | 17.775 | 3.5            | 5.1          | 60.5 | 60.5 | 62.5 |  |
| 16869 | 29-Jun-15       | $\Omega$  | 21.2 | $\Omega$     | 12.5         | $\Omega$     | 11.7   | $\overline{2}$          | $\mathbf{0}$ | 1007.7 | 9.2          | $\bullet$      | 15 | n                 | 220 | $\mathbf{a}$ | 21 | 3.6              | $\Omega$     | 1920 | 18.5   | 3.5            | 4.9          | 62.1 | 62.1 | 64.1 |  |
| 16870 | 30-Jun-15       | $\Omega$  | 24.7 | $\mathbf{0}$ | 14.9         | $\Omega$     | 14.8   | $\bullet$               | $\Omega$     | 1003.8 | 9.8          | $\Omega$       | 20 | $\sqrt{2}$        | 110 | $\mathbf{0}$ | 25 | 12.8             | $\Omega$     | 2813 | 21.85  | 5              | 6.9          | 64.2 | 64.2 | 66.4 |  |
| !6871 | $01$ -Jul-15    | $\Omega$  | 23.4 | $\mathbf{0}$ | 12.9         | $\Omega$     | 11.2   | $\overline{2}$          | $\mathbf{0}$ | 999.3  | 5.8          | $\Omega$       | 15 | $\Omega$          | 130 | $\bullet$    | 21 | 3.7              | $\Omega$     | 1440 | 21.6   | 2.8            | 3.7          | 65.4 | 65.4 | 67.6 |  |
| 16872 | $02$ -Jul-15    | $\Omega$  | 20.2 | $\Omega$     | 13.2         | $\Omega$     | 13.1   | $\Omega$                | $\Omega$     | 1006.3 | 8.7          | $\Omega$       | 15 | $\sqrt{2}$        | 260 | $\Omega$     | 20 | 8.3              | $\Omega$     | 1928 | 20.45  | 3.5            | 4.8          | 66.8 | 66.8 | 69.1 |  |
| 16873 | $03 -$ Jul-15   | $\Omega$  | 19.6 | $\Omega$     | 8.2          | $\Omega$     | 3.8    | $\circ$                 | 0.1          | 1008   | 10           | $\Omega$       | 19 | $\sqrt{2}$        | 140 | $\bullet$    | 26 | 11.1             | $\Omega$     | 2578 | 20.125 | 3.5            | 5.3          | 68.1 | 68.1 | 70.4 |  |
| 16874 | 04-Jul-15       | $\Omega$  | 20.9 | $\Omega$     | 10.6         | $\Omega$     | 13     | $\circ$                 | 0.3          | 1003   | 12.4         | $\Omega$       | 22 | $\Omega$          | 240 | $\Omega$     | 30 | 6.2              | $\Omega$     | 2133 | 19.75  | 3.4            | 5.2          | 69.1 | 69.1 | 71.5 |  |
| 16875 | $05 -$ Jul-15   | $\Omega$  | 18.6 | $\Omega$     | 9.5          | $\Omega$     | -5     | $\circ$                 | 4.5          | 1004   | 7.3          | $\circ$        | 13 | $\Omega$          | 270 | $\Omega$     | 21 | 4.2              | $\Omega$     | 1416 | 18.3   | 2.5            | 3.4          | 65.5 | 65.5 | 67.9 |  |
| 16876 | 06-Jul-15       | $\Omega$  | 20.1 | $\mathbf{0}$ | 9.2          | $\circ$      | 5.7    | $\circ$                 | 4.7          | 999.4  | 10.7         | $\circ$        | 24 |                   | 140 | $\mathbf{0}$ | 33 | 0.5              | $\Omega$     | 759  | 16.025 | 1.8            | 2.5          | 61.5 | 61.5 | 64   |  |
| 16877 | 07-Jul-15       | $\theta$  | 17.7 | $\mathbf{0}$ | 11.9         | $\bullet$    | 12.5   | $\bullet$               | 5.9          | 993.5  | 14.6         | $\Omega$       | 23 | $\Omega$          | 240 | $\Omega$     | 30 | 3.7              | $\Omega$     | 1696 | 16     | 2.7            | 4.3          | 56.8 | 56.8 | 59.3 |  |
| !6878 | 08-Jul-15       | $\Omega$  | 17.6 | $\Omega$     | 6.6          | $\Omega$     | 11.7   | $\bullet$               | 0.5          | 1003.1 | 14.2         | $\Omega$       | 22 | $\Omega$          | 290 | $\Omega$     | 32 | 5.6              | $\Omega$     | 1905 | 15.6   | 2.6            | 4.2          | 57.6 | 57.6 | 60.1 |  |
| 16879 | 09-Jul-15       | $\Omega$  | 17.3 | $\Omega$     | 4.3          | Ð            | 0.8    | $\mathbf{2}$            | $\Omega$     | 1011.8 | 7.2          | $\Omega$       | 16 |                   | 130 | $\Omega$     | 23 | 8.8              | $\Omega$     | 2395 | 16.125 | 2.9            | 4.3          | 58.9 | 58.9 | 61.6 |  |
| 16880 | $10 -$ Jul-15   | $\Omega$  | 20.9 | $\mathbf{0}$ | 14.3         | $\Omega$     | 13.7   | $\Omega$                | 0.3          | 1005.3 | 9.1          | $\Omega$       | 19 | $\sqrt{2}$        | 220 | $\mathbf{a}$ | 26 | 5.4              | $\Omega$     | 1749 | 18.925 | 3.3            | 4.6          | 60.2 | 60.2 | 62.9 |  |
| 16881 | $11$ -Jul-15    | $\Omega$  | 17.8 | $\Omega$     | 11.1         | n            | 10.1   | $\Omega$                | 0.4          | 1002.5 | 13.9         | $\Omega$       | 21 |                   | 200 | $\Omega$     | 29 | 1.9              | $\Omega$     | 1046 | -17    | 2.1            | 3.1          | 60.7 | 60.7 | 63.5 |  |
| 16882 | 12-Jul-15       | $\Omega$  | 18.1 | $\Omega$     | 11.6         | $\Omega$     | 12.1   | $\overline{2}$          | $\Omega$     | 1002.8 | 10.3         | $\circ$        | 22 | $\Omega$          | 260 | $\mathbf{a}$ | 29 | 2.5              | $\Omega$     | 1343 | 17.125 | 2.4            | 3.5          | 61.8 | 61.8 | 64.6 |  |
|       |                 |           |      |              |              |              |        |                         |              |        |              |                |    |                   |     |              |    |                  |              |      |        |                |              |      |      |      |  |

<span id="page-6-1"></span>Figure 7: Meteorological Data

|            | .                                     | - uz               |              |                                                      |               |          |   |                                                                                  |  |                |            | ------   |                                                                                           |                                                                                                    |            |                                                       |                    |            |                                                         |          |                                                                                                    |                   |                                     | comono comony                                                  |                                    |                            |                            |
|------------|---------------------------------------|--------------------|--------------|------------------------------------------------------|---------------|----------|---|----------------------------------------------------------------------------------|--|----------------|------------|----------|-------------------------------------------------------------------------------------------|----------------------------------------------------------------------------------------------------|------------|-------------------------------------------------------|--------------------|------------|---------------------------------------------------------|----------|----------------------------------------------------------------------------------------------------|-------------------|-------------------------------------|----------------------------------------------------------------|------------------------------------|----------------------------|----------------------------|
|            | Home                                  | Insert             |              | Page Layout                                          | Formulas Data |          |   | Review View Kutools™                                                             |  | Kutools Plus   | Help       |          |                                                                                           |                                                                                                    |            |                                                       |                    |            |                                                         |          |                                                                                                    |                   |                                     |                                                                |                                    | in Share                   | $P$ Commer                 |
|            |                                       |                    |              |                                                      |               |          |   |                                                                                  |  |                |            |          |                                                                                           |                                                                                                    |            |                                                       |                    |            |                                                         |          |                                                                                                    |                   |                                     |                                                                |                                    |                            |                            |
| <b>H30</b> |                                       |                    |              | $\tau$ : $\times$ $\checkmark$ fx 0.0167027135079768 |               |          |   |                                                                                  |  |                |            |          |                                                                                           |                                                                                                    |            |                                                       |                    |            |                                                         |          |                                                                                                    |                   |                                     |                                                                |                                    |                            |                            |
|            |                                       |                    |              |                                                      |               |          |   |                                                                                  |  |                |            |          |                                                                                           |                                                                                                    |            |                                                       |                    |            |                                                         |          |                                                                                                    |                   |                                     |                                                                |                                    |                            |                            |
|            | $\mathbf{A}$                          | B.                 | $\mathbf{c}$ | $\mathbf{D}$                                         | E             | F.       | G | $\mathbf{H}$                                                                     |  | $\blacksquare$ | <b>L</b> L | <b>M</b> | N                                                                                         | $\circ$                                                                                                    | P          | $\alpha$                                              | R                  | S.         | $\blacksquare$                                          | <b>U</b> | $\mathbf{v}$                                                                                                    | W                 | $\mathbf{x}$                        | Y.                                                             | $\mathbf{z}$                       | <b>AA</b>                  | <b>AB</b>                  |
|            | Date                                  |                    |              | Time (hrs. Julian Day Julian Century                 |               |          |   |                                                                                  |  |                |            |          |                                                                                           | Geom Me Geom Me Eccent Ear Sun Eg of Sun True LSun True / Sun Rad V Sun App L Mean Obl Oblig Corr Sun Rt Asc Sun Declir var y                |            |                                                       |                    |            |                                                         |          | Eq of Time HA Sunris Solar Noo Sunrise Time (LST) Sunset Tir Sunlight C True Solar Hour Angl Solar Zeni Solar Elev |                   |                                     |                                                                |                                    |                            |                            |
|            |                                       |                    |              | 01-Jan-14 12:00:00 2456659 0.140014                  |               |          |   |                                                                                  |  |                |            |          |                                                                                           | 281.0671 5397.889 0.016703 -0.07201 280.9951 5397.817 0.98331 280.9921 23.43747 23.43535 -78.047 -22.9805 0.04302 -3.55243 56.96885 0.519803 |            |                                                       |                    |            |                                                         |          |                                                                                                    |                   |                                     | 08:40:38 16:16:24 455.7508 691.4836 -7.12911 76.65833 13.34167 |                                    |                            |                            |
|            | 02-Jan-14 12:00:00                    |                    |              | 2456660 0.140041                                     |               |          |   |                                                                                  |  |                |            |          |                                                                                           | 282.0527 5398.875 0.016703 -0.03839 282.0143 5398.836 0.983302 282.0113 23.43747 23.43535 -76.9443 -22.8927                                  |            |                                                       |                    |            | 0.04302 -4.01954 57.1339 0.520127                       |          |                                                                                                    |                   |                                     | 08:40:27 16:17:31 457.0712 691.0165 -7.24588 76.57906 13.42094 |                                    |                            |                            |
|            | 03-Jan-14 12:00:00                    |                    |              | 2456661 0.140068                                     |               | 283,0384 |   |                                                                                  |  |                |            |          |                                                                                           | 5399.86 0.016703 -0.00477 283.0336 5399.855 0.983298 283.0306 23.43747 23.43535 -75.8432 -22.7973                                            |            |                                                       |                    |            | 0.04302 -4.48087 57.31265 0.520448                      |          |                                                                                                    |                   |                                     | 08:40:12 16:18:42 458.5012 690.5551 -7.36122 76.49226 13.50774 |                                    |                            |                            |
|            | 04-Jan-14 12:00:00                    |                    |              | 2456662 0.140096                                     |               |          |   | 284.024 5400.846 0.016703 0.028853 284.0529 5400.875                             |  |                |            |          |                                                                                           | 0.9833 284.0498 23.43747 23.43535 -74.7436 -22.6944                                                                                          |            |                                                       |                    |            | 0.04302 -4.93595 57.50487 0.520764                      |          |                                                                                                    | 08:39:53 16:19:55 | 460,039                             |                                                                | 690.1 -7.47499 76.39797 13.60203   |                            |                            |
|            |                                       | 05-Jan-14 12:00:00 |              | 2456663 0.140123                                     |               |          |   |                                                                                  |  |                |            |          |                                                                                           | 285.0097 5401.831 0.016703 0.062469 285.0721 5401.894 0.983307 285.0691 23.43747 23.43535 -73.6457                                           |            | $-22.584$                                             | 0.04302            |            | -5.3843 57.71034 0.521075                               |          |                                                                                                    |                   |                                     | 08:39:30 16:21:11 461.6827 689.6517 -7.58707 76.29623 13.70377 |                                    |                            |                            |
|            |                                       | 06-Jan-14 12:00:00 |              | 2456664 0.140151                                     |               |          |   |                                                                                  |  |                |            |          |                                                                                           | 285.9953 5402.817 0.016703 0.096064 286.0914 5402.913 0.983319 286.0883 23.43747 23.43535 -72.5497 -22.4662                                  |            |                                                       | 0.04302            |            | -5.82544 57.92878 0.521382                              |          |                                                                                                    |                   |                                     | 08:39:04 16:22:30 463.4303 689.2106 -7.69736 76.18708 13.81292 |                                    |                            |                            |
|            | 07-Jan-14 12:00:00                    |                    |              | 2456665 0.140178                                     |               |          |   |                                                                                  |  |                |            |          |                                                                                           | 286.9809 5403.803 0.016703 0.12963 287.1106 5403.932 0.983336 287.1076 23.43747 23.43534 -71.4556                                            |            | $-22.3409$                                            | 0.04302            |            | $-6.25892$ 58.15996 0.521683                            |          |                                                                                                    |                   |                                     | 08:38:35 16:23:52 465.2797 688.7771 -7.80573 76.07056 13.92944 |                                    |                            |                            |
|            | 08-Jan-14 12:00:00                    |                    |              | 2456666 0.140205                                     |               |          |   |                                                                                  |  |                |            |          |                                                                                           | 287.9666 5404.788 0.016703 0.163154 288.1298 5404.951 0.983359 288.1267 23.43747 23.43534 -70.3636                                           |            | $-22.2083$                                            | 0.04302            |            | $-6.6843$ 58.40358 0.521978                             |          |                                                                                                    |                   |                                     | 08:38:02 16:25:16 467.2286 688.3517 -7.91208 75.94672 14.05328 |                                    |                            |                            |
|            | 09-Jan-14 12:00:00                    |                    |              | 2456667 0.140233                                     |               |          |   |                                                                                  |  |                |            |          |                                                                                           | 288.9522 5405.774 0.016703 0.196627 289.1489 5405.97 0.983386 289.1458 23.43747 23.43534 -69.2738                                            |            | $-22.0685$                                            |                    |            | 0.04302 -7.10116 58.65938 0.522267                      |          |                                                                                                    | 08:37:26 16:26:42 |                                     | 469.275 687.9348                                               |                                    |                            | -8.01629 75.81561 14.18439 |
|            |                                       | 10-Jan-14 12:00:00 |              | 2456668 0.14026                                      |               |          |   |                                                                                  |  |                |            |          |                                                                                           | 289.9379 5406.759 0.016703 0.230039 290.1679 5406.989 0.983418 290.1649 23.43747 23.43534                                                    | $-68.1863$ | $-21.9215$                                            |                    |            | 0.04302 -7.50907 58.92705 0.522551                      |          |                                                                                                    |                   |                                     | 08:36:46 16:28:11 471.4164 687.5269                            |                                    | -8.11827 75.67729 14.32271 |                            |
|            | 11-Jan-14 12:00:00                    |                    |              | 2456669 0.140287                                     |               |          |   |                                                                                  |  |                |            |          |                                                                                           | 290.9235 5407.745 0.016703 0.263377 291.1869 5408.008 0.983456 291.1839 23.43747 23.43534 -67.1011                                           |            | $-21.7673$                                            | 0.04302            |            | -7.90763 59.20631 0.522828                              |          |                                                                                                    |                   |                                     | 08:36:03 16:29:42 473.6505 687.1284                            |                                    | -8.21791 75.53181 14.46819 |                            |
|            | 12-Jan-14 12:00:00                    |                    |              | 2456670 0.140315                                     |               |          |   |                                                                                  |  |                |            |          |                                                                                           | 291.9092 5408.731 0.016703 0.296633 292.2058 5409.027 0.983498 292.2028 23.43747 23.43534                                                    | $-66.0184$ | $-21.6061$                                            |                    |            | 0.04302 -8.29647 59.49685 0.523098                      |          |                                                                                                    |                   |                                     | 08:35:16 16:31:15 475.9748 686.7395                            |                                    | -8.31512 75.37924 14.62076 |                            |
|            | 13-Jan-14 12:00:00                    |                    |              | 2456671 0.140342                                     |               |          |   |                                                                                  |  |                |            |          |                                                                                           | 292.8948 5409.716 0.016703 0.329796 293.2246 5410.046 0.983546 293.2216 23.43747 23.43533                                                    | $-64.9382$ | $-21.438$                                             |                    |            | 0.04302 -8.67522 59.79836 0.523361                      |          |                                                                                                    |                   | 08:34:27 16:32:50 478.3869 686.3608 |                                                                |                                    | -8.4098 75.21964 14.78036  |                            |
|            | 14-Jan-14 12:00:00                    |                    |              | 2456672 0.14037                                      |               |          |   |                                                                                  |  |                |            |          | 293.8805 5410.702 0.016703 0.362854 294.2433 5411.065 0.983599 294.2403 23.43747 23.43533 |                                                                                                    | $-63.8607$ | $-21.2629$                                            | 0.04302            |            | -9.04352 60.11054 0.523616                              |          |                                                                                                    |                   |                                     | 08:33:34 16:34:27 480.8843 685.9925                            |                                    | -8.50188 75.05307 14.94693 |                            |
|            | 15-Jan-14 12:00:00                    |                    |              | 2456673 0.140397                                     |               |          |   |                                                                                  |  |                |            |          | 294.8661 5411.687 0.016703 0.395798 295.2619 5412.083 0.983656 295.2589 23.43747 23.43533 |                                                                                                    | $-62,786$  | $-21.081$                                             |                    |            | 0.04302 -9.40103 60.43306 0.523865                      |          |                                                                                                    |                   |                                     | 08:32:38 16:36:06 483.4645 685.635                             |                                    | -8.59126 74.8796 15.1204   |                            |
|            | 16-Jan-14 12:00:00                    |                    |              | 2456674 0.140424                                     |               |          |   |                                                                                  |  |                |            |          | 295.8518 5412.673 0.016703 0.428618 296.2804 5413.102 0.983719 296.2773 23.43747 23.43533 |                                                                                                    |            | $-61.714 - 20.8924$                                   |                    |            | 0.04302 -9.74744 60.76562 0.524105                      |          |                                                                                                    | 08:31:39 16:37:46 |                                     | 486.125 685.2886                                               |                                    | -8.67786 74.69931 15.30069 |                            |
|            | $17 - Jan - 14$                       | 12:00:00           |              | 2456675 0.140452                                     |               |          |   |                                                                                  |  |                |            |          |                                                                                           | 296.8374 5413.659 0.016703 0.461303 297.2987 5414.12 0.983787 297.2957 23.43746 23.43533                                                     | $-60,6449$ | $-20.6972$                                            |                    |            | 0.04302 -10.0825 61.10789 0.524338                      |          |                                                                                                    |                   |                                     | 08:30:37 16:39:29 488.8631 684.9535 -8.76161 74.51227 15.48773 |                                    |                            |                            |
|            | 18-Jan-14 12:00:00                    |                    |              | 2456676 0.140479                                     |               |          |   |                                                                                  |  |                |            |          |                                                                                           | 297.8231 5414.644 0.016703 0.493843 298.3169 5415.138 0.983859 298.3139 23.43746 23.43533 -59.5788                                           |            | $-20,4954$                                            |                    |            | 0.04302 -10.4058 61.45957 0.524562                      |          |                                                                                                    |                   |                                     | 08:29:32 16:41:12 491.6765 684.6302                            |                                    | -8.84245 74.31855 15.68145 |                            |
|            | 19-Jan-14 12:00:00                    |                    |              | 2456677 0.140507                                     |               | 298.8087 |   |                                                                                  |  |                |            |          |                                                                                           | 5415.63 0.016703 0.526228 299.3349 5416.156 0.983937 299.3319 23.43746 23.43532 -58.5157 -20.2872                                            |            |                                                       |                    |            | 0.04302 -10.7172 61.82032 0.524779                      |          |                                                                                                    |                   |                                     | 08:28:24 16:42:58 494.5626 684.3188                            |                                    | -8.92029 74.11823 15.88177 |                            |
|            | 20-Jan-14 12:00:00                    |                    |              | 2456678 0.140534                                     |               |          |   |                                                                                  |  |                |            |          |                                                                                           | 299.7944 5416.615 0.016703 0.558447 300.3528 5417.174 0.984019 300.3497 23.43746 23.43532 -57.4556                                           |            | $-20.0726$                                            |                    |            | 0.04302 -11.0163 62.18985 0.524986                      |          |                                                                                                    |                   |                                     | 08:27:13 16:44:44 497.5188 684.0197                            |                                    | $-8.99508$ 73.9114 16.088  |                            |
|            | 21-Jan-14 12:00:00                    |                    |              | 2456679 0.140561                                     |               |          |   |                                                                                  |  |                |            |          |                                                                                           | 300.78 5417.601 0.016703 0.590491 301.3705 5418.191 0.984106 301.3674 23.43746 23.43532                                                      | $-56.3987$ | $-19.8517$                                            |                    |            | 0.04302 -11.3031 62.56783 0.525185                      |          |                                                                                                    |                   |                                     | 08:26:00 16:46:32 500.5427 683.7329                            |                                    | -9.06677 73.69814 16.30186 |                            |
|            | 22-Jan-14 12:00:00                    |                    |              | 2456680 0.140589                                     |               |          |   |                                                                                  |  |                |            |          |                                                                                           | 301.7657 5418.587 0.016703 0.622349 302.388 5419.209 0.984198 302.3849 23.43746 23.43532 -55.3449                                            |            | $-19.6246$                                            | 0.04302            |            | -11.5772 62.95396 0.525376                              |          |                                                                                                    |                   | 08:24:44 16:48:21 503.6317 683.4588 |                                                                |                                    | -9.1353 73.47854 16.52146  |                            |
|            | $23 - Jan - 14$                       | 12:00:00           |              | 2456681 0.140616                                     |               |          |   |                                                                                  |  |                |            |          |                                                                                           | 302.7513 5419.572 0.016703 0.654012 303.4053 5420.226 0.984295 303.4022 23.43746 23.43532                                                    | $-54.2944$ | $-19.3915$                                            | 0.04302            |            | -11.8385 63.34793 0.525557                              |          |                                                                                                    |                   |                                     | 08:23:25 16:50:12 506.7835 683.1975                            |                                    | -9.20063 73.25267 16.7473  |                            |
|            | $24$ -Jan-14                          | 12:00:00           |              | 2456682 0.140643                                     |               |          |   |                                                                                  |  |                |            |          |                                                                                           | 303,737 5420,558 0.016703 0.685469 304.4224 5421.243 0.984397 304.4193 23.43746 23.43532 -53.2471                                            |            | $-19.1525$                                            | 0.04302            |            | $-12.0868$ 63.74945 0.52573                             |          |                                                                                                    |                   | 08:22:03 16:52:03 509.9956 682.9492 |                                                                |                                    | -9.2627 73.02065 16.97935  |                            |
|            | 25-Jan-14 12:00:00                    |                    |              | 2456683 0.140671                                     |               |          |   |                                                                                  |  |                |            |          |                                                                                           | 304.7226 5421.543 0.016703 0.716712 305.4393 5422.26 0.984504 305.4362 23.43746 23.43531 -52.2031                                            |            | $-18.9075$                                            |                    |            | 0.04302 -12.3219 64.1582 0.525893                       |          |                                                                                                    |                   |                                     | 08:20:39 16:53:55 513.2656 682.7141 -9.32148 72.78255 17.21745 |                                    |                            |                            |
|            | 26-Jan-14 12:00:00                    |                    |              | 2456684 0.140698                                     |               |          |   |                                                                                  |  |                |            |          |                                                                                           | 305.7082 5422.529 0.016703 0.747729 306.456 5423.277 0.984615 306.4529 23.43746 23.43531 -51.1624 -18.6568                                   |            |                                                       |                    |            | 0.04302 -12.5438 64.57391 0.526047                      |          |                                                                                                    |                   |                                     | 08:19:13 16:55:48 516.5913 682.4922 -9.37695 72.53847 17.46153 |                                    |                            |                            |
|            | 27-Jan-14 12:00:00                    |                    |              | 2456685 0.140726                                     |               |          |   |                                                                                  |  |                |            |          | 306.6939 5423.515 0.016703 0.778512 307.4724 5424.293 0.984731 307.4693 23.43746 23.43531 |                                                                                                    |            | -50.125 -18.4005 0.043019 -12.7522 64.99628 0.526192  |                    |            |                                                         |          |                                                                                                    |                   |                                     | 08:17:44 16:57:42 519.9703 682.2838 -9.42906 72.28851 17.71149 |                                    |                            |                            |
|            | 28-Jan-14 12:00:00                    |                    |              | 2456686 0.140753                                     |               | 307.6795 |   |                                                                                  |  |                |            |          |                                                                                           | 5424.5 0.016703 0.809051 308.4886 5425.309 0.984851 308.4855 23.43746 23.43531 -49.0911 -18.1386 0.043019 -12.9472 65.42504 0.526327         |            |                                                       |                    |            |                                                         |          |                                                                                                    |                   | 08:16:13 16:59:37 523.4004 682.0888 |                                                                |                                    | -9.4778 72.03276 17.96724  |                            |
|            | 29-Jan-14 12:00:00                    |                    |              | 2456687 0.14078                                      |               |          |   |                                                                                  |  |                |            |          | 308.6652 5425.486 0.016703 0.839337 309.5045 5426.325 0.984976 309.5014 23.43746 23.43531 |                                                                                                    |            | -48.0605 -17.8713 0.043019 -13.1285 65.85992 0.526453 |                    |            |                                                         |          |                                                                                                    |                   |                                     | 08:14:39 17:01:32 526.8793 681.9075 -9.52314 71.77132 18.2286  |                                    |                            |                            |
|            | 30-Jan-14 12:00:00                    |                    |              | 2456688 0.140808                                     |               |          |   | 309.6508 5426.471 0.016703                                                       |  |                |            |          |                                                                                           | 0.86936 310.5202 5427.341 0.985106 310.5171 23.43746 23.43531 -47.0333                                                                       |            | $-17.5986$ 0.043019 $-13.2963$ 66.30063               |                    |            |                                                         | 0.52657  |                                                                                                    | 08:13:03 17:03:28 |                                     | 530.405 681.7397 -9.56507 71.50431 18.49569                    |                                    |                            |                            |
|            | 31-Jan-14 12:00:00                    |                    |              | 2456689 0.140835                                     |               |          |   |                                                                                  |  |                |            |          | 310.6365 5427.457 0.016703 0.899111 311.5356 5428.356 0.98524 311.5325 23.43746           | 23.4353 -46.0094 -17.3207 0.043019 -13.4503 66.74693 0.526677                                                                                |            |                                                       |                    |            |                                                         |          |                                                                                                    |                   |                                     | 08:11:26 17:05:24 533.9754 681.5857 -9.60358 71.23181 18.76819 |                                    |                            |                            |
|            | 3 01-Feb-14 12:00:00                  |                    |              | 2456690 0.140862                                     |               |          |   | 311.6221 5428.443 0.016703                                                       |  |                |            |          | 0.92858 312.5507 5429.371 0.985379 312.5476 23.43746                                      | 23,4353                                                                                                    |            | -44.989 -17.0377 0.043019 -13.5906 67.19855 0.526774  |                    |            |                                                         |          |                                                                                                    |                   |                                     | 08:09:46 17:07:21 537.5884 681.4454 -9.63866 70.95393 19.04607 |                                    |                            |                            |
|            | 4 02-Feb-14 12:00:00                  |                    |              | 2456691 0.14089                                      |               |          |   |                                                                                  |  |                |            |          | 312.6078 5429.428 0.016703 0.957759 313.5655 5430.386 0.985522 313.5624 23.43746          | 23,4353                                                                                                    |            | -43.972 -16.7498 0.043019 -13.7172 67.65526 0.526862  |                    |            |                                                         |          |                                                                                                    |                   |                                     | 08:08:04 17:09:18 541.2421 681.3188 -9.67031 70.67078 19.32922 |                                    |                            |                            |
|            | 03-Feb-14 12:00:00                    |                    |              | 2456692 0.140917                                     |               |          |   | 313.5934 5430.414 0.016703 0.986639 314.5801                                     |  |                |            |          | 5431.4 0.98567 314.5769 23.43746                                                          | 23,4353                                                                                                    | $-42.9584$ | $-16.4569$ 0.043019 $-13.8302$ 68.11681               |                    |            |                                                         | 0.52694  |                                                                                                    |                   |                                     | 08:06:20 17:11:16 544.9345 681.2058 -9.69854 70.38247 19.61753 |                                    |                            |                            |
|            |                                       |                    |              |                                                      |               |          |   |                                                                                  |  |                |            |          |                                                                                           |                                                                                                    |            |                                                       |                    |            |                                                         |          |                                                                                                    |                   |                                     |                                                                |                                    |                            |                            |
|            | 04-Feb-14 12:00:00                    |                    |              | 2456693 0.140945                                     |               |          |   | 314.5791 5431.399 0.016703 1.015211 315.5943 5432.415 0.985822 315.5912 23.43746 |  |                |            |          |                                                                                           | 23.4353 -41.9482                                                                                                    |            | $-16.1593$ 0.043019                                   |                    |            | -13.9294 68.58297 0.527009<br>-14.015 69.05351 0.527069 |          |                                                                                                    |                   |                                     | 08:04:34 17:13:14 548.6638 681.1066 -9.72334 70.0891 19.9109   | 681.021 -9.74474 69.79079 20.20921 |                            |                            |
|            | 05-Feb-14 12:00:00                    |                    |              | 2456694 0.140972                                     |               |          |   |                                                                                  |  |                |            |          | 315.5647 5432.385 0.016703 1.043466 316.6082 5433.428 0.985978 316.6051 23.43746          | 23,4353                                                                                                    | $-40.9414$ | $-15.8571$ 0.043019                                   |                    |            |                                                         |          |                                                                                                    |                   | 08:02:46 17:15:12 552.4281          |                                                                |                                    |                            |                            |
|            | 06-Feb-14 12:00:00                    |                    |              | 2456695 0.140999                                     |               |          |   |                                                                                  |  |                |            |          |                                                                                           | 316.5504 5433.371 0.016703 1.071396 317.6218 5434.442 0.986138 317.6186 23.43746 23.43529                                                    | $-39.9379$ | $-15.5503$ 0.043019                                   |                    |            | -14.087 69.52822 0.527119                               |          |                                                                                                    |                   | 08:00:56 17:17:10 556.2258          |                                                                | 680.949 -9.76275 69.48763 20.5123  |                            |                            |
|            | 9 07-Feb-14 12:00:00                  |                    |              | 2456696 0.141027                                     |               |          |   |                                                                                  |  |                |            |          | 317.536 5434.356 0.016703 1.098991 318.635 5435.455 0.986303 318.6319 23.43746 23.43529   |                                                                                                    | $-38.9378$ |                                                       | $-15.239$ 0.043019 |            | -14.1455 70.00689 0.527159                              |          |                                                                                                    |                   |                                     | 07:59:05 17:19:08 560.0551 680.8905                            |                                    | -9.77738 69.17976 20.82024 |                            |
|            | 0 08-Feb-14 12:00:00                  |                    |              | 2456697 0.141054                                     |               |          |   |                                                                                  |  |                |            |          |                                                                                           | 318.5217 5435.342 0.016703 1.126245 319.6479 5436.468 0.986472 319.6448 23.43746 23.43529 -37.9409                                           |            | $-14.9235$ 0.043019                                   |                    | $-14,1906$ | 70.4893 0.527191                                        |          |                                                                                                    |                   |                                     | 07:57:12 17:21:07 563.9144 680.8454 -9.78865 68.86727 21.13273 |                                    |                            |                            |
|            | 1 09-Feb-14 12:00:00                  |                    |              | 2456698 0.141081                                     |               |          |   |                                                                                  |  |                |            |          |                                                                                           | 319.5073 5436.327 0.016703 1.153147 320.6605 5437.481 0.986644 320.6573 23.43746 23.43529 -36.9474                                           |            | -14,6038 0.043019 -14,2224 70.97527 0.527213          |                    |            |                                                         |          |                                                                                                    |                   |                                     | 07:55:17 17:23:05 567.8022 680.8136 -9.79661 68.55028 21.44972 |                                    |                            |                            |
|            | 2 10-Feb-14 12:00:00                  |                    |              | 2456699 0.141109                                     |               |          |   |                                                                                  |  |                |            |          |                                                                                           | 320.493 5437.313 0.016703 1.179691 321.6727 5438.493 0.986821 321.6695 23.43746 23.43529 -35.9571                                            |            |                                                       |                    |            | $-14.28$ 0.043019 $-14.2411$ 71.46462 0.527226          |          |                                                                                                    |                   |                                     | 07:53:21 17:25:04 571.7169 680.7949 -9.80127 68.2289           |                                    |                            | 21.7711                    |
|            | 3 11-Feb-14 12:00:00 2456700 0.141136 |                    |              |                                                      |               |          |   |                                                                                  |  |                |            |          |                                                                                           | 321.4786 5438.299 0.016703 1.205868 322.6845 5439.504 0.987002 322.6813 23.43746 23.43529                                                    |            | -34.97 -13.9522 0.043019 -14.2467 71.95714 0.52723    |                    |            |                                                         |          |                                                                                                    |                   |                                     | 07:51:23 17:27:02 575.6571 680.7893 -9.80266 67.90326 22.09674 |                                    |                            |                            |

<span id="page-7-0"></span>Figure 8: NOAA Data

# 4 Feature Selection

In order to determine the appropriate features to use in modelling the data a correlation matrix was used. The features which had a correlation above .5 were used in the final dataset. A seaborn heatmap was used to plot the results of the correlation matrix function (figure [9](#page-8-0)). Examples of these correlation matrices can be seen in figure [10](#page-8-1), figure [11](#page-9-0) and figure [12](#page-10-0).

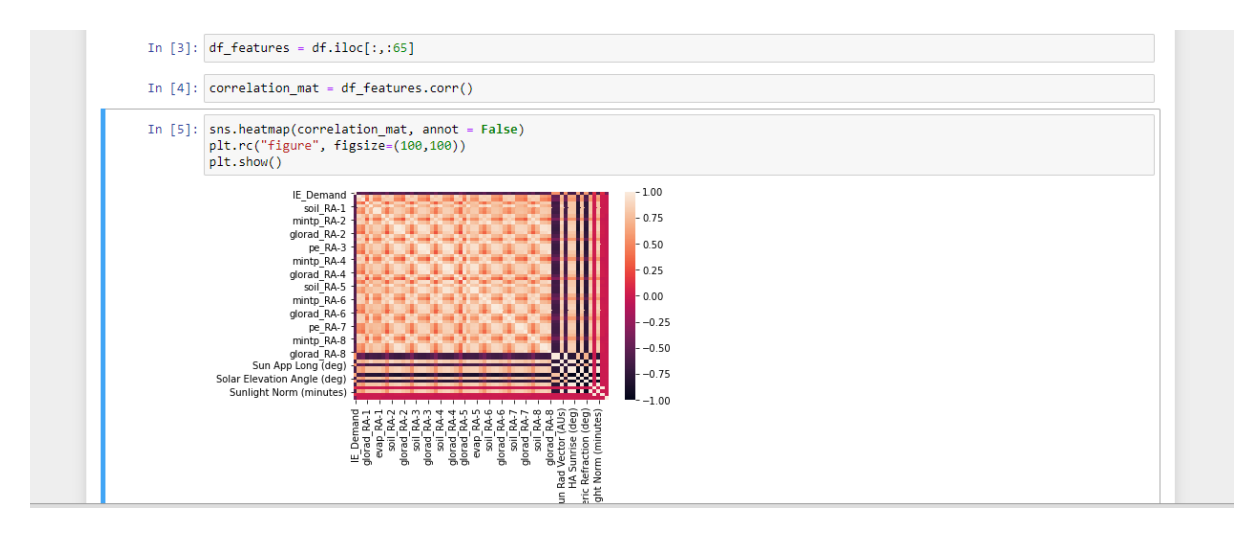

Figure 9: Correlation Matrix Syntax

<span id="page-8-0"></span>

|             |                        | AutoSave ● Off) 円 り、   |                          |                                     |                  |                                                                                                    |                           | Matrix_data_lg_2.csv =    |                                                                   |                                   |                                                       |                           | $O$ Search                           |            |                                                      |                                                        |                                                                                  |          |                                                                                                    |                            |                                                                         |                                     |                                    |                                        |                                     | Edmond Connolly                                                         |                                      | $\blacksquare$                         | σ                                                                                                    |
|-------------|------------------------|------------------------|--------------------------|-------------------------------------|------------------|----------------------------------------------------------------------------------------------------|---------------------------|---------------------------|-------------------------------------------------------------------|-----------------------------------|-------------------------------------------------------|---------------------------|--------------------------------------|------------|------------------------------------------------------|--------------------------------------------------------|----------------------------------------------------------------------------------|----------|----------------------------------------------------------------------------------------------------|----------------------------|-------------------------------------------------------------------------|-------------------------------------|------------------------------------|----------------------------------------|-------------------------------------|-------------------------------------------------------------------------|--------------------------------------|----------------------------------------|----------------------------------------------------------------------------------------------------|
|             |                        |                        |                          |                                     |                  |                                                                                                    |                           |                           |                                                                   |                                   |                                                       |                           |                                      |            |                                                      |                                                        |                                                                                  |          |                                                                                                    |                            |                                                                         |                                     |                                    |                                        |                                     |                                                                         |                                      |                                        |                                                                                                    |
|             | Home                   | Insert                 |                          | Page Layout                         | Formulas         | Data                                                                                                    | Review                    | View                      | Kutools <sup>n</sup>                                              |                                   | Kutools Plus                                          | Help                      |                                      |            |                                                      |                                                        |                                                                                  |          |                                                                                                    |                            |                                                                         |                                     |                                    |                                        |                                     |                                                                         |                                      | $\mathsf{r}$ Share                     | $Q$ Comments                                                                                                    |
| <b>R1C2</b> |                        |                        | $\times$<br>$\checkmark$ | fx                                  | <b>IE</b> Demand |                                                                                                    |                           |                           |                                                                   |                                   |                                                       |                           |                                      |            |                                                      |                                                        |                                                                                  |          |                                                                                                    |                            |                                                                         |                                     |                                    |                                        |                                     |                                                                         |                                      |                                        |                                                                                                    |
|             | $\overline{1}$         |                        | $\overline{3}$           | $-4$                                | $-5$             | 6                                                                                                    | $\overline{7}$            | $\mathbf{R}$              | $\circ$                                                           | 10                                | 11                                                    | 12                        | 13                                   | 14         | 15                                                   | 16                                                     | 17 <sub>2</sub>                                                                  | 18       | 19                                                                                                    | 20                         | 21                                                                      | 22                                  | 23                                 | 24                                     | 25                                  | 26                                                                      | 27                                   | 28                                     | 29                                                                                                    |
|             |                        |                        |                          |                                     |                  |                                                                                                    |                           |                           |                                                                   |                                   |                                                       |                           |                                      |            |                                                      |                                                        |                                                                                  |          |                                                                                                    |                            |                                                                         |                                     |                                    |                                        |                                     |                                                                         |                                      |                                        | E Deman maxtp RAmintp RA glorad RAsoll RA-1 pe RA-1 evap RA-imaxtp RAmintp RAsoll RA-2 pe RA-2 evap RA-iglorad RAmaxtp RAmintp RAsoll RA-3 pe RA-3 evap RA-iglorad RAmaxtp RAmintp RAsoll RA-4 pe RA-4 evap RA-iglorad RAmaxtp |
|             | E Demai                |                        |                          |                                     |                  | $-0.56047$ $-0.50774$ $-0.52073$ $-0.63626$ $-0.52983$                                                                                                    |                           |                           | $-0.52987 -0.58258 -0.46154$                                      |                                   |                                                       |                           | $-0.64194 - 0.54714 - 0.55149$       | $-0.50286$ |                                                      | $-0.59278 - 0.45341$                                   |                                                                                  |          | $-0.6458 - 0.56311 - 0.56317$                                                                                                    |                            | $-0.5176 - 0.59189 - 0.46526$                                           |                                     | $-0.63601$                         | $-0.56384$                             | $-0.56805$                          | $-0.52801$                                                              | $-0.58994$                           | $-0.43523$                             | $-0.53385$                                                                                                    |
|             | maxtp RA               | $-0.5604$              |                          |                                     |                  | 1 0.861169 0.505074 0.899585 0.652487 0.594517 0.891001 0.799106 0.880545 0.607969                                                                                                    |                           |                           |                                                                   |                                   |                                                       |                           | 0.588759                             |            |                                                      |                                                        |                                                                                  |          | 0.47348 0.910722 0.785315 0.884836 0.649257 0.633695 0.508219 0.918317 0.807021 0.889307                                                                                            |                            |                                                                         |                                     |                                    |                                        |                                     | 0.67363 0.651427 0.539373 0.916567 0.766161 0.548529                    |                                      |                                        |                                                                                                    |
|             | mintp RA               | $-0.5077$<br>$-0.5207$ | 0.861169                 | 0.505074 0.362629                   |                  | 1 0.362629 0.876673 0.518751 0.477744<br>1 0.652539 0.896342                                                                                                    |                           | 0.921572                  | 0.635859                                                          | 0.799742 0.850242<br>0.316026     | 0.840794 0.505793<br>0.664037                         | 0.853622                  | 0.487606 0.359609<br>0.860106        | 0.858928   | 0.6219                                               | 0.812975 0.870028 0.849021<br>0.332675                 | 0.655701                                                                         | 0.851024 | 0.5386 0.518479 0.377509<br>0.858972                                                                                                    | 0.865365                   | 0.824846 0.873075<br>0.585337                                           | 0.318524 0.647558                   | 0.846888                           | 0.554728 0.531574<br>0.827572 0.839957 |                                     | 0.862028                                                                | 0.39563 0.834014<br>0.54269 0.265575 | 0.85045 0.410537                       | 0.83753                                                                                                    |
|             | glorad RA<br>soil RA-1 | $-0.6362$              |                          | 0.899585 0.876673 0.652539          |                  |                                                                                                    | 1 0.715257 0.685824       |                           |                                                                   | 0.908043 0.794171                 | 0.975835 0.738301                                     |                           | 0.724168                             | 0.626588   | 0.918083                                             | 0.80449                                                | 0.984157 0.762283                                                                |          |                                                                                                    |                            | 0.74714 0.642355 0.917435                                               | 0.809009 0.976417 0.769688 0.752175 |                                    |                                        |                                     | 0.658297 0.910649 0.768849                                              |                                      |                                        | 0.66275                                                                                                    |
|             | pe RA-1                | $-0.5298$              |                          | 0.652487 0.518751 0.896342 0.715257 |                  |                                                                                                    |                           |                           | 1 0.981309 0.697837                                               |                                   | 0.44155 0.719083 0.852354 0.847466 0.789172 0.689411  |                           |                                      |            |                                                      |                                                        |                                                                                  |          | 0.4507 0.715711 0.862516 0.861773 0.811248 0.664417                                                                                                    |                            |                                                                         |                                     | 0.43938 0.711236 0.856601 0.855229 |                                        |                                     |                                                                         |                                      |                                        | 0.820087 0.628385 0.388328 0.800972 0                                                                                                    |
|             | evap RA-               | $-0.5298$              |                          |                                     |                  | 0.594517 0.477744 0.921572 0.685824 0.981309                                                                                                    |                           |                           | 1 0.656298 0.418877                                               |                                   | 0.693453                                              | 0.855316                  | 0.861269                             | 0.804735   | 0.650087                                             |                                                        |                                                                                  |          | 0.428345 0.690817 0.861495 0.867662 0.821893 0.626496 0.415243 0.682646 0.854079 0.864233                                                                                           |                            |                                                                         |                                     |                                    |                                        |                                     | 0.828566 0.594495                                                       |                                      | 0.37067                                | 0.80926                                                                                                    |
|             | maxtp RA               | 05825                  |                          |                                     |                  | 0.891001 0.799742 0.635859 0.908043 0.697837 0.656298                                                                                                    |                           |                           |                                                                   | 1 0.755789                        | 0.940528                                              | 0.784972                  | 0.7594                               | 0.656634   | 0.96891                                              | 0.752637                                               | 0.920331                                                                         | 0.788686 |                                                                                                    |                            | 0.771674 0.666894 0.947136 0.752966 0.925112                            |                                     |                                    | 0.784803 0.762595                      |                                     | 0.679173 0.919234                                                       |                                      | 0.69275                                | 0.68025                                                                                                    |
|             | mintp RA               | $-0.46154$             |                          |                                     |                  | 0.799106 0.850242 0.316026 0.794171                                                                                                    |                           | 0.44155 0.418877 0.755789 |                                                                   |                                   | 1 0.811108 0.480037                                   |                           | 0.460324 0.272163                    |            |                                                      |                                                        |                                                                                  |          | 0.777351 0.939048 0.798814 0.505588 0.484074 0.295895 0.795932 0.931792 0.808274 0.530899 0.509813                                                                                  |                            |                                                                         |                                     |                                    |                                        |                                     |                                                                         | 0.32844 0.811194 0.899081 0.349321   |                                        |                                                                                                    |
|             | soil RA-2              | $-0.64194$             |                          |                                     |                  | 0.880545 0.840794 0.664037 0.975835 0.719083 0.693453 0.940528 0.811108                                                                                                    |                           |                           |                                                                   |                                   |                                                       |                           | 1 0.788897 0.774223                  |            |                                                      |                                                        |                                                                                  |          | 0.67171 0.941294 0.810798 0.989853 0.800539 0.784746 0.674509 0.935544 0.808872                                                                                                    |                            |                                                                         |                                     |                                    |                                        | 0.98737 0.801945 0.784272 0.687731  |                                                                         |                                      | 0.9218 0.758686 0.688868               |                                                                                                    |
|             | pe RA-2                | $-0.54714$             |                          | 0.607969 0.505793 0.853622 0.738301 |                  |                                                                                                    |                           |                           | 0.852354 0.855316 0.784972 0.480037 0.788897                      |                                   |                                                       |                           | 1 0.994197 0.940004                  |            |                                                      | 0.758977 0.483055                                      |                                                                                  |          | 0.76524 0.954114 0.951747 0.904005 0.723429 0.466092 0.765679 0.927209 0.925213 0.891868 0.681817 0.405293 0.872449                                                                 |                            |                                                                         |                                     |                                    |                                        |                                     |                                                                         |                                      |                                        |                                                                                                    |
|             | evap RA-               | $-0.5514$              |                          |                                     |                  | 0.588759 0.487606 0.860106 0.724168 0.847466 0.861269                                                                                                    |                           |                           |                                                                   | 0.7594 0.460324 0.774223 0.994197 |                                                       |                           |                                      |            |                                                      | 1 0.953902 0.738514 0.464237 0.752619                  |                                                                                  |          | 0.95055 0.953247 0.912554 0.704969 0.449171 0.750767 0.923789 0.928642 0.899146 0.666793 0.391801 0.878918                                                                          |                            |                                                                         |                                     |                                    |                                        |                                     |                                                                         |                                      |                                        |                                                                                                    |
|             | glorad RA              | $-0.5028$              |                          | 0.47348 0.359609 0.858928 0.626588  |                  |                                                                                                    |                           | 0.789172 0.804735         |                                                                   | 0.656634 0.272163                 |                                                       | 0.67171 0.940004 0.953902 |                                      |            |                                                      | 1 0.637751 0.293197 0.653695                           |                                                                                  |          | 0.89002 0.898547 0.932573 0.596187 0.282808 0.645702 0.854219 0.863846 0.904009 0.552076 0.230435 0.873364                                                                          |                            |                                                                         |                                     |                                    |                                        |                                     |                                                                         |                                      |                                        |                                                                                                    |
|             | maxto RA               | $-0.5927$              |                          | 0.910722 0.812975                   |                  | 0.6219 0.918083                                                                                                    |                           | 0.689411 0.650087         |                                                                   | 0.96891 0.777351                  | 0.941294 0.758977 0.738514 0.637751                   |                           |                                      |            |                                                      | 1 0.770171                                             | 0.93509                                                                          |          | 0.804396 0.787166                                                                                                    | 0.680298                   | 0.986573                                                                |                                     |                                    |                                        |                                     | 0.779793 0.943328 0.810847 0.787977 0.696101 0.966585                   |                                      | 0.725472 0.701312                      |                                                                                                    |
|             | mintp RA               | $-0.45341$             |                          | 0.785315 0.870028 0.332675          |                  | 0.80449                                                                                                    |                           | 0.4507 0.428345           |                                                                   | 0.752637 0.939048                 | 0.810798<br>0.989853                                  |                           | 0.483055 0.464237 0.293197 0.770171  |            |                                                      |                                                        | 1 0.809427 0.516977                                                              |          | 0.493579                                                                                                    | 0.303449                   | 0.78642                                                                 | 0.965641                            |                                    |                                        | 0.819527 0.530735 0.508094 0.325745 |                                                                         |                                      | 0.79632 0.928887 0.342503              |                                                                                                    |
|             | soil RA-3<br>pe RA-3   | $-0.645$<br>$-0.56311$ | 0.649257                 |                                     |                  | 0.884836 0.849021 0.655701 0.984157 0.715711 0.690817 0.920331 0.798814<br>0.5386 0.851024 0.762283 0.862516 0.861495 0.788686 0.505588                                                              |                           |                           |                                                                   |                                   | 0.800539 0.954114                                     |                           | 0.76524 0.752619 0.653695<br>0.95055 |            |                                                      | 0.93509 0.809427<br>0.89002 0.804396 0.516977 0.794423 |                                                                                  |          | 1 0.794423 0.779948 0.675982 0.934228 0.812122<br>1 0.997009 0.944607 0.774286 0.499888 0.797874 0.978692                                                                           |                            |                                                                         |                                     |                                    |                                        |                                     | 0.9932 0.800808 0.784233 0.689271 0.924824<br>0.97635 0.935637 0.735454 |                                      |                                        | 0.76635 0.690905 0<br>0.43811 0.921215 0                                                                                                    |
|             | evap RA-               | 0.5631                 |                          | 0.633695 0.518479 0.858972          |                  |                                                                                                    | 0.74714 0.861773 0.867662 |                           |                                                                   | 0.771674 0.484074                 |                                                       |                           |                                      |            |                                                      |                                                        | 0.784746 0.951747 0.953247 0.898547 0.787166 0.493579 0.779948 0.997009          |          |                                                                                                    |                            | 1 0.956023 0.757108                                                     | 0.477946                            |                                    |                                        |                                     |                                                                         |                                      |                                        | 0.781656 0.976023 0.979488 0.946074 0.719105 0.417899 0.930737                                                                                                    |
|             | glorad RA              | $-0.5176$              |                          | 0.508219 0.377509                   |                  | 0.865365 0.642355 0.811248 0.821893                                                                                                    |                           |                           |                                                                   | 0.666894 0.295895                 |                                                       |                           |                                      |            |                                                      |                                                        | 0.674509 0.904005 0.912554 0.932573 0.680298 0.303449 0.675982 0.944607 0.956023 |          |                                                                                                    |                            | 1 0.641687 0.292395                                                     |                                     | 0.669053                           |                                        |                                     | 0.91471 0.926195 0.973466 0.597115 0.238657 0.948252                    |                                      |                                        |                                                                                                    |
|             | maxtp RA               | $-0.59189$             |                          |                                     |                  | 0.918317 0.824846 0.585337 0.917435                                                                                                    |                           | 0.664417 0.626496         |                                                                   | 0.947136 0.795932                 | 0.935544 0.723429                                     |                           | 0.704969                             | 0.596187   | 0.986573                                             | 0.78642                                                | 0.934228 0.774286                                                                |          | 0.757108 0.641687                                                                                                    |                            |                                                                         | 1 0.801561                          | 0.94628                            | 0.798357                               |                                     | 0.774665 0.669334 0.986506 0.752672                                     |                                      |                                        | 0.67626                                                                                                    |
|             | mintp RA               | $-0.46526$             |                          | 0.807021 0.873075 0.318524 0.809009 |                  |                                                                                                    |                           |                           | 0.43938 0.415243 0.752966 0.931792                                |                                   | 0.808872 0.466092 0.449171 0.282808 0.779793 0.965641 |                           |                                      |            |                                                      |                                                        |                                                                                  |          | 0.812122 0.499888 0.477946 0.292395 0.801561                                                                                                    |                            |                                                                         |                                     | 1 0.827724 0.528467                |                                        |                                     | 0.504214 0.316095 0.817957 0.959145 0.330659                            |                                      |                                        |                                                                                                    |
|             | soil RA-4              | $-0.6360$              |                          |                                     |                  | 0.889307 0.846888 0.647558 0.976417 0.711236 0.682646 0.925112 0.808274                                                                                                    |                           |                           |                                                                   |                                   |                                                       |                           |                                      |            | 0.98737 0.765679 0.750767 0.645702 0.943328 0.819527 |                                                        |                                                                                  |          | 0.9932 0.797874 0.781656 0.669053                                                                                                    |                            |                                                                         | 0.94628 0.827724                    |                                    | 1 0.810045                             |                                     | 0.79078 0.689123 0.936119 0.777056 0.690745                             |                                      |                                        |                                                                                                    |
|             | pe RA-4                | $-0.5638$              |                          |                                     |                  | 0.67363 0.554728 0.827572 0.769688                                                                                                    |                           |                           | 0.856601 0.854079 0.784803 0.530899                               |                                   |                                                       |                           |                                      |            |                                                      |                                                        |                                                                                  |          | 0.801945 0.927209 0.923789 0.854219 0.810847 0.530735 0.800808 0.978692 0.976023                                                                                                    |                            | 0.91471 0.798357 0.528467 0.810045                                      |                                     |                                    |                                        |                                     | 1 0.994779 0.940015 0.764837 0.467546 0.925392                          |                                      |                                        |                                                                                                    |
|             | evap_RA-               | $-0.5680$              |                          |                                     |                  | 0.651427 0.531574 0.839957 0.752175                                                                                                    |                           | 0.855229 0.864233         |                                                                   | 0.762595 0.509813                 | 0.784272 0.925213                                     |                           | 0.928642 0.863846                    |            |                                                      | 0.787977 0.508094                                      | 0.784233                                                                         |          | 0.97635 0.979488                                                                                                    |                            | 0.926195 0.774665                                                       | 0.504214                            |                                    | 0.79078 0.994779                       |                                     | 1 0.953161 0.743114 0.446752 0.938557                                   |                                      |                                        |                                                                                                    |
|             | glorad RA              | $-0.5280$              | 0.539373                 | 0.39563                             |                  | 0.862028 0.658297                                                                                                    |                           | 0.820087 0.828566         | 0.679173                                                          | 0.32844                           | 0.687731 0.891868                                     |                           | 0.899146 0.904009                    |            |                                                      |                                                        | 0.696101 0.325745 0.689271 0.935637                                              |          |                                                                                                    |                            | 0.946074 0.973466 0.669334 0.316095                                     |                                     | 0.689123                           | 0.940015 0.953161                      |                                     |                                                                         | 1 0.626506 0.260434 0.973542         |                                        |                                                                                                    |
| 27          | maxto RA               | $-0.5899$              |                          | 0.916567 0.834014                   |                  | 0.54269 0.910649                                                                                                    |                           | 0.628385 0.594495         |                                                                   | 0.919234 0.811194                 |                                                       | 0.9218 0.681817           | 0.666793 0.552076                    |            | 0.966585                                             |                                                        |                                                                                  |          | 0.79632 0.924824 0.735454 0.719105                                                                                                    |                            | 0.597115 0.986506 0.817957 0.936119 0.764837 0.743114 0.626506          |                                     |                                    |                                        |                                     |                                                                         |                                      |                                        | 1 0.779168 0.644165                                                                                                    |
|             | mintp_RA               | $-0.43523$             | 0.766161                 |                                     |                  | 0.85045 0.265575 0.768849                                                                                                    | 0.388328                  | 0.37067                   |                                                                   | 0.69275 0.899081                  | 0.758686                                              | 0.405293                  | 0.391801                             |            | 0.230435 0.725472 0.928887                           |                                                        | 0.76635                                                                          |          | 0.43811 0.417899                                                                                                    |                            | 0.238657 0.752672 0.959145 0.777056 0.467546 0.446752 0.260434 0.779168 |                                     |                                    |                                        |                                     |                                                                         |                                      |                                        | 1 0.276375                                                                                                    |
|             | glorad RA              | $-0.5338$              |                          | 0.548529 0.410537                   | 0.83753          |                                                                                                    | 0.66275 0.800972          | 0.80926                   |                                                                   | 0.68025 0.349321                  | 8888880                                               | 0.872449                  | 0.878918                             | 0.873364   |                                                      |                                                        |                                                                                  |          | 0.701312 0.342503 0.690905 0.921215 0.930737 0.948252                                                                                                    |                            |                                                                         |                                     |                                    |                                        |                                     | 0.67626 0.330659 0.690745 0.925392 0.938557 0.973542 0.644165 0.276375  |                                      |                                        | . .                                                                                                    |
|             | soil RA-5              | $-0.6465$              | 0.885942                 | 0.83789<br>0.682611 0.576847        |                  | 0.653751 0.971434 0.718086                                                                                                    |                           |                           | 0.690179 0.921243 0.800479                                        |                                   | 0.981822<br>0.792952 0.882689                         |                           | 0.77144 0.757169 0.651776            |            | 0.94153                                              | 0.80987                                                |                                                                                  |          | 0.988442 0.806245 0.790594 0.678757 0.945347 0.817977 0.995233 0.819205 0.800912 0.699573 0.937552 0.772673 0.708486                                                                |                            |                                                                         |                                     |                                    |                                        |                                     |                                                                         |                                      |                                        |                                                                                                    |
|             | pe RA-5<br>evap RA-    | $-0.5701$<br>$-0.5739$ |                          | 0.647825 0.543401                   | 0.77901          | 0.746504                                                                                                    | 0.770414 0.822097         |                           | 0.823647 0.762701 0.560464<br>0.824251 0.839013 0.737033 0.525905 |                                   | 0.770503 0.886533                                     |                           | 0.882912<br>0.893584                 | 0.80301    |                                                      | 0.820957 0.771967 0.518212 0.774863                    |                                                                                  |          | 0.801173 0.552146 0.797169 0.941191 0.939573<br>0.94287 0.947381                                                                                                    |                            | 0.869739 0.798029 0.552967 0.804288<br>0.888289 0.766086                | 0.515665                            |                                    | 0.965963 0.964789                      |                                     | 0.77914 0.962684 0.971214 0.914712 0.755082                             | 0.789284                             | 0.520292 0.917039<br>0.481471 0.938101 |                                                                                                    |
|             | maxtp RA               | $-0.5918$              | 0.884028                 |                                     |                  | 0.8402 0.544321 0.925685 0.612756                                                                                                    |                           |                           | 0.58279 0.908512 0.798049 0.934042                                |                                   |                                                       |                           |                                      |            |                                                      |                                                        |                                                                                  |          | 0.67445 0.657739 0.551605 0.932098 0.793961 0.937663 0.706727 0.688592 0.574682 0.943778 0.809495 0.938295 0.719645 0.698561                                                        |                            |                                                                         |                                     |                                    |                                        |                                     | 0.589708 0.945227                                                       |                                      | 0.77453 0.601607                       |                                                                                                    |
|             | mintp RA               | $-0.51182$             |                          |                                     |                  | 0.850103 0.875314 0.381726 0.858284 0.484516 0.447544 0.824353 0.899366                                                                                                    |                           |                           |                                                                   |                                   |                                                       |                           |                                      |            |                                                      |                                                        |                                                                                  |          | 0.862131 0.514266 0.493252 0.345495 0.841265 0.911128 0.860762 0.545805 0.523382 0.361431 0.857915 0.924705 0.872528 0.872528 0.562168 0.536942 0.381839 0.866763 0.893093 0.392287 |                            |                                                                         |                                     |                                    |                                        |                                     |                                                                         |                                      |                                        |                                                                                                    |
|             | soil RA-6              | $-0.6310$              |                          |                                     |                  | 0.876506 0.838946 0.630498 0.969717 0.695999 0.666557 0.916172                                                                                                    |                           |                           |                                                                   | 0.79894                           | 0.980266 0.750849                                     |                           | 0.734581                             |            |                                                      | 0.629106 0.930795 0.805829 0.985059                    |                                                                                  |          | 0.7781 0.760482 0.647247 0.935547 0.812825 0.987708 0.788329 0.767831                                                                                                    |                            |                                                                         |                                     |                                    |                                        |                                     | 0.664162 0.928188 0.766438 0.670286                                     |                                      |                                        |                                                                                                    |
|             | pe RA-6                | 0.5635                 | 0.604026                 |                                     | 0.53251 0.803445 | 0.757904                                                                                                    |                           | 0.80336 0.806893          |                                                                   | 0.735715 0.483972                 |                                                       | 0.78447 0.900652          |                                      |            |                                                      |                                                        | 0.898425 0.847079 0.748708 0.491149 0.783162 0.920265                            |          |                                                                                                    | 0.915839 0.870676 0.733247 |                                                                         | 0.478695 0.780745                   |                                    |                                        | 0.919634 0.916919 0.876586          |                                                                         | 0.70621                              |                                        | 0.4299 0.881083                                                                                                    |
|             | evap RA-               | $-0.5676$              |                          | 0.595755 0.520077 0.810136          |                  | 0.74766                                                                                                    | 0.802563                  | 0.81437                   |                                                                   | 0.722118 0.476685                 | 0.773264                                              | 0.89987                   | 0.904087                             |            |                                                      |                                                        | 0.854368 0.738158 0.481462 0.772968 0.921478                                     |          |                                                                                                    | 0.92204 0.879686 0.723585  |                                                                         | 0.470795 0.769865                   |                                    |                                        |                                     | 0.92208 0.926314 0.888164 0.699001                                      |                                      |                                        | 0.42467 0.893736                                                                                                    |
|             | glorad RA              | $-0.52198$             |                          | 0.519293 0.421232                   | 0.800123         | 0.666506                                                                                                    | 0.758802                  | 0.767389                  | 0.654925                                                          | 0.34699                           | 0.688968                                              | 0.857144                  | 0.864542                             | 0.866936   | 0.670171                                             | 0.350592                                               | 0.689695                                                                         | 0.877792 | 0.883358                                                                                                    |                            | 0.896937 0.646778                                                       | 0.340777                            | 0.684372                           | 0.874716 0.882943                      |                                     | 0.905103 0.614744 0.291659 0.911278                                     |                                      |                                        |                                                                                                    |
|             | maxtp RA               | $-0.5908$              |                          |                                     |                  | 0.855608 0.818408 0.572714 0.918019                                                                                                    |                           | 0.621509 0.597009         |                                                                   | 0.916696 0.780196                 |                                                       |                           |                                      |            |                                                      |                                                        |                                                                                  |          | 0.936789 0.703535 0.687903 0.587639 0.931095 0.775608 0.932512 0.728368 0.710095 0.600771 0.933041                                                                                  |                            |                                                                         | 0.782961                            |                                    |                                        | 0.932069 0.732948 0.713766 0.611298 |                                                                         |                                      | 0.92961 0.745656 0.619691              |                                                                                                    |
|             | mintp RA               | $-0.51401$             |                          | 0.846529 0.861902 0.409625 0.860223 |                  |                                                                                                    |                           |                           | 0.50858 0.467177 0.847423 0.884487                                |                                   | 0.872862 0.541366 0.517643 0.372612 0.852053 0.883045 |                           |                                      |            |                                                      |                                                        |                                                                                  |          | 0.86391 0.572127 0.548643 0.392468 0.859908                                                                                                    |                            |                                                                         |                                     |                                    |                                        |                                     |                                                                         |                                      |                                        | 0.884104 0.873558 0.582659 0.556024 0.413559 0.860607 0.837939 0.425412 0                                                                                                    |
|             | soil RA-7              | $-0.62711$             |                          |                                     |                  | 0.869767 0.839555 0.617143 0.959571 0.676771 0.650208                                                                                                    |                           |                           |                                                                   | 0.920777 0.806227                 | 0.978829                                              | 0.739981                  |                                      |            |                                                      |                                                        |                                                                                  |          | 0.724074 0.618675 0.931116 0.807941 0.976699 0.764044 0.746002 0.631416 0.933719 0.810447 0.977407                                                                                  |                            |                                                                         |                                     |                                    |                                        | 0.76843 0.748729                    |                                                                         | 0.64454 0.926762 0.762506 0.649817   |                                        |                                                                                                    |
|             | pe RA-7                | 0.5388                 |                          |                                     |                  | 0.554643 0.510761 0.786287 0.734747 0.759197 0.772915 0.706107 0.444258 0.764293 0.888466 0.891567 0.858573 0.710758 0.462834 0.758434 0.886343 0.882492                                             |                           |                           |                                                                   |                                   |                                                       |                           |                                      |            |                                                      |                                                        |                                                                                  |          |                                                                                                    |                            | 0.85013 0.691577 0.446308 0.750332 0.870413 0.870745                    |                                     |                                    |                                        |                                     | 0.839293 0.667329 0.401754 0.839061                                     |                                      |                                        |                                                                                                    |
|             | 43 evap RA-            | $-0.5405$              | Matrix data in 2         | 0.5478 0.499559<br>⋒                |                  | 0.79161 0.722251 0.761581 0.784739 0.690503 0.439037 0.751323 0.886396 0.896524 0.862063 0.697163 0.457289 0.746883 0.885053 0.885053 0.854356 0.679392 0.441978 0.737692 0.870176 0.877604 0.845229 |                           |                           |                                                                   |                                   |                                                       |                           |                                      |            |                                                      |                                                        |                                                                                  |          |                                                                                                    |                            |                                                                         |                                     |                                    |                                        |                                     |                                                                         |                                      |                                        | 0.65772 0.398855 0.845101 0                                                                                                    |

<span id="page-8-1"></span>Figure 10: Correlation Matrix Values

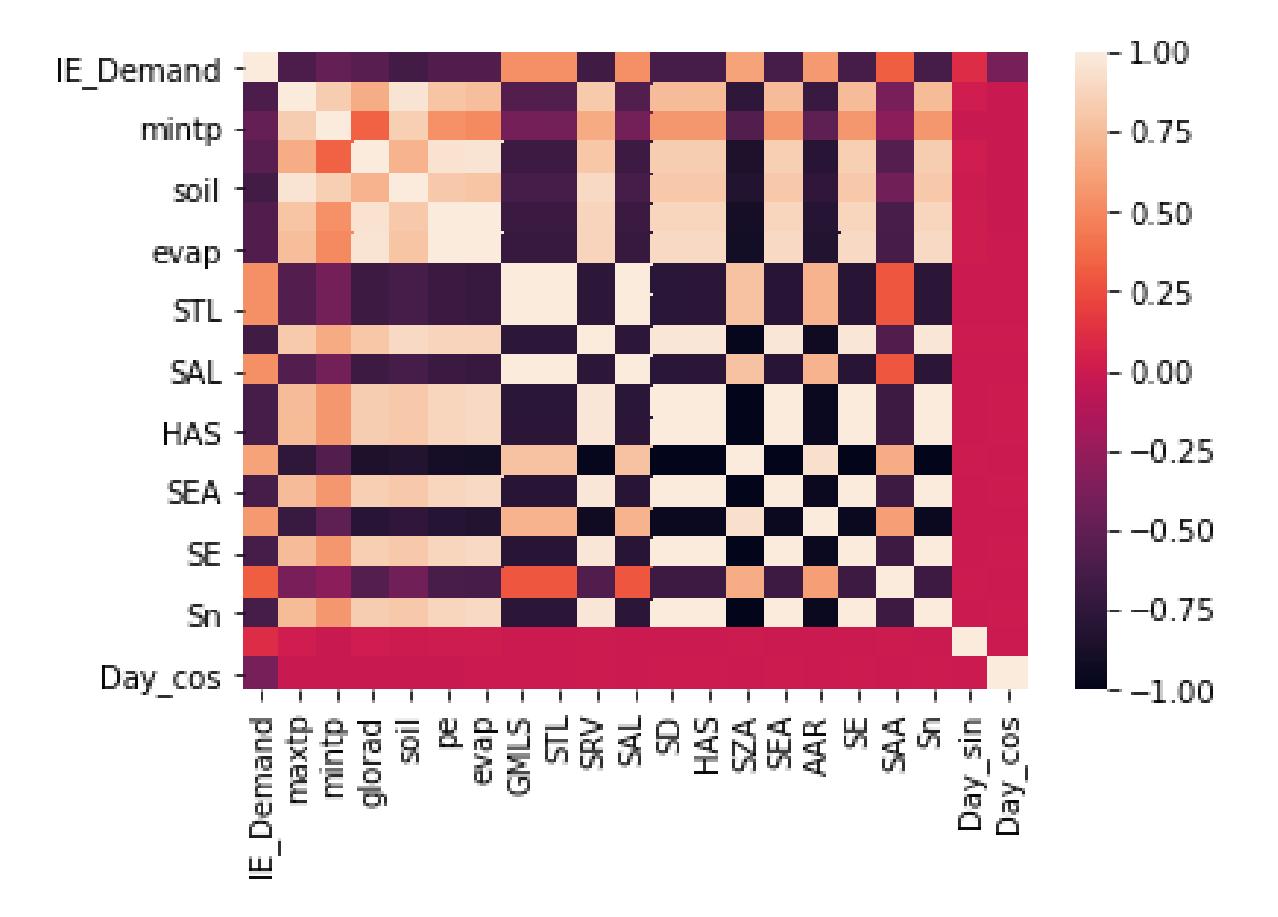

<span id="page-9-0"></span>Figure 11: Correlation Matrix - Electricity Demand and Solar Data

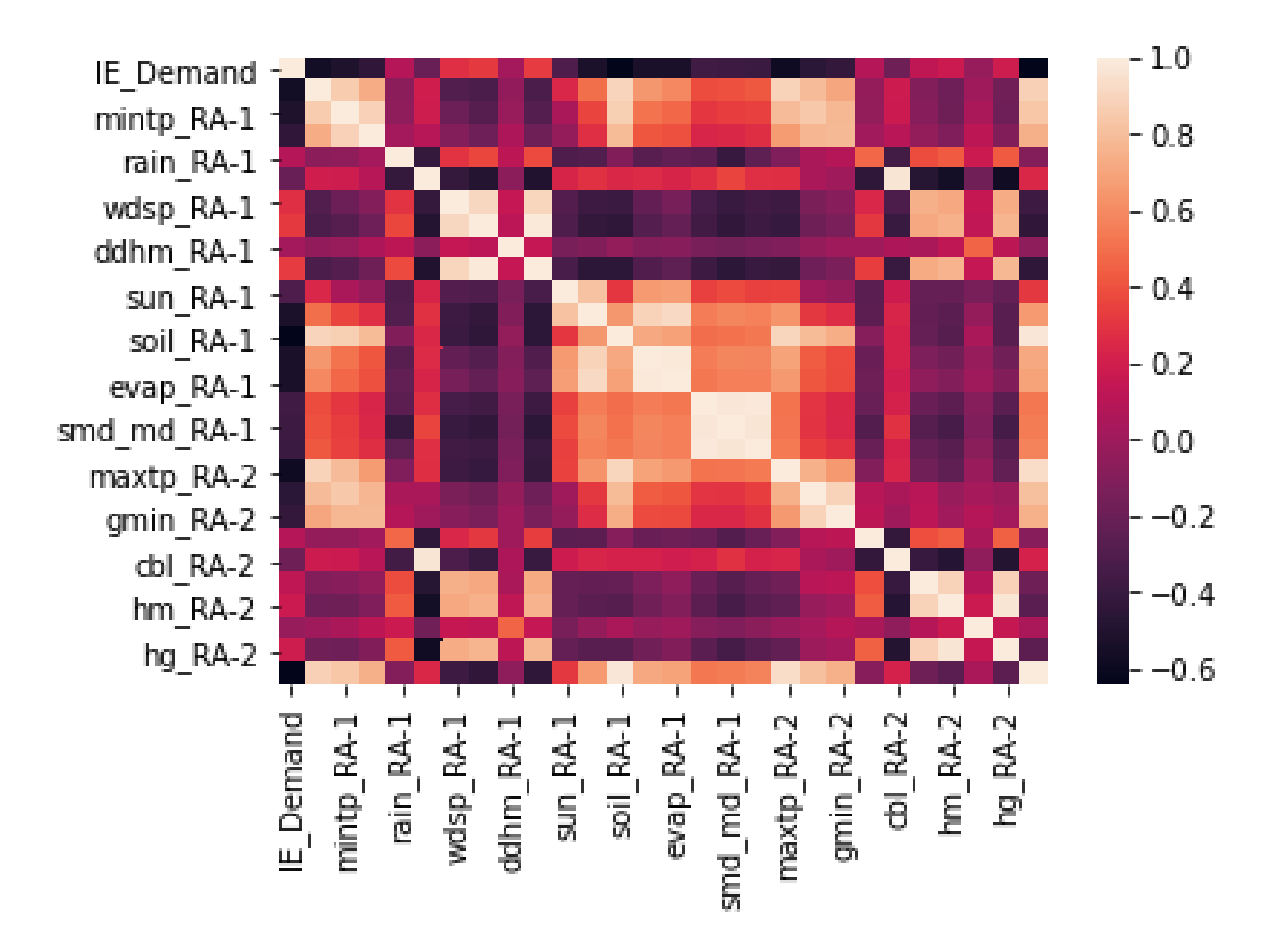

<span id="page-10-0"></span>Figure 12: Correlation Matrix - Electricity Demand and Meteorological Data

## 5 Missing Values

There were not a lot of missing values in the dataset. Any missing values were limited to a few features on days throughout the data range in the weather station data. The knn algoithm was used to impute these features. The function used to complete this task can be seen in figure [13](#page-11-0) . The 85 values imputed refer to the original dataset of 2558 rows containing 144 features. Missing values were were imputed on the original dataset to provide as best information as possible for the algorithm. Ultimately this means that some of the values imputed were for features that were not required. This function was adapted from a tutorial from  $(Jason<sub>B</sub>rownlee (2020))$  $(Jason<sub>B</sub>rownlee (2020))$  $(Jason<sub>B</sub>rownlee (2020))$  $(Jason<sub>B</sub>rownlee (2020))$  $(Jason<sub>B</sub>rownlee (2020))$ .

```
In [11]: # split into input and output elements
                   # split into input and output elements<br>data = dataframe.values<br>ix = [i for i in range(data.shape[1]) if i !=143]<br>X, y = data[:, ix], data[:, 143]<br># print(total missing<br>print('Missing: %d' % sum(isnan(X).flatten()))
                    # define imputer<br>imputer = KNNImputer()
                     # fit on the datase
                    imputer.fit(X)mmpace:::1c(x)<br># transform the dataset
                   # trunsform the untuset<br>Xtrans = imputer.transform(X)<br># print total missing<br>print('Missing: %d' % sum(isnan(Xtrans).flatten()))
                    Missing: 85
                    Missing: 0
```
<span id="page-11-0"></span>Figure 13: Application of the KNN Algorithm to impute missing values.

## 6 Encoding Days of the Week

The encoding of the days of the week used a Periodic Cyclic transformation. The purpose of this is to transform the name of the day into variables that still retain a degree of proximity to each other. This is to allow the algorithm using these features to determine that the days follow one another and repeat in a cycle. This is not achieved through one-hot-encoding or by simply giving each day a number. Two variables are created for each day. The formula uses cosine and sin to produce each feature respectively. For an illustration of this formula and the values it returns please see  $figure 14$  $figure 14$ . A scatterplot illustrates how a machine learning algorithm views this Periodic Cyclic encoding.

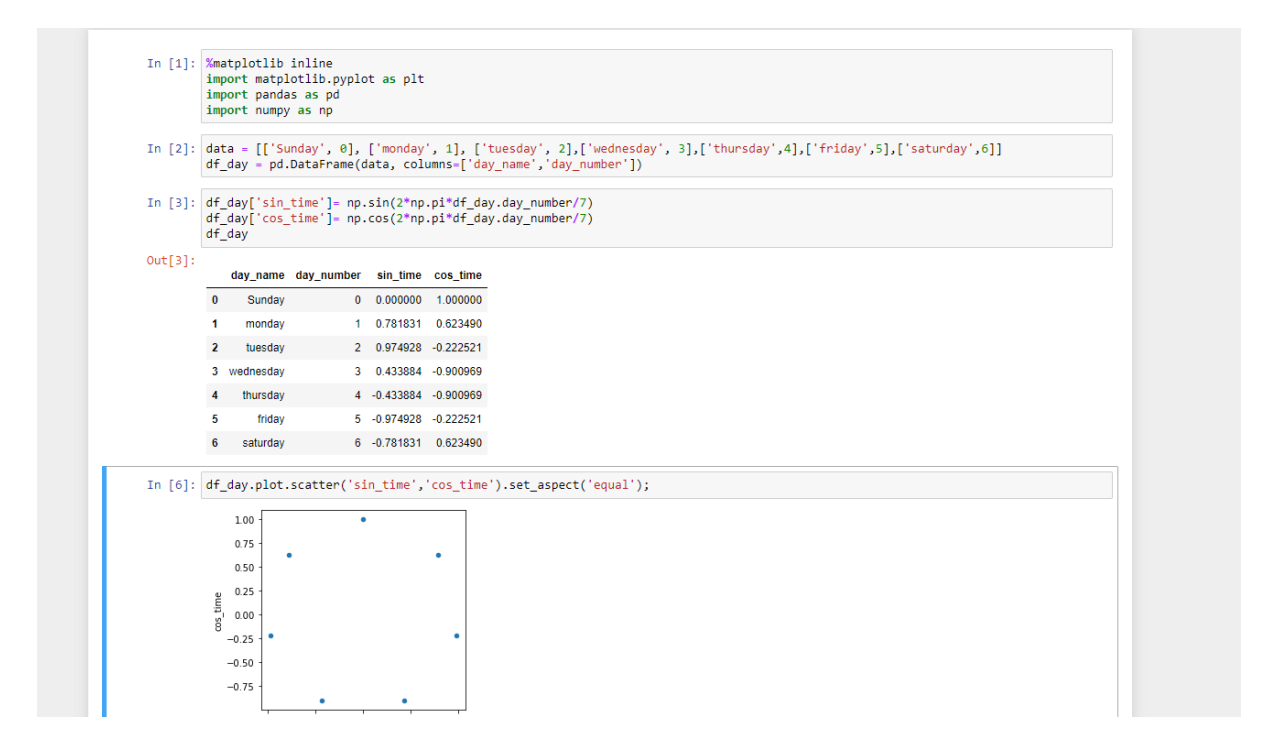

<span id="page-12-0"></span>Figure 14: Encoding the Days of the Week

## 7 Finalised Data

The completed datasets after the optimal features were selected are illustrated below in figure [15](#page-13-0) and figure [16](#page-13-1). This data set contains electricity consumption and weather variables from 8 weather stations throughout Ireland for the years 2014 through 2020. Variables from the NOAA are also included and days of the week have been encoded. In total there are 2558 rows of data and 64 features. This dataset contains no missing values and is the finalised data set to be used with both the Sarimax model and the LSTM.

|                 |                        | AutoSave (O OH) 円 り - | - 7                                                                                                    |                         |            |               |              | data_lq_2.csv -  |          |              |               | $\circ$        | Search     |           |           |                     |                |                         |            |           |                |              |                |              |                  | Edmond Connolly | $\circ$        |                | $\sigma$  |
|-----------------|------------------------|-----------------------|----------------------------------------------------------------------------------------------------|-------------------------|------------|---------------|--------------|------------------|----------|--------------|---------------|----------------|------------|-----------|-----------|---------------------|----------------|-------------------------|------------|-----------|----------------|--------------|----------------|--------------|------------------|-----------------|----------------|----------------|-----------|
|                 | Home                   |                       | Insert Page Layout                                                                                                    |                         | Formulas   | Data          | Review       | View             | Kutools™ | Kutools Plus |               | Help           |            |           |           |                     |                |                         |            |           |                |              |                |              |                  |                 | පි Share       |                | Comments  |
| <b>S25</b>      |                        |                       | $\mathbf{v}$ : $\times$ $\checkmark$ $\hat{f}_8$ 0.4                                                                                                    |                         |            |               |              |                  |          |              |               |                |            |           |           |                     |                |                         |            |           |                |              |                |              |                  |                 |                |                |           |
|                 |                        |                       |                                                                                                    |                         |            |               |              |                  |          |              |               |                |            |           |           |                     |                |                         |            |           |                |              |                |              |                  |                 |                |                |           |
|                 | $\mathbf{A}$<br>Date   | <b>B</b> 1            | $\epsilon$ $\epsilon$<br>D<br>IE Demanmaxtp RAmintp RAglorad RAsoil RA-1 pe RA-1 evap RA-imaxtp RAmintp RAsoil RA-2 pe RA-2 evap RA-iglorad RAmaxtp RAmintp RAsoil RA-3 pe RA-3 evap RA-iglorad RAmaxtp RAmintp RAsoil RA-4 pe RA-4 evap RA-iglorad RAmaxtp |                         | F.         | F.            | G            | н.               |          | υ.           | к             | л.             | M          | N         | $\circ$   | P                   | $\mathbf{Q}$   | $\mathbb{R}$            | S.         | T         | U              | <b>V</b>     | W              | ×            |                  | z               | AA             | AB             | AC        |
|                 | $01$ -Jan-14           | 2764.58               | 7.2                                                                                                    | 3.2                     | 60         | 4.529         | 0.6          | 0.9              | 6.2      | 2.8          | 4.52          | 0.3            | 0.4        | 85        | 6.6       | 2.5                 | 3.892          | 0.3                     | 0.4        | 65        | 9.6            | 2.6          | 4.014          | 0.4          | 0.6              | 54              | 10.4           | $\overline{a}$ | 53        |
|                 | 02-Jan-14              | 3127.4                | 7.8                                                                                                    | 4.6                     | 180        | 5.157         | 0.5          | 0.6              | 8.9      | 3.6          | 5.067         | 0.3            | 0.4        | 263       | 8.3       | 2.4                 | 4.158          | 0.1                     | 0.1        | 260       | 9.3            | 3.4          | 4.253          | 0.3          | 0.3              | 310             | 9.9            | 4.7            | 328       |
|                 | $03 - Jan - 14$        | 3252.48               | 7.3                                                                                                    | 5.2                     | 37         | 5.345         | 1.1          | 1.8              | 7.9      | 3.8          | 5.492         | 0.8            | 1.1        | 179       | 6.8       | 3.1                 | 4.533          | 0.6                     | 0.7        | 166       | 7.3            | 3.8          | 4.599          | $\mathbf{1}$ | 1.2              | 298             | 8.2            | 3.6            | 388       |
|                 | 04-Jan-14              | 3013.98               | 6.3                                                                                                    | 1.4                     | 163        | 4.158         | 0.4          | 0.5              | 5        | 1.5          | 3.796         | 0.3            | 0.3        | 171       | 5.2       | $-0.1$              | 3.725          | $\bullet$               | $^{\circ}$ | 324       | 4.9            | 0.7          | 3.625          | 0.1          | 0.1              | 341             | 5.6            | 1.2            | 308       |
|                 | $05 - Jan - 14$        | 2914.22               | 9.2                                                                                                    | 2.2                     | 112        | 4.055         | 0.6          | 0.9 <sub>1</sub> | 12.3     | 2.8          | 5.058         | 0.6            | 0.7        | 180       | 11.4      | 0.6                 | 4.132          | 0.4                     | 0.5        | 137       | 11.5           | 0.9          | 4.005          | 0.5          | 0.7              | 144             | 12.9           | 1.5            | 161       |
|                 | $06$ -Jan-14           | 3320.98               | 9.2                                                                                                    | 5.6                     | 166        | 5.22          | $\mathbf{1}$ | 1.4              | 10.1     | 6.4          | 6.016         | 0.9            | 1.1        | 155       | 9.4       | 5.3                 | 5.277          | 0.6                     | 0.7        | 186       | 9.9            | 6.2          | 5.491          | 0.9          | 1.2              | 175             | 10.3           | 7.4            | 220       |
|                 | 07-Jan-14              | 3332.09               | 8.3                                                                                                    | 6.3                     | 121        | 5.749         | 0.8          | 1.1              | 9.6      | 6.1          | 6.149         | 0.6            | 0.8        | 150       | 7.9       | 5.8                 | 5.012          | 0.5                     | 0.6        | 137       | 8.8            | 5.9          | 5.141          | 0.8          | $\mathbf{1}$     | 170             | 9.5            | 6.7            | 217       |
|                 | $08 - Jan - 14$        | 3349.32               | 8.9                                                                                                    | $\overline{\mathbf{3}}$ | 205        | 5.561         | 0.4          | 0.4              | 7.8      | 1.2          | 5.621         | 0.1            | 0.2        | 140       | 6.9       | 3.7                 | 5,009          | 0.2                     | 0.3        | 123       | 7.2            | 3.5          | 4.821          | 0.3          | 0.4              | 130             | 8.3            | 4.8            | 133       |
|                 | 09-Jan-14              | 3309.33               | 7.7                                                                                                    | 3.6                     | 140        | 4.989         | 0.4          | 0.5              | 8        | $-2.2$       | 3.84          | 0.1            | 0.1        | 325       | 6.9       | $-1.2$              | 4.026          | $\overline{0}$          | $\Omega$   | 380       | 6.2            | 0.4          | 3.709          | 0.1          | 0.1              | 385             | 6.6            | 0.8            | 381       |
|                 | $10$ -Jan- $14$        | 3293.53               | 8.1                                                                                                    | 2.5                     | 165        | 5.038         | 0.7          | 0.9 <sub>1</sub> | 7.8      | $-0.2$       | 5.193         | 0.1            | 0.3        | 165       | 7.5       | $-1.6$              | 4.286          | 0.1                     | 0.2        | 106       | 8.6            | 0.4          | 4.474          | 0.3          | 0.4              | 103             | 9.5            | 1.6            | 123       |
| 12.1            | $11 - Jan - 14$        | 3033,48               | 6.8                                                                                                    | 2.3                     | 253        | 3.733         | 0.5          | 0.5              | 6.6      | $-2$         | 2.974         | 0.1            | 0.2        | 353       | 6.6       | $-2$                | 3,007          | $\bullet$               | 0.1        | 386       | 5.7            | $-0.6$       | 2.912          | 0.1          | 0.2              | 398             | $\overline{7}$ | $-1.5$         | 401       |
| R               | $12$ -Jan- $14$        | 2960.6                | 7.7                                                                                                    | 3.3                     | 47         | 4.584         | $\mathbf{1}$ | 1.5              | 10.2     | 3.4          | 5.201         | 0.6            | 0.9        | 45        | 8.5       | ×                   | 4.238          | 0.4                     | 0.6        | 37        | 8.9            | $\mathbf{R}$ | 4.081          | 0.6          | 0.9              | 38              | 8.7            | 4.1            | 22        |
|                 | 13-Jan-14              | 3330.09               | 5.9                                                                                                    | 1.5                     | 224        | 3.974         | 0.5          | 0.6              | 6.3      | $-1.7$       | 3.788         | 0.1            | 0.3        | 246       | 6.4       | $-2.9$              | 3.171          | 0.1                     | 0.2        | 274       | 6.4            | $-1.2$       | 3.176          | 0.2          | 0.3              | 262             | 6.5            | 0.2            | 159       |
|                 | 14-Jan-14              | 3433.52               | 6.7                                                                                                    | 0.2                     | 56         | 2.989         | 0.5          | 0.7              | 10.4     | $-0.2$       | 3.579         | 0.3            | 0.4        | 58        | 9.7       | $-3.1$              | 2.377          | 0.2                     | 0.3        | 76        | 9.3            | $-1.8$       | 2.263          | 0.2          | 0.4              | 93              | 9.9            | $-0.2$         | 101       |
|                 | 15-Jan-14              | 3338.45               | 10.4                                                                                                    | 4.6                     | 150        | 5.5           | 0.6          | 0.8              | 10.1     | 5.1          | 7.03          | 0.2            | 0.3        | 309       | 9.5       | 3.3                 | 5,448          | 0.1                     | 0.2        | 215       | 9.6            | 4.6          | 5,802          | 0.3          | 0.4              | 190             | 10.9           | 4.8            | 143       |
| 17.             | $16$ -Jan- $14$        | 3323.68               | 7.6                                                                                                    | 2.9                     | 259        | 4.33          | 0.3          | 0.3              | 7.3      | 2.3          | 4.937         | 0.2            | 0.3        | 190       | 7.9       | 3.3                 | 4.538          | 0.2                     | 0.3        | 279       | 8.5            | 3.6          | 4.328          | 0.4          | 0.5              | 261             | 9.6            | 3.8            | 248       |
|                 | $17 - Jan - 14$        | 3285.07               | 7.2                                                                                                    | 3.1                     | 179        | 5.052         | 0.3          | 0.4              | 9.1      | 2.2          | 5.59          | 0.2            | 0.2        | 339       | 7.1       | 3                   | 4.827          | 0.2                     | 0.3        | 172       | 6.9            | 3.9          | 4.769          | 0.3          | 0.4              | 184             | 7.2            | 4.3            | 234       |
| 19.             | 18-Jan-14              | 3064.32               | 6.1                                                                                                    | 3.4                     | 96         | 4.754         | 0.5          | 0.6              | 4.8      | 0.5          | 4.278         | 0.2            | 0.3        | 178       | 3.7       | 1.7                 | 4.02           | 0.3                     | 0.3        | 81        | 3.9            | 2.4          | 3.95           | 0.3          | 0.5              | 68              | 6.2            | 1.7            | 72        |
| 20.             | 19-Jan-14              | 2918.1                | 5.3                                                                                                    | 2.2                     | 132        | 4.511         | 0.4          | 0.6              | 6.3      | 1.6          | 4.127         | 0.2            | 0.3        | 271       | 5.6       | 0.3                 | 3.921          | 0.2                     | 0.3        | 211       | 6.8            | $\mathbf{1}$ | 3.592          | 0.3          | 0.4              | 317             | 7.4            | 1.6            | 247       |
|                 | 20-Jan-14              | 3299.95               | 7.3                                                                                                    | 3.4                     | 341        | 4.479         | 0.5          | 0.5              | 7.6      | $-0.5$       | 4.048         | 0.2            | 0.3        | 438       | 7.6       | $-1$                | 3.434          | 0.1                     | 0.2        | 452       | 6.7            | 1.1          | 3.226          | 0.2          | 0.3              | 447             | 7.1            | 1.3            | 376       |
|                 | $21 - Jan - 14$        | 3365.23               | 8.7                                                                                                    | 4.7                     | 104        | 5.1           | 1.1          | 1.5              | 8.6      | 5.           | 5.56          | 0.5            | 0.6        | 122       | 8.8       | 3.4                 | 4.59           | 0.3                     | 0.5        | 136       | 9.2            | 3.8          | 4.653          | 0.6          | 0.7              | 174             | 9.9            | 3.7            | 120       |
| 23<br>24        | 22-Jan-14              | 3320.73<br>3390.9     | 8.5<br>7.4                                                                                                    | 4.7                     | 159<br>275 | 5.384<br>4.76 | 0.6          | 0.8              | 9.1<br>8 | 3.4<br>4.2   | 5.251         | 0.3            | 0.4<br>0.6 | 361       | 8.3       | 1.2<br>$\mathbf{3}$ | 4,563          | 0.2<br>0.3 <sup>2</sup> | 0.3<br>0.5 | 400       | 8.5            | 2.7<br>3.2   | 4.559<br>3.871 | 0.4          | 0.5              | 368             | 8.7            | 3.5<br>3.7     | 339       |
|                 | 23-Jan-14<br>24-Jan-14 | 3315.38               | 10.3                                                                                                    | 2.5<br>4.4              | 78         | 5.732         | 0.8<br>0.5   | 1.1<br>0.8       | 10.6     | 6.4          | 5.26<br>7.629 | 0.5<br>0.3     | 0.4        | 182<br>73 | 6.2<br>11 | 4.6                 | 4.082<br>5.845 | 0.3                     | 0.4        | 172<br>71 | 6.1<br>11      | 4.2          | 5.896          | 0.5<br>0.3   | 0.7<br>0.5       | 162<br>86       | 6.3<br>11.3    | 4.3            | 185<br>93 |
| 26              | 25-Jan-14              | 3033.68               | 9.2                                                                                                    | 4.2                     | 122        | 5.839         | 1.3          | 1.9              | 10.1     | 4.2          | 6.674         | 0.7            | 0.9        | 265       | 9.1       | 2.9                 | 5,501          | 0.4                     | 0.6        | 259       | 9.3            | 2.8          | 5.535          | 0.7          | 0.9              | 233             | 9.6            | 3.1            | 228       |
| 27              | 26-Jan-14              | 2960.26               | 7.7                                                                                                    | 3.4                     | 200        | 4.938         | 0.8          | 1.3              | 9.8      | 2.3          | 5.358         | 0.2            | -1         | 258       | 8.4       | $\mathbf{1}$        | 4,878          | 0.3                     | 0.4        | 364       | 8.3            | 1.3          | 4.476          | 0.6          | 0.8              | 325             | 10.2           | 1.6            | 372       |
| 28.             | 27-Jan-14              | 3366.73               | 7.8                                                                                                    | 5.1                     | 123        | 5.536         | 0.7          | 1.1              | 8.5      | 3.9          | 5.205         | 0.7            | 0.9        | 254       | 7.4       | 2.7                 | 4.385          | 0.4                     | 0.6        | 224       | 6.9            | 2.3          | 3.969          | 0.5          | 0.8              | 217             | 6.7            | $\overline{2}$ | 245       |
| 29              | 28-Jan-14              | 3389.08               | $\overline{7}$                                                                                                    | 5.9                     | 326        | 5.685         | 0.9          | 1.2              | 8        | $\mathbf{r}$ | 5.73          | 0.3            | 0.4        | 415       | 6.5       | 2.4                 | 5.162          | 0.3                     | 0.4        | 187       | 6.3            | 3.1          | 5.003          | 0.5          | 0.7              | 104             | 6.5            | 3.4            | 98        |
| 30 I            | 29-Jan-14              | 3406.79               | 7.1                                                                                                    | 4.4                     | 285        | 5.455         | 0.5          | 0.7              | 8.5      | 0.9          | 4.274         | 0.3            | 0.5        | 516       | 5.7       | 2.9                 | 4.281          | 0.3                     | 0.4        | 186       | 5.9            | 3.8          | 4.545          | 0.5          | 0.6              | 103             | 6.4            | $\mathbf{A}$   | 109       |
| 31 I            | 30-Jan-14              | 3408.24               | 4.8                                                                                                    | 2.6                     | 126        | 4.565         | 0.9          | 1.3 <sub>z</sub> | 6        | 0.4          | 4.419         | 0.3            | 0.4        | 160       | 5.3       | $\overline{2}$      | 4.517          | 0.4                     | 0.5        | 144       | 5.4            | 2.2          | 4.339          | 0.5          | 0.6              | 200             | -6             | 3.5            | 231       |
| 32 <sup>1</sup> | $31$ -Jan-14           | 3388.3                | 6.8                                                                                                    | 1.9                     | 167        | 4.079         | 0.9          | 1.3              | 8.4      | 0.2          | 5.155         | 0.4            | 0.6        | 336       | 8         | 0.3                 | 4.53           | 0.4                     | 0.6        | 212       | 8.7            | 0.1          | 4.203          | 0.4          | 0.6              | 202             | 9.6            | 0.6            | 173       |
|                 | 33 01-Feb-14           | 3145.79               | 7.1                                                                                                    | 1.4                     | 161        | 3.905         | 0.9          | 1.4              | 9.3      | 0.9          | 4.485         | $\overline{1}$ | 1.2        | 302       | 8.2       | 0.1                 | 3.594          | 0.6                     | 0.8        | 190       | 8.1            | 0.2          | 3.402          | 0.8          | 1.2              | 192             | 8.3            | 0.8            | 278       |
|                 | 34 02-Feb-14           | 2940.86               | 7.9                                                                                                    | 5.3                     | 379        | 5.037         | 1.1          | 1.5              | 9.1      | 3.1          | 5.105         | 0.8            | 1.1        | 313       | 8.1       | 2.6                 | 4.554          | 0.5                     | 0.7        | 402       | 8.5            | 2.7          | 4.417          | 0.7          | $\mathbf{L}$     | 477             | -9             | 3.2            | 484       |
|                 | 35 03-Feb-14           | 3353.58               | 8.9                                                                                                    | 4.8                     | 174        | 5.736         | $\mathbf{1}$ | 1.4              | 9.5      | 2.9          | 5.798         | 0.5            | 0.9        | 282       | 8.3       | 2.7                 | 5.592          | 0.4                     | 0.6        | 190       | 9.1            | 3.5          | 5.541          | 0.8          | 1.1              | 116             | 8.6            | 3.3            | 127       |
|                 | 36 04-Feb-14           | 3383.83               | 6.7                                                                                                    | $\overline{ }$          | 533        | 4.317         | 0.7          | 0.9 <sub>1</sub> | -7       | 0.3          | 3.837         | 0.6            | 0.5        | 405       | 6.8       | $-0.7$              | 4.167          | 0.3                     | 0.5        | 494       | 6.9            | 0.8          | 3.862          | 0.4          | 0.6              | 482             | 7.3            | 1.1            | 461       |
|                 | 37 05-Feb-14           | 3424.07               | 7.7                                                                                                    | 6                       | 260        | 5.424         | 0.8          | 1.2              | 7.9      | 6.2          | 5.973         | 0.5            | 0.7        | 190       | -91       | 5.7                 | 5.758          | 0.5                     | 0.7        | 280       | 8.8            | 6            | 5.725          | 0.7          | 0.9              | 250             | 8.2            | -6             | 242       |
|                 | 38 06-Feb-14           | 3354.92               | 8.9                                                                                                    | 4.3                     | 549        | 5.586         | 0.7          | 0.8              | 8.2      | ٠            | 5.334         | 0.3            | 0.5        | 593       | 7.9       | $\overline{2}$      | 5.446          | 0.3                     | 0.4        | 520       | 7.2            | 1.4          | 5.134          | 0.4          | 0.6              | 416             | $\overline{7}$ | 0.7            | 335       |
|                 | 39 07-Feb-14           | 3363.04               | 7.1                                                                                                    | 3.9                     | 470        | 4.83          | 0.9          | 1.2              | 7.7      | $-1.6$       | 3.699         | 0.8            | 0.6        | 362       | -7        | $-1$                | 4.456          | 0.3                     | 0.4        | 476       | 7.9            | $-0.1$       | 3.698          | 0.4          | 0.6              | 567             | 7.9            | 0.6            | 527       |
|                 | 40 08-Feb-14           | 3103.45               | 7.8                                                                                                    | 3.9                     | 202        | 4.955         | 0.8          | 1.1              | 8.5      | 4.9          | 5.136         | 0.8            | 1.1        | 224       | 7.4       | 3.9                 | 4.942          | 0.6                     | 0.8        | 261       | 8.5            | 4.9          | 4.974          | 1.1          | 1.5              | 448             | 9.5            | 5.2            | 421       |
|                 | 41 09-Feb-14           | 2924.8                | 8.6                                                                                                    | 3.8                     | 417        | 5.108         | 1.1          | 1.5 <sub>1</sub> | 8.2      | $-1.7$       | 5.014         | 0.5            | 0.7        | 592       | 7.4       | -2                  | 4.911          | 0.4                     | 0.6        | 503       | $\overline{7}$ | 0.1          | 4.795          | 0.6          | 0.9 <sub>0</sub> | 492             | 6.9            | $-1.7$         | 419       |
|                 | 42 10-Feb-14           | 3345.95               | $\overline{7}$                                                                                                    | 1.6                     | 176        | 4.065         | 0.9          | 1.2              | 7.7      | $-3.2$       | 3.31          | 0.6            | 0.7        | 520       | 6.2       | $-4.3$              | 2.898          | 0.4                     | 0.6        | 363       | 5.3            | $-2.7$       | 2.541          | 0.4          | 0.6              | 379             | 5.1            | $-2.5$         | 473       |
|                 | 43 11-Feb-14           | 3448.28               | $\Delta$                                                                                                    | 0.3                     | 249        | 3.014         | 0.7          | 1.1              | 4.5      | 0.6          | 2.823         | 0.2            | 0.7        | 317       | $\Delta$  | $\bullet$           | 2.818          | 0.3                     | 0.5        | 387       | 5.5            | $\Omega$     | 2.629          | 0.6          | 0.9              | 451             | 5.6            | 0.1            | 552       |
|                 |                        | data lg 2             | $\bigoplus$                                                                                                    |                         |            |               |              |                  |          |              |               |                |            |           |           |                     |                | $\overline{4}$          |            |           |                |              |                |              |                  |                 |                |                |           |

<span id="page-13-0"></span>Figure 15: Finalised Data

|                                                             |               | AutoSave <b>C</b> Of 日 り、                                  |            |             |                                |               |            | data_lq_2.csv + |            |                     |                 |                 | $\rho$ Search                                                                                                    |                     |            |                                |                    |                |                    |                        |                  |                  |                  |                |                  | Edmond Connolly | $\blacksquare$ | $\alpha = 0$   | o                    |
|-------------------------------------------------------------|---------------|------------------------------------------------------------|------------|-------------|--------------------------------|---------------|------------|-----------------|------------|---------------------|-----------------|-----------------|----------------------------------------------------------------------------------------------------|---------------------|------------|--------------------------------|--------------------|----------------|--------------------|------------------------|------------------|------------------|------------------|----------------|------------------|-----------------|----------------|----------------|----------------------|
|                                                             |               | Home Insert Page Layout Formulas Data Review View Kutools™ |            |             |                                |               |            |                 |            |                     | Kutools Plus    | Help            |                                                                                                    |                     |            |                                |                    |                |                    |                        |                  |                  |                  |                |                  |                 |                |                | in Share D Comment   |
| <b>S25</b>                                                  |               | $\mathbf{r}$ : $\times$ $\checkmark$ fe 0.4                |            |             |                                |               |            |                 |            |                     |                 |                 |                                                                                                    |                     |            |                                |                    |                |                    |                        |                  |                  |                  |                |                  |                 |                |                |                      |
|                                                             |               |                                                            |            |             |                                |               |            |                 |            |                     |                 |                 |                                                                                                    |                     |            |                                |                    |                |                    |                        |                  |                  |                  |                |                  |                 |                |                |                      |
|                                                             | AJ.           | AK                                                         | <b>AL</b>  | AM.         | AN                             | AO.           | AP         | AQ              | AR         | AS                  | AT              | AU              | AV                                                                                                    | AW                  | AX         | AY                             | AZ.                | <b>BA</b>      | <b>BB</b>          | BC                     | <b>BD</b>        | <b>BE</b>        | <b>BF</b>        | <b>BG</b>      | <b>BH</b>        | BI              | BJ.            | BK             | BL .                 |
|                                                             |               | 0.7                                                        | 105        | 10          | 3.2                            | 5.7           | 0.3        | 0.4             | 129        | 7.1                 | 3.6             | 5.725           | pe_RA-6  evap_RA-iglorad_RAmaxtp_RAmintp_RAsoil_RA-7  evap_RA-iglorad_RAmaxtp_RAmintp_RAsoil_RA-8  evap_RA-iglorad_RAGeomMe Sun True LSun Rad V Sun App L Sun Decli/HA Sunris/Solar Zen/Solar Zen/Solar Elev/Solar Elev/Solar<br>0.4 | 0.6                 |            | 89 281.067 280.995             |                    |                | 0.983 280.992      | $-22.98$               | 56,969           | 76,658           | 13.342           | 0.067          | 13,408           | 0.434           | 0.316          | 0.434          | Day cos<br>$-0.901$  |
|                                                             | 0.2           | 0.2                                                        | 302        | 9.6         | 1.9                            | 4.675         | 0.3        | 0.4             | 231        | 9.6                 | 5.6             | 5.75            | 0.7                                                                                                    | 0.8                 | 287        | 282.053 282.014                |                    | 0.983          | 282.011            | $-22.893$              | 57.134           | 76.579           | 13.421           | 0.066          | 13,487           | $-0.434$        | 0.317          | $-0.434$       | $-0.901$             |
|                                                             | 1.3           | 1.7                                                        | 184        | 7.6         | 3.2                            | 4.75          | 0.9        | 1.2             | 173        | 8.1                 | 3.8             | 5.825           | 0.8                                                                                                    | $\mathbf{1}$        | 283        | 283.038                        | 283.034            | 0.983          | 283.031            | $-22.797$              | 57.313           | 76.492           | 13.508           | 0.066          | 13.574           | $-0.975$        | 0.318          | $-0.975$       | $-0.223$             |
|                                                             | 0.3           | 0.4                                                        | 305        | 5.1         | $\bullet$                      | 3.25          | 0.2        | 0.3             | 374        | 6.2                 | 2.2             | 5.1             | 0.4                                                                                                    | 0.5                 | 300        | 284.024                        | 284.053            | 0.983          | 284.05             | $-22.694$              | 57,505           | 76.398           | 13.602           | 0.065          | 13.667           | $-0.782$        | 0.319          | $-0.782$       | 0.623                |
|                                                             | 0.4           | 0.6                                                        | 63         | 11.1        | 0.6                            | 4.85          | 0.2        | 0.4             | 180        | 13.4                | 1.8             | 5.5             | 0.6                                                                                                    | 0.8                 | 217        | 285.01                         | 285,072            | 0.983          | 285,069            | $-22.584$              | 57.71            | 76,296           | 13,704           | 0.065          | 13,769           | $\circ$         | 0.321          | $\Omega$       | $\sim$ 1             |
|                                                             | 0.9           | 1.1                                                        | 258        | 9.8         | 5.4                            | 6.275         | 0.6        | 0.9             | 274        | 10.4                | 6.5             | 6.2             | 0.9                                                                                                    | 1.1                 |            | 276 285,995                    | 286,091            | 0.983          | 286,088            | $-22.466$              | 57,929           | 76,187           | 13,813           | 0.064          | 13,877           | 0.782           | 0.322          | 0.782          | 0.623                |
|                                                             | 0.7<br>0.5    | 0.9<br>0.6                                                 | 287<br>53  | 9.3<br>7.6  | 5.7<br>3.8                     | 6.15<br>5.175 | 0.5<br>0.2 | 0.7<br>0.3      | 288<br>76  | 9.4<br>7.9          | 6.5<br>3.5      | 6.2<br>6.05     | 0.7<br>0.2                                                                                                    | 0.9<br>0.3          | 201<br>124 | 286,981<br>287.967             | 287,111<br>288.13  | 0.983<br>0.983 | 287,108<br>288.127 | $-22.341$<br>$-22.208$ | 58.16<br>58,404  | 76,071<br>75.947 | 13.929<br>14.053 | 0.064<br>0.063 | 13.993<br>14.117 | 0.975<br>0.434  | 0.323<br>0.324 | 0.975<br>0.434 | $-0.223$<br>$-0.901$ |
|                                                             | 0.2           | 0.2                                                        | 415        | 7.6         | 1.4                            | 4.35          | 0.2        | 0.3             | 430        | 7.9                 | $\mathbf{1}$    | 5.35            | 0.2                                                                                                    | 0.2                 | 354        | 288.952                        | 289.149            | 0.983          | 289.146            | $-22.069$              | 58.659           | 75.816           | 14.184           | 0.063          | 14.247           | $-0.434$        | 0.326          | $-0.434$       | $-0.901$             |
|                                                             | 0.3           | 0.4                                                        | 116        | 8.6         | 2.5                            | 5.3           | 0.2        | 0.3             | 233        | 8.1                 | 1.4             | 5.8             | 0.2                                                                                                    | 0.2                 | 151        | 289,938                        | 290.168            | 0.983          | 290.165            | $-21.921$              | 58.927           | 75.677           | 14.323           | 0.062          | 14,385           | $-0.975$        | 0.327          | $-0.975$       | $-0.223$             |
|                                                             | 0.2           | 0.3                                                        | 435        | 8           | 0.1                            | 3.525         | 0.2        | 0.3             | 436        | 7.4                 | 0.8             | 4.725           | 0.2                                                                                                    | 0.3                 |            | 396 290.924 291.187            |                    | 0.983          | 291.184            | $-21.767$              | 59,206           | 75.532           | 14,468           | 0.061          | 14.53            | $-0.782$        | 0.329          | $-0.782$       | 0.623                |
|                                                             | 0.4           | 0.7                                                        | 32         | 9.5         | 1.8                            | А             | 0.3        | 0.6             | 108        | 10.2                | 3.7             | 5.9             | 0.6                                                                                                    | 0.9                 | 69         | 291.909 292.206                |                    | 0.983          | 292.203            | $-21.606$              | 59,497           | 75.379           | 14.621           | 0.061          | 14,682           | $\circ$         | 0.331          | $\Omega$       | $\blacksquare$       |
|                                                             | 0.5           | 0.6                                                        | 202        | 6.2         | 1.6                            | 3.875         | 0.4        | 0.5             | 305        | 6.8                 | $\Omega$        | 5.05            | 0.2                                                                                                    | 0.3                 |            | 266 292.895 293.225            |                    | 0.984          | 293.222            | $-21.438$              | 59.798           | 75.22            | 14.78            | 0.06           | 14.84            | 0.782           | 0.332          | 0.782          | 0.623                |
| $\begin{array}{c}\n2 \\ 2 \\ 3 \\ 4 \\ 5 \\ 6\n\end{array}$ | 0.3<br>0.5    | 0.5<br>0.6                                                 | 96<br>183  | 10.2<br>9.6 | 0.2<br>4.7                     | 3.9<br>6.925  | 0.4<br>0.3 | 0.5<br>0.5      | 100<br>224 | 10.4<br>10.5        | $\Omega$<br>4.8 | 4.65<br>6.525   | 0.3<br>0.3                                                                                                    | 0.4<br>0.5          | 76<br>279  | 293.88<br>294.866              | 294.243<br>295.262 | 0.984<br>0.984 | 294.24<br>295.259  | $-21.263$<br>$-21.081$ | 60.111<br>60.433 | 75.053<br>74.88  | 14.947<br>15.12  | 0.059<br>0.059 | 15.006<br>15.179 | 0.975<br>0.434  | 0.334<br>0.336 | 0.975<br>0.434 | $-0.223$<br>$-0.901$ |
|                                                             | 0.3           | 0.4                                                        | 343        | 7.8         | 4.4                            | 5.45          | 0.3        | 0.5             | 297        | 8.4                 | 3.9             | 5.825           | 0.4                                                                                                    | 0.5                 | 219        | 295,852                        | 296.28             | 0.984          | 296.277            | $-20.892$              | 60.766           | 74.699           | 15.301           | 0.058          | 15.359           | $-0.434$        | 0.338          | $-0.434$       | $-0.901$             |
| $\frac{7}{8}$                                               | 0.3           | 0.4                                                        | 360        | 8.6         | 2.7                            | 4.625         | 0.2        | 0.3             | 399        | 8.3                 | 4.5             | 5.85            | 0.2                                                                                                    | 0.3                 | 293        | 296.837 297.299                |                    | 0.984          | 297.296            | $-20.697$              | 61.108           | 74.512           | 15,488           | 0.057          | 15,545           | $-0.975$        | 0.339          | $-0.975$       | $-0.223$             |
| $\frac{1}{9}$                                               | 0.3           | 0.5                                                        | 186        | 6.3         | 1.8                            | 4.6           | 0.5        | 0.6             | 286        | 5.8                 | $\overline{2}$  | 5.625           | 0.3                                                                                                    | 0.4                 |            | 129 297.823 298.317            |                    | 0.984          | 298.314            | $-20.495$              | 61.46            | 74.319           | 15.681           | 0.057          | 15,738           | $-0.782$        | 0.341          | $-0.782$       | 0.623                |
|                                                             | 0.3           | 0.4                                                        | 277        | 6.5         | $-0.3$                         | 3.675         | 0.3        | 0.5             | 237        | 6.8                 | 2.4             | 5.375           | 0.3                                                                                                    | 0.5                 | 266        | 298,809                        | 299.335            | 0.984          | 299.332            | $-20.287$              | 61.82            | 74.118           | 15,882           | 0.056          | 15,938           | $\circ$         | 0.343          | $\theta$       | $\blacksquare$       |
|                                                             | 0.3           | 0.4                                                        | 480        | 7.8         | 1.8                            | 3.575         | 0.3        | 0.4             | 509        | 9.1                 | 1.8             | 5.025           | 0.4                                                                                                    | 0.5                 | 492        | 299.794 300.353                |                    | 0.984          | 300.35             | $-20.073$              | 62.19            | 73.911           | 16.089           | 0.055          | 16,144           | 0.782           | 0.345          | 0.782          | 0.623                |
| $\begin{array}{c} 2 \\ 3 \\ 4 \end{array}$                  | 0.5<br>0.4    | 0.7<br>0.5                                                 | 122<br>431 | -9<br>8.6   | 3.6<br>$\overline{\mathbf{3}}$ | 5.75<br>4.75  | 0.3<br>0.5 | 0.5<br>0.6      | 190<br>435 | 9<br>10             | 5.3<br>5.1      | 5.875<br>5.875  | 0.5<br>0.6                                                                                                    | 0.7<br>0.8          | 137        | 349 301.766 302.388            | 300.78 301.371     | 0.984<br>0.984 | 301.367<br>302,385 | $-19.852$<br>$-19.625$ | 62.568<br>62.954 | 73.698<br>73.479 | 16.302<br>16.521 | 0.054<br>0.054 | 16.356<br>16,575 | 0.975<br>0.434  | 0.348<br>0.35  | 0.975<br>0.434 | $-0.223$<br>$-0.901$ |
|                                                             | 0.4           | 0.5                                                        | 299        | 8.4         | 5.4                            | 5.15          | 0.7        | 0.9             | 263        | 8.7                 | 5.3             | 6               | 0.6                                                                                                    | 0.8                 |            | 168 302,751 303,405            |                    | 0.984          | 303,402            | $-19.392$              | 63,348           | 73,253           | 16,747           | 0.053          | 16.8             | $-0.434$        | 0.352          | $-0.434$       | $-0.901$             |
|                                                             | 0.4           | 0.6                                                        | 101        | 12.3        | 6.5                            | 7.65          | 0.5        | 0.7             | 119        | 11.3                | 7.4             | 7.375           | 0.3                                                                                                    | 0.5                 |            | 83 303,737 304,422             |                    | 0.984          | 304,419            | $-19.152$              | 63,749           | 73.021           | 16.979           | 0.052          | 17.032           | $-0.975$        | 0.354          | $-0.975$       | $-0.223$             |
| 6                                                           | 0.7           | 0.9                                                        | 293        | 10.2        | 3                              | 6.175         | 0.7        | 0.9             | 300        | 10.7                | 5.9             | 7.05            | 1.1                                                                                                    | 1.4                 | 251        | 304,723                        | 305,439            | 0.985          | 305,436            | $-18,908$              | 64.158           | 72,783           | 17,217           | 0.051          | 17.269           | $-0.782$        | 0.356          | $-0.782$       | 0.623                |
|                                                             | 0.5           | 0.7                                                        | 322        | 10.9        | 0.8                            | 5.725         | 0.5        | 0.8             | 358        | 10.5                | 2.6             | 5.975           | 0.9                                                                                                    | 1.3                 | 291        | 305,708                        | 306.456            | 0.985          | 306.453            | $-18.657$              | 64.574           | 72.538           | 17,462           | 0.051          | 17.512           | $\circ$         | 0.359          | $\Omega$       | $\overline{1}$       |
| $\begin{array}{c}\n7 \\ 8 \\ 9 \\ 0\n\end{array}$           | 0.7<br>0.8    | 0.9<br>$\mathbf{1}$                                        | 353<br>214 | 7.5<br>7.1  | 2.7<br>3.4                     | 4.4<br>4.65   | 0.7<br>0.8 | $\mathbf{1}$    | 337<br>229 | 8.5<br>8.2          | 4.2<br>3.6      | 5.325<br>5.675  | $\mathbf{1}$<br>0.8                                                                                                    | 1.4<br>$\mathbf{1}$ | 241<br>159 | 306.694 307.472<br>307.68      | 308,489            | 0.985<br>0.985 | 307.469<br>308,485 | $-18.4$<br>$-18.139$   | 64.996<br>65.425 | 72.289<br>72.033 | 17.711<br>17.967 | 0.05<br>0.049  | 17.761<br>18,016 | 0.782<br>0.975  | 0.361<br>0.363 | 0.782<br>0.975 | 0.623<br>$-0.223$    |
|                                                             | 0.6           | 0.8                                                        | 309        | 8.2         | 2.9                            | 4.1           | 0.9        | 1.1<br>1.2      | 393        | 8.6                 | 1.6             | 4.825           | 0.7                                                                                                    | 0.8                 | 361        | 308,665                        | 309,505            | 0.985          | 309,501            | $-17.871$              | 65.86            | 71,771           | 18,229           | 0.048          | 18,277           | 0.434           | 0.366          | 0.434          | $-0.901$             |
|                                                             | 0.6           | 0.7                                                        | 205        | -5          | 2.1                            | 4.025         | 0.3        | 0.4             | 165        | 5.7                 | $\bullet$       | 4.625           | 0.3                                                                                                    | 0.4                 | 214        | 309.651                        | 310.52             | 0.985          | 310.517            | $-17.599$              | 66,301           | 71,504           | 18,496           | 0.048          | 18,543           | $-0.434$        | 0.368          | $-0.434$       | $-0.901$             |
|                                                             | 0.5           | 0.7                                                        | 173        | 8.9         | ×                              | -5            | 0.3        | 0.5             | 292        | 8.8                 | 1.5             | 5.225           | 0.9                                                                                                    | 1.3                 |            | 332 310.636 311.536            |                    |                | 0.985 311.532      | $-17.321$              | 66,747           | 71,232           | 18,768           | 0.047          | 18,815           | $-0.975$        | 0.371          | $-0.975$       | $-0.223$             |
|                                                             | 0.8           | 1.2                                                        | 199        | 6.6         | 0.8                            | 3.95          | 0.6        | $\mathbf{1}$    | 194        | 8.6                 | 2.5             | 4.8             | 1.3                                                                                                    | 2.1                 |            | 214 311.622 312.551            |                    | 0.985          | 312.548            | $-17.038$              | 67.199           | 70.954           | 19,046           | 0.046          | 19.092           | $-0.782$        | 0.373          | $-0.782$       | 0.623                |
|                                                             | 0.8           | 1.1                                                        | 446        | -9          | 1.6                            | 4.25          | 0.6        | 0.9             | 598        | 10.3                | 4.4             | 5.325           | 1.2                                                                                                    | 1.5                 |            | 394 312.608                    | 313.566            | 0.986          | 313.562            | $-16.75$               | 67.655           | 70.671           | 19.329           | 0.046          | 19.375           | $\Omega$        | 0.376          | $\Omega$       | $\blacksquare$       |
| $2$ $3$ $4$ $5$ $6$                                         | 0.5           | 0.7                                                        | 132        | 8.2         | 1.9                            | 5.525         | 0.4        | 0.7             | 258        | 9.1                 | 3.4             | 5.8             | 0.8                                                                                                    | 1.1                 | 208        | 313.593                        | 314.58             | 0.986          | 314.577            | $-16.457$              | 68.117           | 70.382           | 19.618           | 0.045          | 19.662           | 0.782           | 0.378          | 0.782          | 0.623                |
|                                                             | 0.5<br>0.8    | 0.8<br>1.2                                                 | 413<br>195 | 7.6<br>8.4  | $-0.3$<br>4.3                  | 3.725<br>5.65 | 0.4<br>0.6 | 0.6<br>0.9      | 276<br>397 | 8.1<br>$\mathbf{q}$ | 1.1<br>6.4      | 4.575<br>5.75   | 0.6<br>0.9                                                                                                    | 0.8<br>1.2          | 413        | 314.579<br>240 315,565 316,608 | 315,594            | 0.986<br>0.986 | 315,591<br>316,605 | $-16.159$<br>$-15.857$ | 68,583<br>69.054 | 70.089<br>69.791 | 19.911<br>20,209 | 0.044<br>0.043 | 19.955<br>20,253 | 0.975<br>0.434  | 0.381<br>0.384 | 0.975<br>0.434 | $-0.223$<br>$-0.901$ |
| 7<br>8                                                      | 0.5           | 0.7                                                        | 218        | 6.4         | 2.8                            | 4.05          | 0.5        | 0.7             | 380        | 8.6                 | 3.5             | 5.325           | 0.6                                                                                                    | 0.8                 | 485        |                                | 316.55 317.622     | 0.986          | 317.619            | $-15.55$               | 69.528           | 69,488           | 20,512           | 0.043          | 20,555           | $-0.434$        | 0.386          | $-0.434$       | $-0.901$             |
|                                                             | 0.3           | 0.6                                                        | 503        | 8           | $-0.4$                         | 3.475         | 0.4        | 0.6             | 325        | 7.9                 | 1.8             | 4.525           | 0.6                                                                                                    | 0.8                 | 425        | 317.536                        | 318.635            | 0.986          | 318.632            | $-15.239$              | 70.007           | 69.18            | 20.82            | 0.042          | 20.862           | $-0.975$        | 0.389          | $-0.975$       | $-0.223$             |
|                                                             | 1.1           | 1.5                                                        | 332        | 7.8         | 3.3                            | 4.8           | 0.6        |                 | 365        | 8.8                 | 4.9             | 5.15            | 1.2                                                                                                    | 1.7                 | 319        | 318.522                        | 319.648            | 0.986          | 319.645            | $-14.923$              | 70.489           | 68.867           | 21.133           | 0.041          | 21.174           | $-0.782$        | 0.392          | $-0.782$       | 0.623                |
|                                                             | 0.9           | 1.2                                                        | 607        | 5.7         | $\mathbf{1}$                   | 4.275         | 0.5        | 0.8             | 562        | 7.9                 | $\overline{2}$  | 5.25            | 0.9                                                                                                    | 1.3                 | 498        | 319.507                        | 320.66             |                | 0.987 320.657      | $-14.604$              | 70.975           | 68.55            | 21.45            | 0.041          | 21.49            | $\mathbf{a}$    | 0.394          | $\mathbf{a}$   |                      |
|                                                             | $\sim$ $\sim$ | -4                                                         | <b>COM</b> |             | $\sim$                         | A OF          | $\sim$     | $\sim$          | <b>COL</b> | $\sim$ $\sim$       | $\sim$ $\sim$   | <b>ALCOHOL:</b> | $\sim$                                                                                                    | $\sim$              | <b>And</b> | non-son, nos can               |                    | A AAST         | <b>And cm</b>      | 44.00                  | 74, 477          | <b>COLON</b>     | <b>As may</b>    | <b>AAA</b>     | <b>NA WAA</b>    | <b>A TON</b>    | A SAT          | <b>A TOM</b>   | <b>A CAN</b>         |

<span id="page-13-1"></span>Figure 16: Finalised Data

# 8 Modelling

The implementation of the models took place in an Annaconda environment using python 3. The datasets had been prepared and only needed to be divided into training and testing sets for each model. The Eirgrid data that is to be modelled is plotted in  $figure 17$  $figure 17$ 

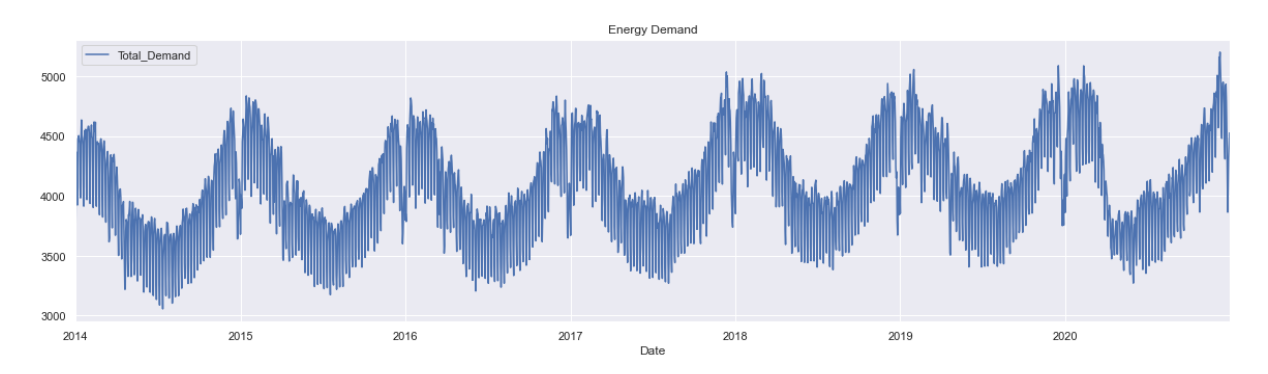

<span id="page-14-0"></span>Figure 17: Electricity Consumption in The Republic of Ireland 2014 - 2020

### 8.1 Implementation of the Sarimax Model

The data was first loaded into the Annaconda environment in spyder. The index was set to the date field of the dataset  $(figure 18)$  $(figure 18)$  $(figure 18)$ .

The first step in modelling this data was to look at the Auto Correlation Function Graph

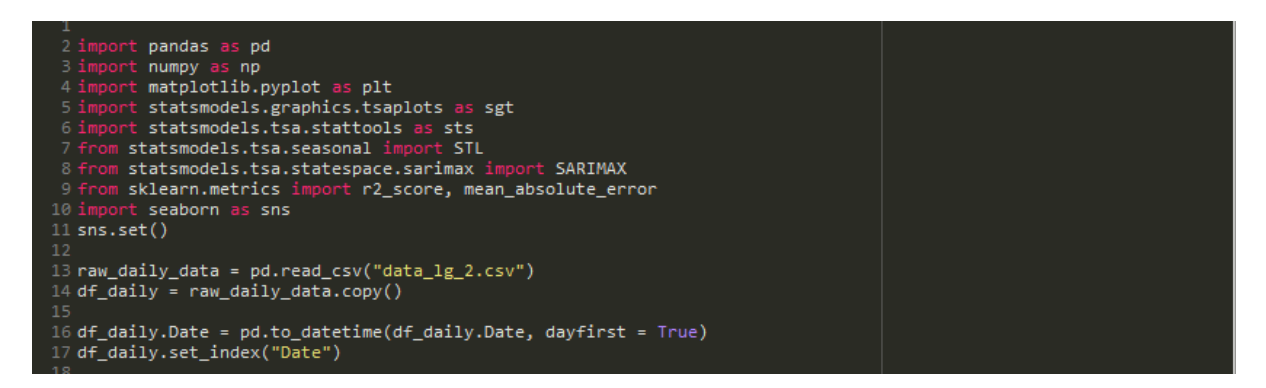

<span id="page-14-1"></span>Figure 18: Loading the Data and Setting the Index

and the Partial Auto-Correlation Function Graph( $figure 19$  $figure 19$ ). As mentioned previously this gives an indication of how many lags to use for the Auto-Regressive components (**figure [20](#page-15-1)**) and the Moving Averages components(**figure [21](#page-16-1)**). The Dickey-Fuller test had already established that the data was not stationary to the critical value for the 5% level of significance  $(f\mathbf{gure} \mathbf{22})$ . This indicated that the integration step was required.

Following this the test and train datasets were created and then tested for Seasonality (**figure** [23](#page-16-3)). The Sarimax model was then trained and fitted (**figure** [24](#page-16-0) and **figure** [25](#page-17-0)). The actual values(blue) of the test set were then plotted against the predicted values(red) (**figure [26](#page-17-1)**) and the evaluation metrics calculated (**figure [27](#page-17-2)**.

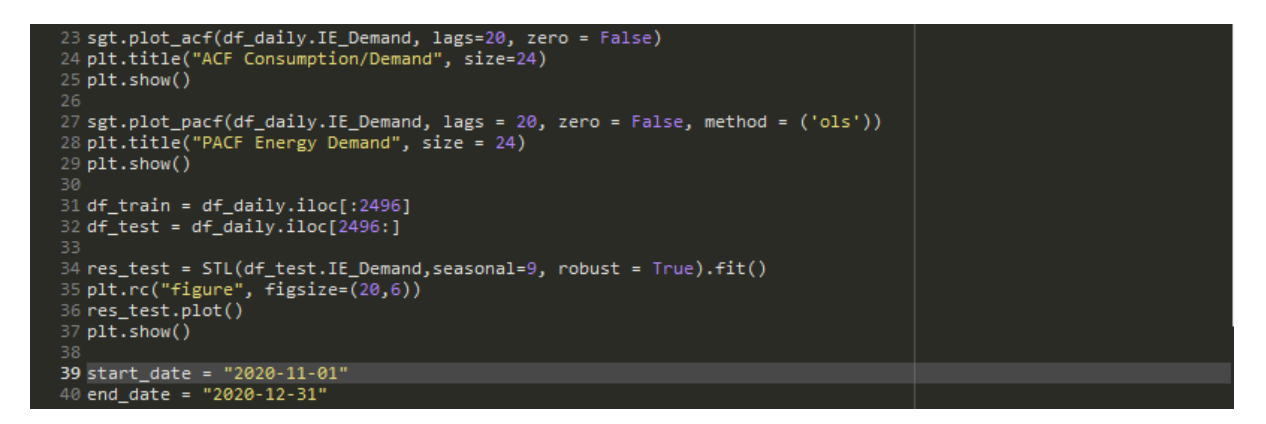

<span id="page-15-0"></span>Figure 19: Computing the ACF and the PACF

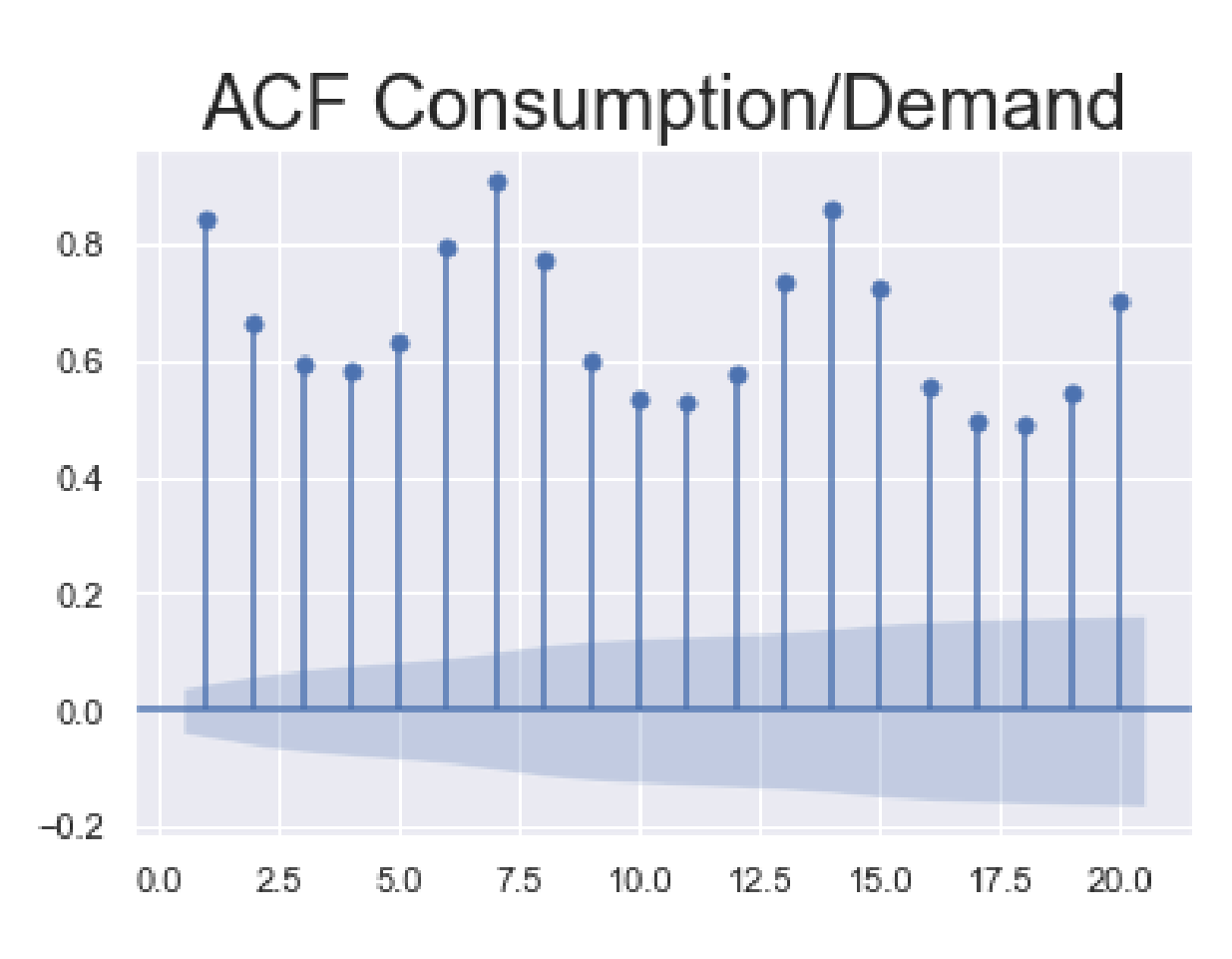

<span id="page-15-1"></span>Figure 20: Auto Correlation Function

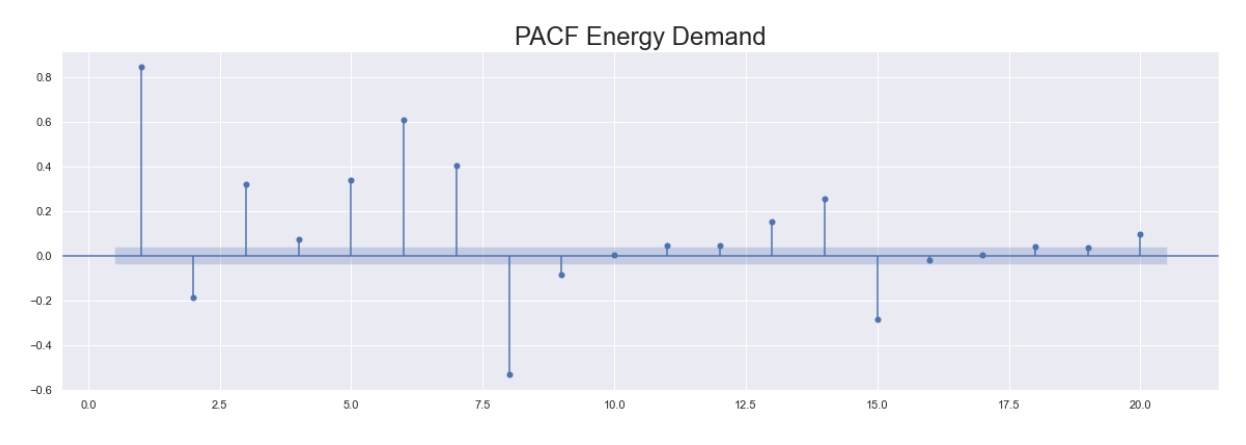

<span id="page-16-1"></span>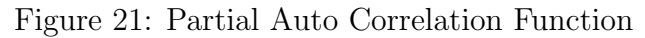

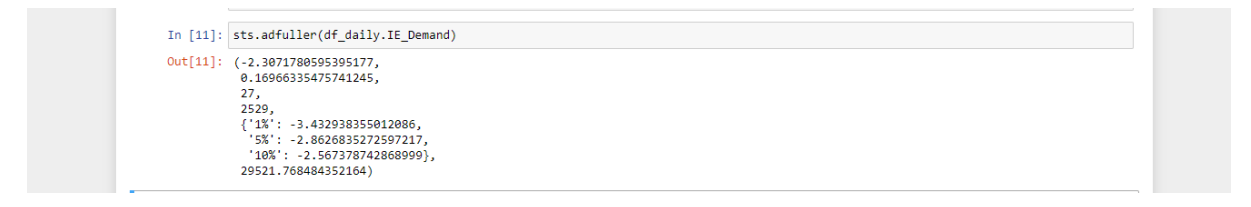

<span id="page-16-2"></span>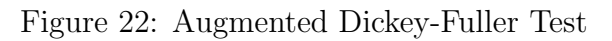

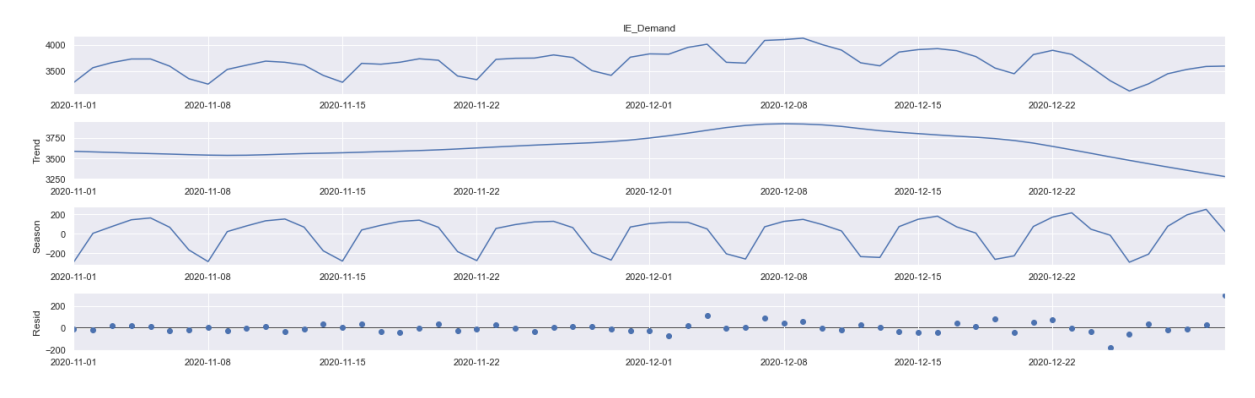

<span id="page-16-3"></span>Figure 23: Test for Seasonality

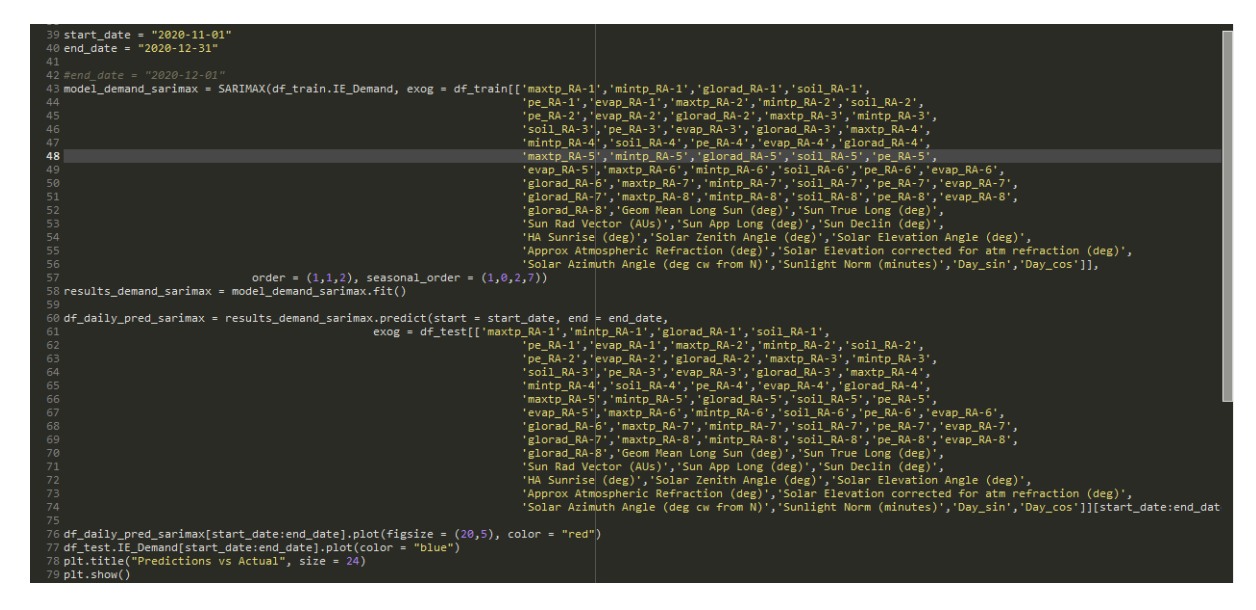

<span id="page-16-0"></span>Figure 24: Sarimax Model Implementation

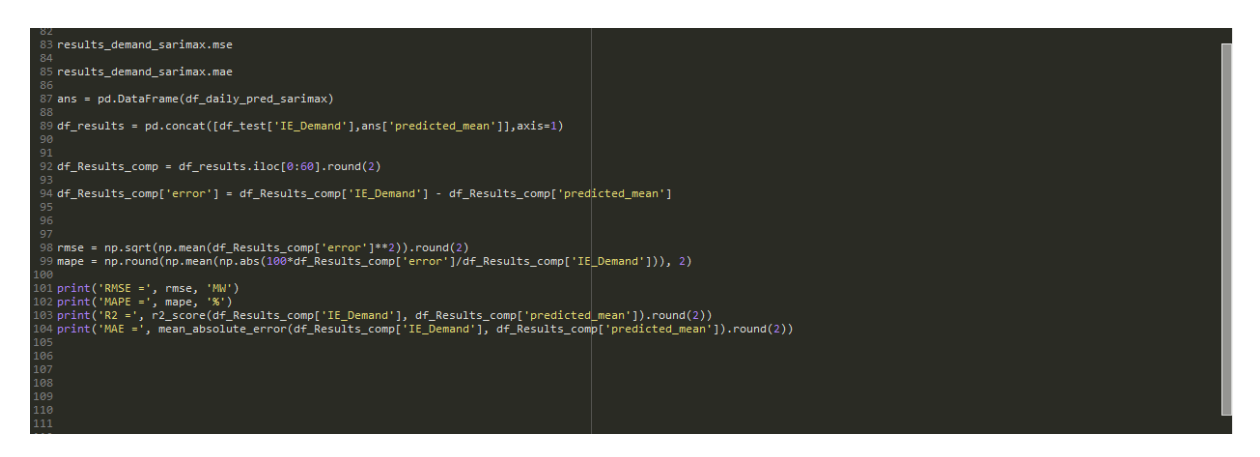

Figure 25: Sarimax Model Implementation Plotting Results

<span id="page-17-0"></span>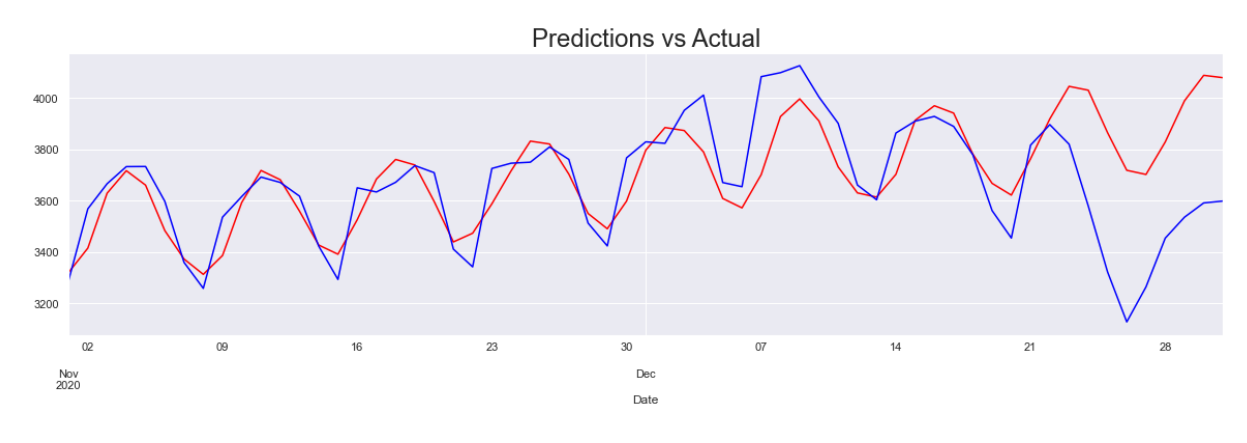

<span id="page-17-1"></span>Figure 26: Sarimax Model Implementation Results

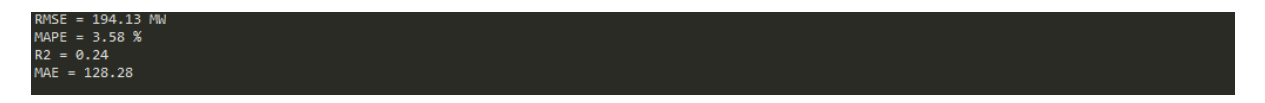

<span id="page-17-2"></span>Figure 27: Sarimax Model Evaluation Metrics

### 8.2 Implementation of the Bi-Directional Long Short Term Memory Neural Network

The data was first loaded into the Annaconda environment in spyder. The index was set to the date field of the dataset. Training and test sets were created and the a selection of columns scaled. RobustScaler was used as this function allows the rescaling of data. MinmaxScaler was also considered. The encoded day values were not scaled.Following this the training set was reshaped into a 3 dimensional numpy array for input to the LSTM (**figure [28](#page-18-0)**). The reshaping of data into a numpy array was created from a tutorial by Hristo<sub>M</sub>[avrodief](#page-21-2) [\(2019\)](#page-21-2). After this the model was trained with the parameters as discussed in the accompanying document  $(\hat{figure} 29)$  $(\hat{figure} 29)$  $(\hat{figure} 29)$ . A plot to view the validation loss form the validation set was produced. This helped with viewing the convergence of the loss between the datasets and assisted in determining the optimal number of epochs for the training of the LSTM (*figure [30](#page-19-1)*). Once the model was fitted the results were plotted and the evaluation metrics computed for the results. This involved flattening the the output array and rescaling the values  $(fquare 31)$  $(fquare 31)$  $(fquare 31)$ . The final graph was a comparison between the models predicted values and actual values from the test set  $(\textit{figure 32}).$  $(\textit{figure 32}).$  $(\textit{figure 32}).$ The metrics for the model can be viewed in **figure** [33](#page-20-2)

<span id="page-18-0"></span>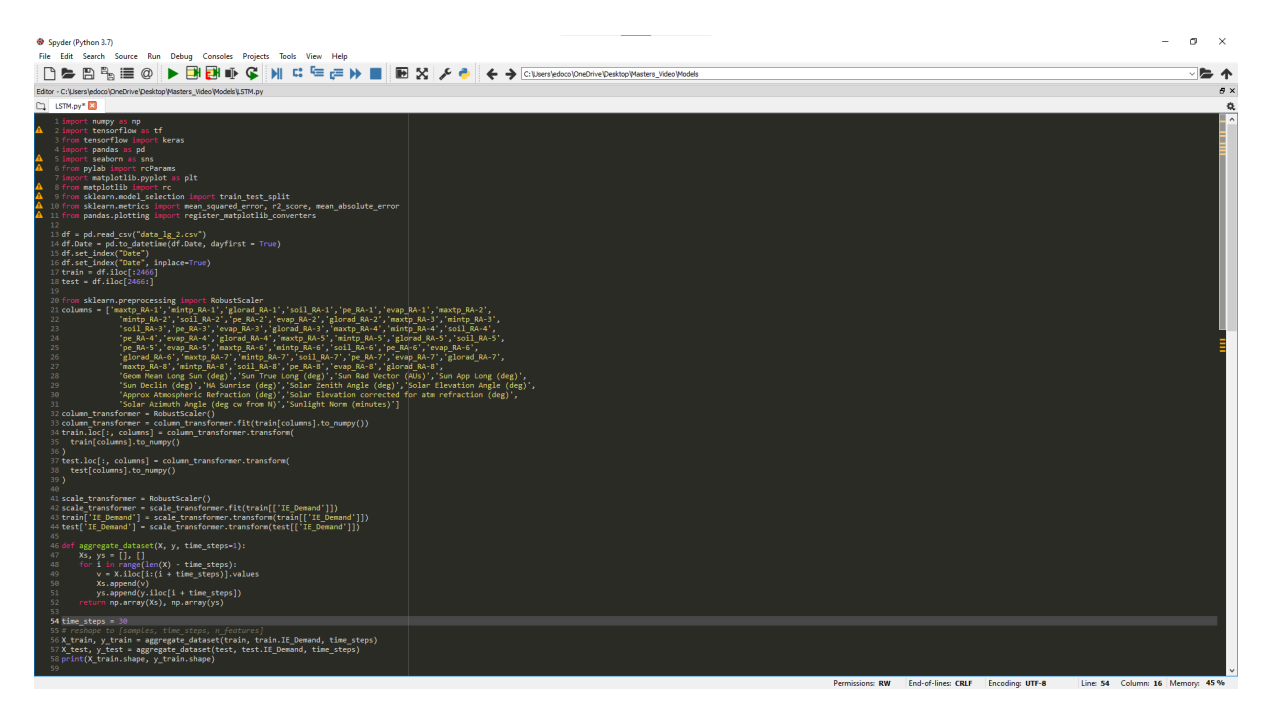

Figure 28: LSTM Preparation

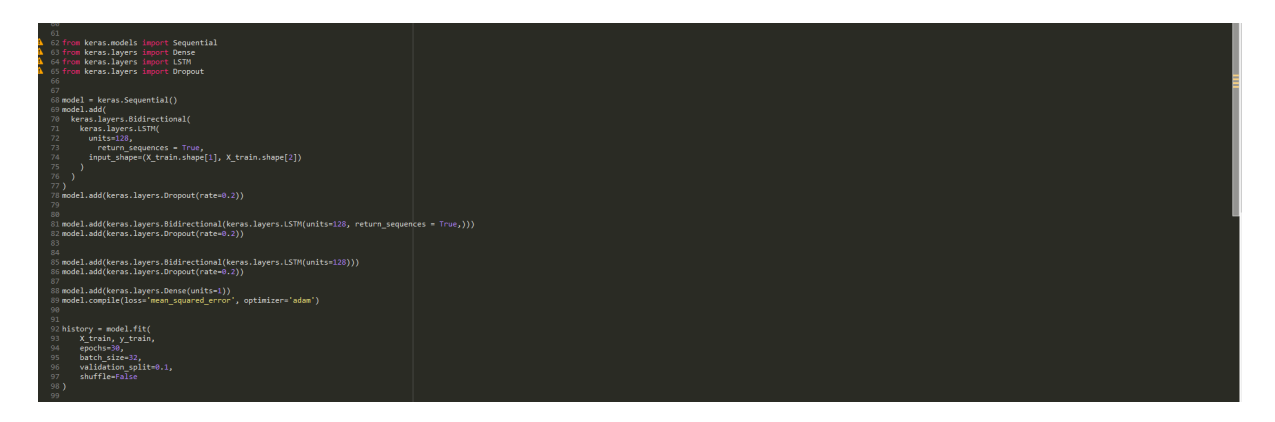

Figure 29: LSTM Training and Fitting

<span id="page-19-0"></span>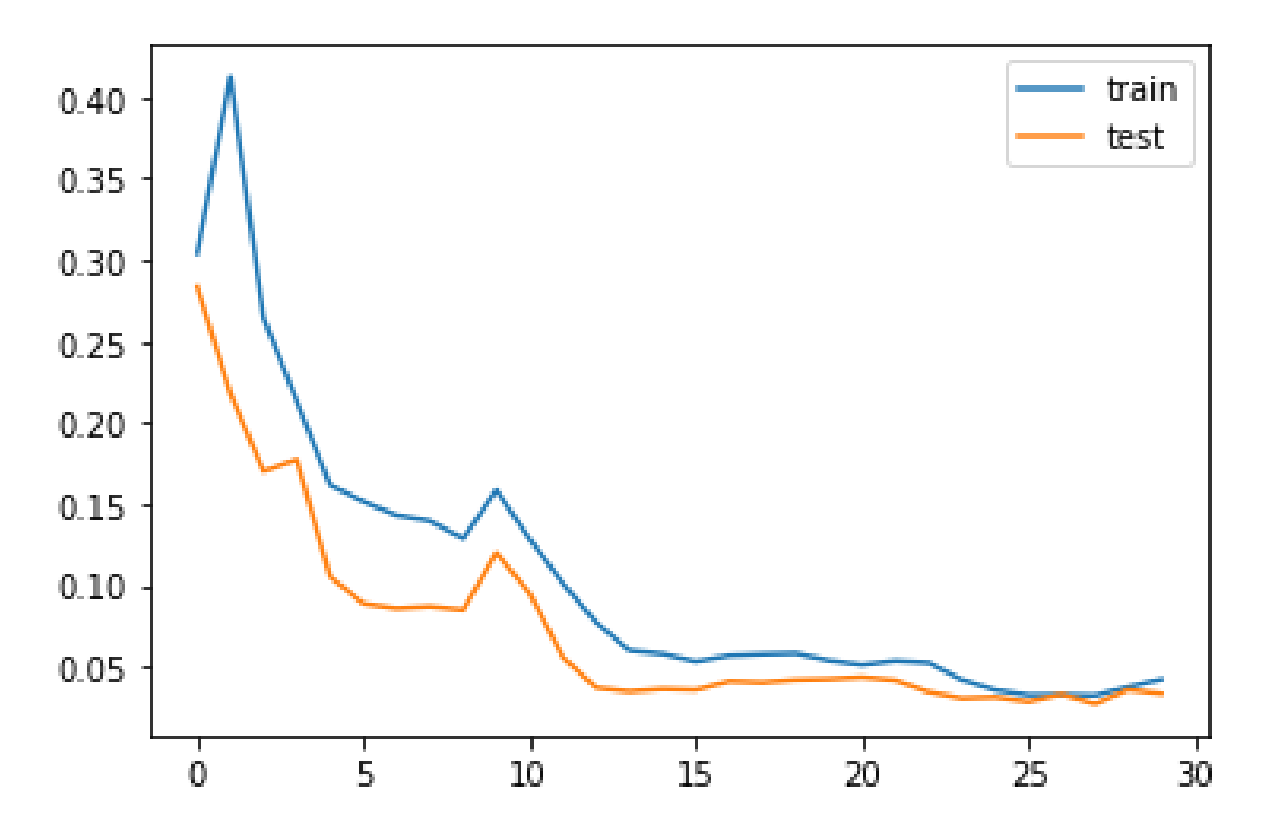

<span id="page-19-1"></span>Figure 30: Validation Loss

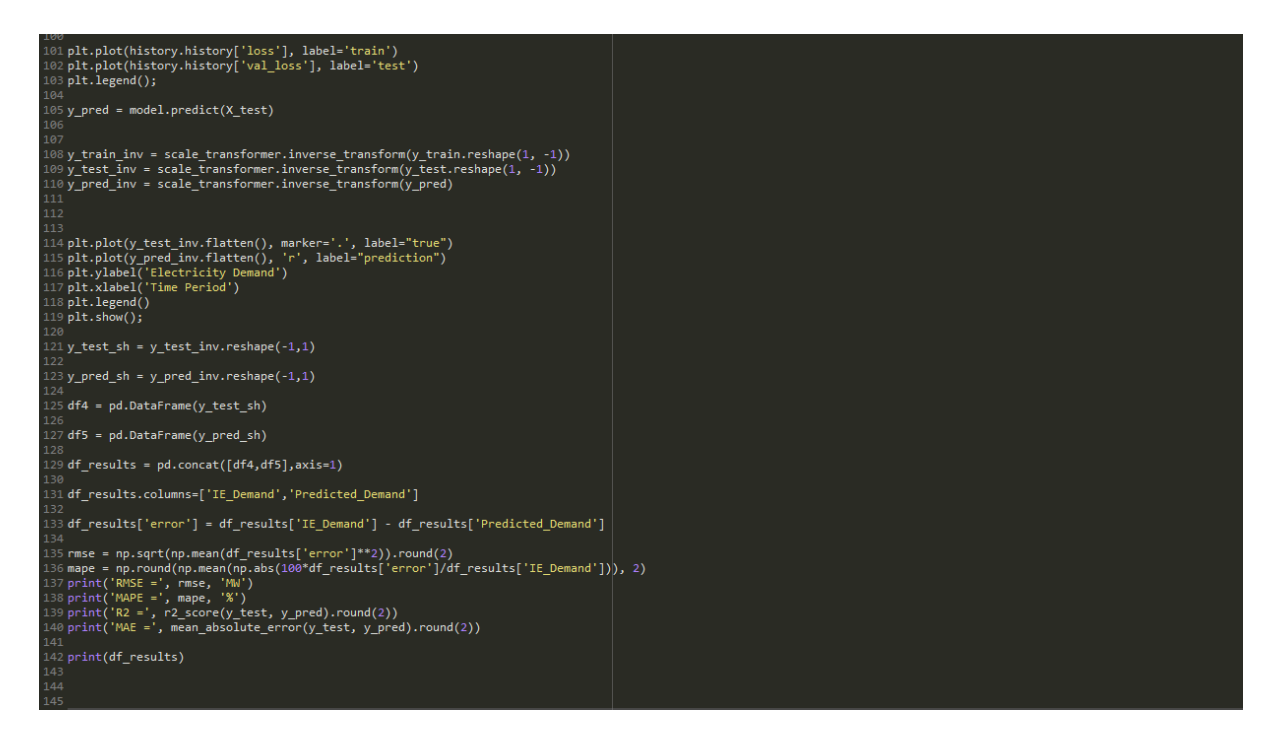

<span id="page-20-0"></span>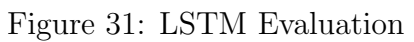

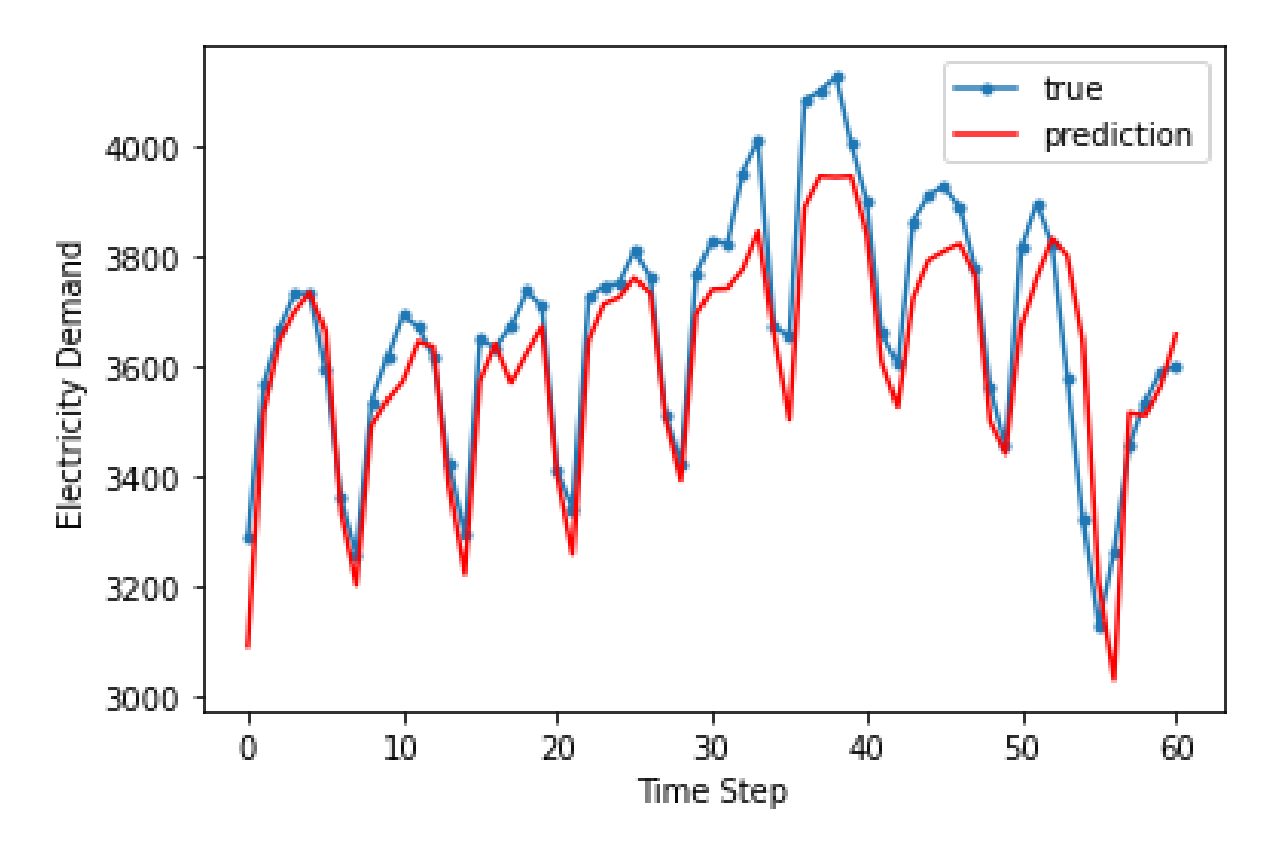

<span id="page-20-1"></span>Figure 32: Predicted and Actual Values

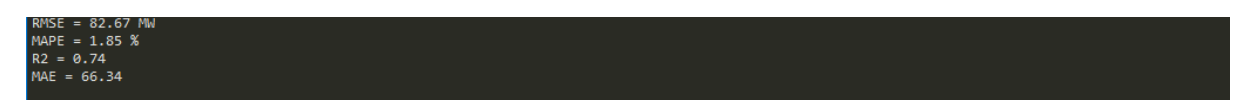

<span id="page-20-2"></span>Figure 33: Metrics

# <span id="page-21-0"></span>References

<span id="page-21-2"></span> $Hristo_M a vro die f(2019). Demand prediction with 1stms using tensor flow 2 and keras in python.$  $URL: *https://curiousily.com/posts/demand-prediction-with-lstms-using-tensorflow*$ 

<span id="page-21-1"></span> ${\it Jason } \label{def:so} is on a group tree (2020). \,kinn imputation for missing values in machine learning.$  $\textit{URL:} \textit{https://machinelearningmask} \textit{ery.com/knn-imputation-form} is \textit{sing-values-in-mach}$